DEMO: Purchase from www.A-PDF.com to remove the watermark

# **HAIDA**

 $\overline{\mathbf{B}}$   $\mathbf{Y}$ 

JOHN R. SWANTON

205

Digitized by Google

Digitized by  $Google$ 

 $\mathcal{L}_{\text{max}}$  ,  $\mathcal{L}_{\text{max}}$ 

 $\label{eq:2.1} \frac{1}{\sqrt{2}}\int_{\mathbb{R}^3}\frac{1}{\sqrt{2}}\left(\frac{1}{\sqrt{2}}\right)^2\frac{1}{\sqrt{2}}\left(\frac{1}{\sqrt{2}}\right)^2\frac{1}{\sqrt{2}}\left(\frac{1}{\sqrt{2}}\right)^2.$ 

 $\mathcal{L}_{\text{max}}$  and  $\mathcal{L}_{\text{max}}$ 

 $\mathcal{L}^{\mathcal{L}}(\mathcal{A})$ 

 $\mathcal{L}^{\text{max}}_{\text{max}}$  and  $\mathcal{L}^{\text{max}}_{\text{max}}$ 

## **CONTENTS**

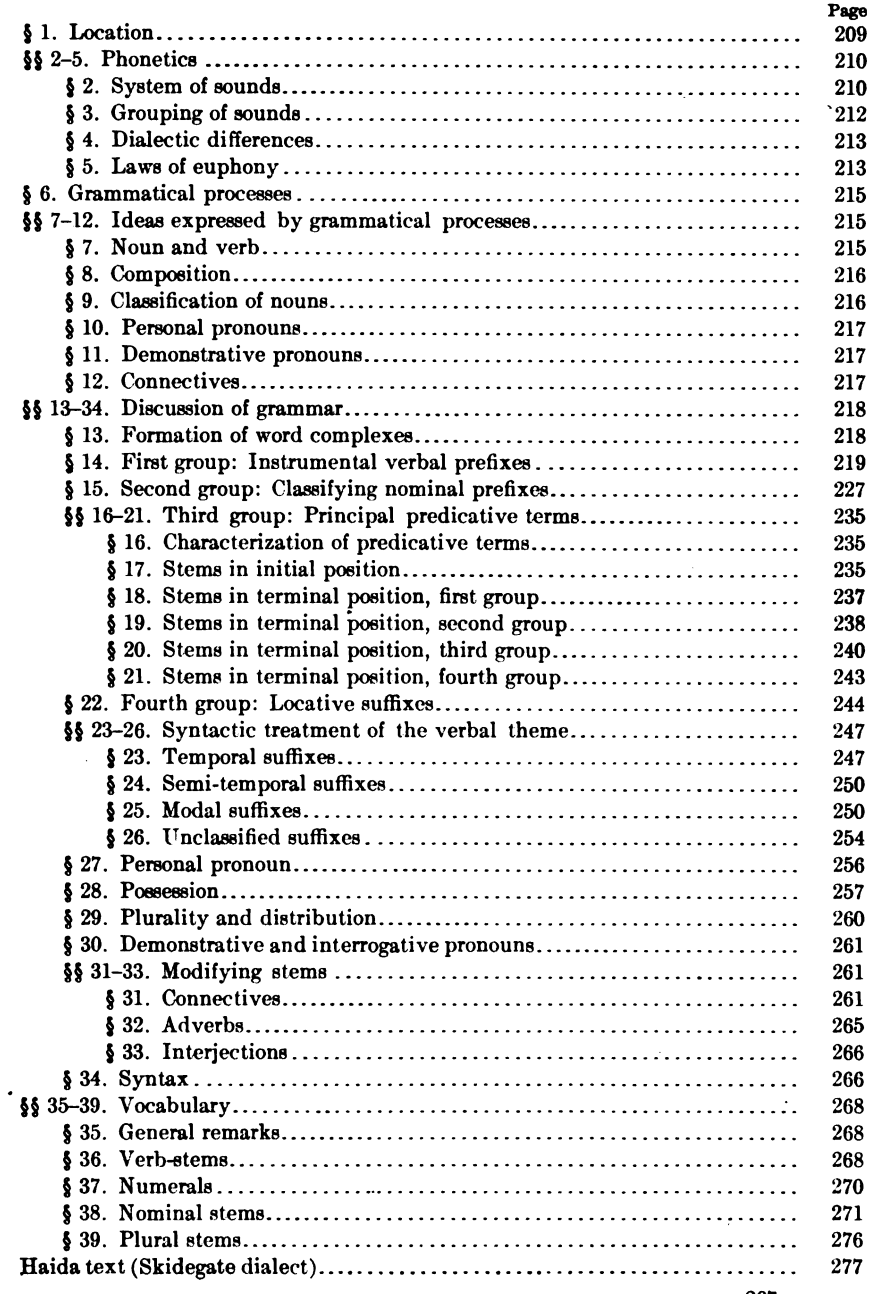

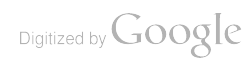

 $\label{eq:2.1} \frac{1}{\sqrt{2}}\left(\frac{1}{\sqrt{2}}\right)^{2} \left(\frac{1}{\sqrt{2}}\right)^{2} \left(\frac{1}{\sqrt{2}}\right)^{2} \left(\frac{1}{\sqrt{2}}\right)^{2} \left(\frac{1}{\sqrt{2}}\right)^{2} \left(\frac{1}{\sqrt{2}}\right)^{2} \left(\frac{1}{\sqrt{2}}\right)^{2} \left(\frac{1}{\sqrt{2}}\right)^{2} \left(\frac{1}{\sqrt{2}}\right)^{2} \left(\frac{1}{\sqrt{2}}\right)^{2} \left(\frac{1}{\sqrt{2}}\right)^{2} \left(\$ 

 $\label{eq:2.1} \begin{split} \mathcal{L}_{\text{max}}(\mathcal{L}_{\text{max}}) = \mathcal{L}_{\text{max}}(\mathcal{L}_{\text{max}}) \end{split}$ 

 $\sim 10^{-10}$ 

 $\label{eq:2.1} \frac{1}{\sqrt{2}}\int_{\mathbb{R}^3}\frac{1}{\sqrt{2}}\left(\frac{1}{\sqrt{2}}\right)^2\frac{1}{\sqrt{2}}\left(\frac{1}{\sqrt{2}}\right)^2\frac{1}{\sqrt{2}}\left(\frac{1}{\sqrt{2}}\right)^2\frac{1}{\sqrt{2}}\left(\frac{1}{\sqrt{2}}\right)^2.$ 

 $\mathcal{L}(\mathcal{L}^{\mathcal{L}})$  and  $\mathcal{L}(\mathcal{L}^{\mathcal{L}})$  .

 $\label{eq:2.1} \frac{1}{\sqrt{2\pi}}\int_{\mathbb{R}^3}\frac{1}{\sqrt{2\pi}}\left(\frac{1}{\sqrt{2\pi}}\right)^2\frac{1}{\sqrt{2\pi}}\int_{\mathbb{R}^3}\frac{1}{\sqrt{2\pi}}\frac{1}{\sqrt{2\pi}}\frac{1}{\sqrt{2\pi}}\frac{1}{\sqrt{2\pi}}\frac{1}{\sqrt{2\pi}}\frac{1}{\sqrt{2\pi}}\frac{1}{\sqrt{2\pi}}\frac{1}{\sqrt{2\pi}}\frac{1}{\sqrt{2\pi}}\frac{1}{\sqrt{2\pi}}\frac{1}{\sqrt{2\pi}}\frac{$ 

 $\mathcal{L}_{\text{max}}$  ,  $\mathcal{L}_{\text{max}}$ 

 $\ddot{\phantom{a}}$ 

## **HAIDA**

## By JOHN R. SWANTON

#### **81. LOCATION**

The Haida language, called Skittagetan by Powell, was anciently spoken only on the Queen Charlotte islands, off the coast of British Columbia. About a hundred and fifty or two hundred years ago, however, a large body of Haida moved from their old towns in the northwestern part of the islands, and settled around Cordova and Kasaan bays, Alaska. As originally situated the Haida consisted of six fairly well-marked geographical groups, each of which probably possessed certain dialectic peculiarities; but only two or three wellestablished dialects can now be said to exist. The two most important of these are that spoken at Skidegate, in the central portion of the Queen Charlotte islands, and that spoken at Masset (on the northern end of the islands) and in Howkan, Klinkwan, and Kasaan, Alaska. The first I shall call the Skidegate dialect, and the second the Masset dialect. The speech of the people around the southern extremity of the group differed so far from these that it may also have been entitled to dialectic rank, but so few of those who used to speak it now survive that we have no absolute knowledge on this From the name given by whites to their principal town, I point. shall call this hypothetical dialect the dialect of Ninstints.

The nearest neighbors of the Skidegate Haida were the Tsimshian of the mainland of British Columbia; and the nearest neighbors of the Masset Haida the Alaskan Tlingit. There is evidence, however, that at one time the Tlingit were neighbors of the southern Haida as well; and the speech of both shows morphological and even lexical similarities such as lead to a suspicion of genetic relationship. Although Tsimshian influence has been very strong among the Haida in recent years, the Tsimshian language is quite distinct, and the only other language in this region which shows any morphological similarity to Haida is the Athapascan spoken in the interior of the continent.

44877-Bull. 40, pt  $1-10-14$ 

209

The examples given in the following sketch have been taken from my collection of Haida texts. Those in the Masset dialect will be found in the publications of the Jesup North Pacific Expedition. Volume X; those in the Skidegate dialect in Bulletin 29 of the Bureau of American Ethnology. References preceded by B refer to Bulletin 29.

## **PHONETICS**  $(\S$ § 2-5)

#### § 2. System of Sounds

Like most other languages of the north Pacific coast of America, Haida makes an extended use of sounds of the  $k$ ,  $l$ , and  $s$  series. **It** is peculiarly remarkable, however, for the great extent to which it employs n and  $\tilde{n}$  (nq) and the frequent juxtaposition of two or even three vowel-sounds. Following is a list of all those sounds which the Haida themselves appear to recognize:

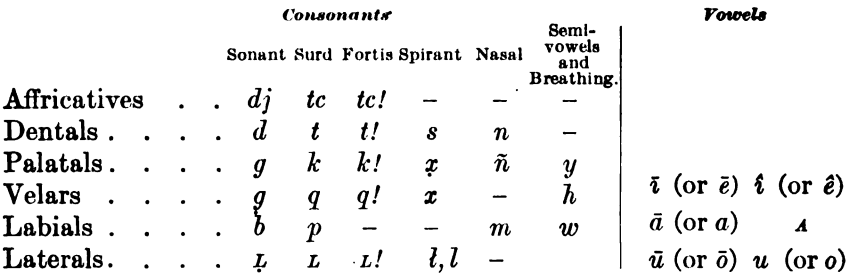

An anterior palatal series might be added to these, but the sounds to be so characterized seem only palatals followed by a close vowel. The fortis sounds are accompanied by a slight explosion, which results from urging more breath against the articulating organs than can at once pass through. Some speakers bring these out very forcibly, while others pass over them with considerable smoothness. In the latter case it is very easy to mistake them for corresponding so-It is doubtful whether  $d$  and  $t$  and  $di$  and  $tc$  really exist as nants. recognizedly separate sounds; to is sometimes heard in the Masset dialect, and dj in Skidegate in corresponding situations.  $\dot{x}$  is pronounced intermediately between the ch in German "ach" and in German "ich," with which latter sound it agrees entirely when placed before a close vowel. In the *l*-series  $\mu$  is much like  $dl$ , and  $\mu$  much like  $d$ ; but the tongue is extended farther forward along the palate, and there is a greater flow of breath around it. In  $l$  the outflow of breath becomes extreme.  $m$  and  $p$  are usually final sounds in certain  $\S 2$ 

syllables where they appear to convey a kind of onomatopoetic sense. In both cases there is a little longer pause with lips closed after the enunciation than is usual in English.  $b$ , which occurs in barely half a dozen words, seems to be of the same nature. In the Masset dialect  $g$  and  $x$  are articulated so feebly that it is best to represent them by independent signs,  $\epsilon$  and  $z$ ; but this alteration seems to be only an accompaniment of the shorter form of speech which Masset people affect. In the present sketch all of the examples not marked "Masset" are taken from the Skidegate dialect.

Among vowels we have to distinguish clearly between those proper to the language and those which seem to be purely accidental, a sort of by-product of speech. In the former class are  $\bar{u}$  (or  $\bar{o}$ ),  $u$  (or  $o$ ),  $\bar{i}$  (or  $\bar{e}$ ),  $i$  (or  $e$ ),  $a$ , and  $\bar{a}$ . The sounds in the pairs  $\bar{u}$  and  $\bar{o}$ ,  $u$  and  $o$ ,  $\bar{i}$  and  $\bar{e}$ ,  $i$  and  $e$ , are not distinguished from each other, and in each case the two probably stand for a single sound.  $i$  and  $e$  pass very easily into  $\hat{i}$  and  $\hat{e}$ ; and the latter may be described as accidental sounds, although which pair is really accidental it would be hard to say. Under the accent,  $a$  is lengthened into  $\bar{a}$ . Sometimes  $\ddot{a}$  is heard instead of  $\bar{a}$  (ki $\bar{a}'lu$ , ki $\bar{a}'lu$ ); and sometimes the doubling of a sound gives the effect of  $\ddot{a}$ , as in Masset  $q\ddot{a}\tilde{n}$ , equivalent to  $qa'\tilde{n}$ , and  $q\ddot{a}'\tilde{n}an$ , which is the same as  $qea'\tilde{n}an$ . a following wa, as in wa'  $\mu u$ , resembles  $d$ ; and  $d$  is heard in a few exclamations, but it is not proper to the language. The semi-vowels,  $y$  and  $w$ , are etymologically related to  $\bar{i}$ and  $\bar{u}$ , and must be considered modifications of these sounds.

A notable feature of Haida is the doubling and juxtaposition of vowels, accompanying the general vocalic character of the speech. Any two vowels may thus be used together, but, although generally treated as equivalent to a single vowel, they do not seem to be pronounced as closely together as the vowel-sounds which compose our diphthongs. Examples of this phenomenon are:

djā'ada woman la l' kūña'gañ wAnsū'ga he told her the news, they say l' sū'us he said gua towards  $ta'ola\tilde{n}$  friends qui toward l' gea'lagAn he became *lnaga'i* the town

A weak i may be followed by two vowels, as in gia'ogî AT THE END.

## §3. Grouping of Sounds

Syllables may consist of a single vowel; a consonant with following vowel, or with vowel-combination like the above; two consonants with following vowel; two consonants, a vowel, and a terminal consonant; or of two consonants by themselves.

While all classes of consonants may stand at the beginning of words,  $k$  sounds are not admitted as terminal sounds.

Two groups of consonantic clusters may be distinguished—those with initial s and  $l$ , and those with other initial consonants.  $l, L, L$ , and L! belong in part to the former group.

Only s and  $l$ , and to a certain extent  $l$ ,  $L$ ,  $L$ , and  $L'$  may form initial clusters, and the first two are found with considerable frequency in monosyllabic stem. In these clusters  $s$  and  $l$  are followed by other consonants; but s is not followed by another s or an affricative. Following are examples, taken from the Masset dialect:

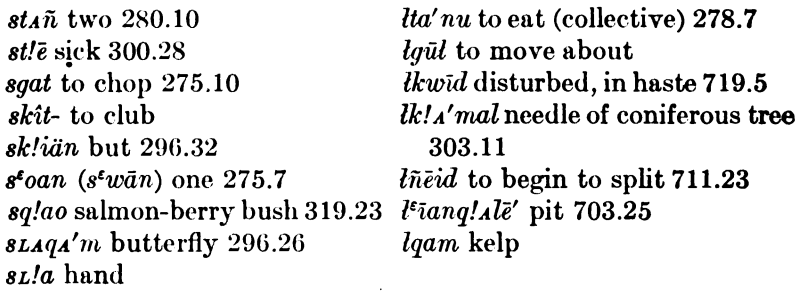

Initial clusters with initial  $L, L, L'$  or  $l$  are not rare, but are formed probably in all cases by composition.

*lnagai'* town 704.9 (from na to live)  $\tilde{\mu} \tilde{n} \tilde{\lambda}'$ nda a whole one 707.11; 419.15  $l' \tilde{\mu} \tilde{\tau}$  *l'alañan* she cooked it 731.41 ('al to cook 295.7) Lnot 710.26 L'lgad nidan to split quickly 711.26  $Lldiiqia'qa-i$  standing 725.26 *Lsku'nagañan* they dress up 717.34

All other consonantic clusters do not admit surd stops in second position, and no  $k$  sound occurs in first position. The only cluster beginning with an affricative that I have found is  $d\mu$ . Presumably all these clusters are due to composition of stems which terminate and begin with consonants respectively. This would account for the § 3

213

absence of  $k$  sounds as first sounds of clusters, since these do not occur as terminal sounds.

## § 4. Dialectic Differences

Compared with the Skidegate dialect, Masset appears to have undergone a shortening process throughout. I have already mentioned the change of  $g$  and  $x$  to  $\epsilon$  and  $x$ ; and this shortening is also conspicuously noticeable among vowel-sounds,  $a$  appearing as  $\lambda$ , hao as  $\bar{u}$ , sta or sta as st', while the u and a sounds generally, especially when terminal, are reduced to very light breathings. The vowelcombination  $ai$  becomes almost  $\bar{e}$ . Sometimes, however, one vowel is changed into another, as in stin Two (Masset  $st_A\tilde{n}$ ) or  $u'ngu$  on TOP or (Masset  $i' \tilde{n}gu$ ). In conformity with a euphonic tendency to be noted below,  $\tilde{n}$ , as in  $i's\tilde{i}\tilde{n}$ , often changes to  $n$  in Masset. Occasionally, too, whole syllables are dropped, and so we have qaod for qa'odî; t!al and dal for t!alA'n and dalA'n; i'Llade for i'Llxagîdasgai.

Another difference between these two dialects, related to the question of euphony, is the change of  $q$  into  $x$  in certain situations in the Skidegate dialect, and its retention in Masset. Thus ā'djgua OVER THERE in Masset becomes  $\bar{a}'$ djxua in Skidegate, and  $\bar{l}'$  ga'gals HE **WENT** OUT becomes  $l_A q \bar{a}' x \bar{u} l s$ . This is interesting as seeming to show that the euphonic tendencies have acted differently in the two branches of the Haida tribe.

All that is known of the peculiarities of the Ninstints dialect is that it tended to substitute  $k$  for  $g$ , and that in the manner of its enunciation it was esteemed by the other Haida to resemble Athapascan.

## §5. Laws of Euphony

The most important euphonic change in Haida is related to that spoken of above. Within the Skidegate dialect itself the  $g$  and  $g$  of the connective particle  $ga-i$  (see p. 262), the possessive suffix  $-g_{A}\tilde{n}$  (see § 28.4), and the past-temporal suffixes before the quotative wansu'ga (see § 23.1), are dropped in certain situations, generally having to do with the preceding sound. It is not possible to make rules that will cover all the cases which occur, but it generally happens that  $g$  is retained after a and dropped after u. After the consonants and the remaining vowels it is more often dropped than retained; but exceptions are numerous, especially after  $\overline{i}$ ,  $\overline{n}$ , the *l*-sounds, and *s*  $$ 4, 5$ 

contracted from  $d\hat{n}$ . In the cases of infinitives and participles. exceptions are more numerous than with nouns. Examples of the use and disuse of this  $q$  are the following:

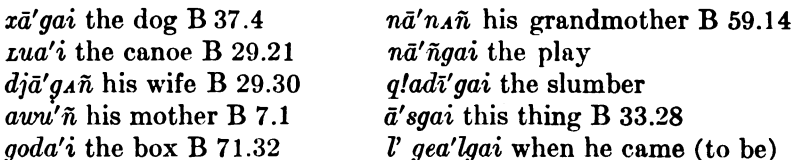

In the Masset dialect the  $g$  of -agan, the Skidegate past-inexperienced temporal suffix (see  $\S$  23.2, p. 248), is dropped in most situations, but retained as  $g$  after  $a$ , conformably with the above rule

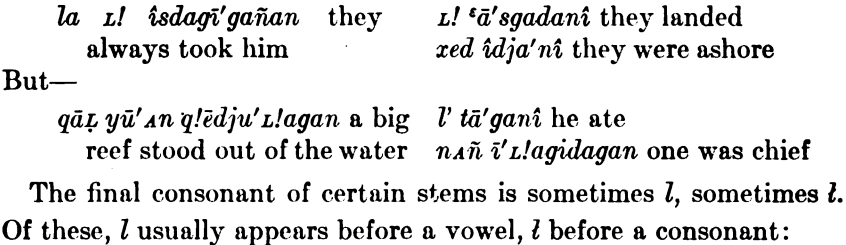

la sta L! stils they went back a'asîñ gut la qarîtgiā'lasi he for him ran over this way upon it

But accent seems to have something to do with the phenomenon; for, when two vowels precede this consonant and the accent falls upon the second,  $l$  is commonly employed; thus—

Gei lā'ga la tclî'tlageā'lgai pu when he got through breaking his paddles

 $l$  is also sometimes introduced where it has no grammatical significance, and thus we find yakulsi'a IN THE MIDDLE instead of yakusi'a.

 $n$  and  $\tilde{n}$  seem to bear much the same relation to each other as do  $l$  and  $l$ , only in this case  $\tilde{n}$  is plainly the original sound. Thus the terminal phonetic combination -ñAs often contracts to ns; for example, nā'tga hao la'oatūgwañgañas HIS NEPHEW SAT AROUND WHITTLING or nā'tga hao la'oatūgwañgAns. This phenomenon may be due as much to rapid pronunciation as to any other cause.

Before s the terminal  $\tilde{n}$  of the imperative future suffix disappears, as also from gaña'ñ LIKE before  $x_{A}$ , as in gaña' $x_{A}$ , while in gi'ñgAñ TO HIMSELF it appears to be inserted.

s becomes  $dj$  before most vowels; for example, tās sanp, tā'djai THE SAND; ā'dji THIS, ā'sgai THIS THING; hawa'n dan xē'nanaūdja DO YOU STILL LIVE? and gam gu 'ant da'ñ'a tlala'ñ i'nalñañus

§ 5

MAY WE NOT LEAVE WATER WITH YOU? (Masset)-have the same interrogative suffix -ūdja, -us.

Labials are of small consequence in Haida. Still it is worth noting that  $s\bar{\imath}p$  sea-anemone changes the p to b when followed by the connective particle, namely, sī'bai.

## § 6. GRAMMATICAL PROCESSES

Grammatical categories and syntactical relations are expressed almost solely by composition, affixing, and position. There is a sporadic case of duplication presented by the continuative suffix  $-g_A\tilde{n}$ ; as, la qi' $\tilde{n}g_A\tilde{n}$  he is looking, la qi' $\tilde{n}g_A\tilde{n}g_A\tilde{n}$  he looks many TIMES; but it is not extensively used. The perfect tense is expressed by a form which may possibly represent dieresis, but which is more plausibly explained as a suffix, -y; as, la suda'yaganî  $i$ 'la îsda'sî, HE DID DIFFERENTLY FROM THE WAY HE HAD SAID HE WOULD DO.

Verbal and nominal stems may be combined into stem-complexes by juxtaposition. These complexes are treated syntactically like single stems, each element in the complex receiving its significance by its position. Besides compositions of such independent stems, a number of others occur in which the component elements do not seem to be independent, but occur as prefixes or suffixes. There is, however, no sharp dividing-line between composition and affixing; and some of the elements that appear at present as subordinate may prove to be independent stems. Notwithstanding the phonetic independence of the elements of the stem-complexes, their relation is so intimate that it seems best to consider them as single words because they enter as units into syntactic construction. A number of sound changes which have been referred to seem to be of a purely phonetic character, and not to have any morphological significance.

## **IDEAS EXPRESSED BY GRAMMATICAL PROCESSES**  $(887 - 12)$

## § 7. Noun and Verb

In general, the distinction between nominal and verbal stems is very sharp. It is true that certain stems are used in a manner that leaves a doubt as to which category they belong, but their use is quite limited. Such are wa'lgal POTLATCH and TO POTLATCH, rial DANCE and TO DANCE, na HOUSE and TO LIVE; while gida CHIEF'S  $$86.7$ 

215

son, yä'nañ CLOUDS, tā'ña SEA-WATER, have or may present verbal forms. Generally, however, a noun which is used as a predicate is followed by a verbal stem, or appears incorporated, as, l'  $q\bar{u}dq\bar{a}'q_{A}n$ HE WAS A CHIEF'S SON, *l' tca'aldas* HE HAD A SPEAR (from tca'al SPEAR).

Verbs that change into nouns usually become abstract, their origin being thus easily recognized. The names for instruments, store-articles, and some other things, are generally descriptive terms and thus verbal, but they have dropped their verbal suffixes and taken on a noun-forming suffix. Rarely a verb is turned into a passive and then into a noun by prefixing ta and suffixing gai (see  $§$  17.4, p. 236). These are the only cases in which we find verbal prefixes in nouns.

## § 8. Composition

Although there is much freedom in the composition of stemcomplexes, a number of types may readily be distinguished. The more fully developed complexes of this kind generally express by an initial element an idea of modality, most commonly instrumentality; by a second element, the nominal object; by a third element, the peculiar kind of action; and by a fourth element, the local relations of the action. In those cases in which the various elements are best developed, the first element appears as an instrumental prefix; the second, as a term expressing a group of nouns characterized by a a certain shape; the third is a verbal stem; and the fourth expresses direction and location.

These word-complexes are followed by suffixes expressing tense, mood, and related concepts.

## § 9. Classification of Nouns

The classification of nouns, referred to before, is one of the characteristic traits of the language. The groups characterize objects as "long," "slender," "round," "flat," "angular," "thread-like," "animate," etc. On account of the extended use of these classifiers, incorporation of the noun itself is comparatively speaking rare. It is here represented by the use of the classifiers which express the subject of the intransitive verb, or the object of the transitive verb as a member of a certain class of things, the principle of classification being form.

On the other hand, the same verbal stems-like "to carry," "push," "move," "be"-are used, on the whole, in relation to all  $$§ 8, 9$ 

216

kinds of objects, regardless of their form; consequently there are also only a few cases in which the verbal stem differs in the singular and plural. This agrees also with the fact that in the noun the idea of plurality is only weakly developed. It occurs only in terms of relationship and a few other terms designating human beings.

## § 10. Personal Pronouns

Verbs are strictly distinguished as active and neutral. Neutral verbs are, on the whole, those designating states of the body and qualities, while all other verbs are considered as active. The subject of the latter is expressed by the subjective pronoun, while the pronominal relations of the neutral verb are expressed by the objective pronouns. In the pronoun the speaker, person spoken to, and person spoken of, are distinguished. The distinction between subjective and objective forms is confined to the first and second persons singular and to the first person plural. Besides these forms, an indefinite singular and plural occurs. The indefinite personal pronouns are also commonly used before nouns to perform the functions covered by our definite and indefinite articles. The personal pronoun of the third person plural is also frequently used as an equivalent to our passive. It is also employed as an equivalent to the form for the third person singular, when the person referred to is especially venerated or respected. The speaker may refer to himself in the same way.

## § 11. Demonstrative Pronouns

The demonstratives are limited in number, the most general spatial relations only being indicated. The demonstrative employed to mark nearness occurs very often, and corresponds to a similar demonstrative in the Tlingit language. There are certain other particles of a demonstrative character, but they more often indicate grammatical connection than spatial relations.

## § 12. Connectives

Special local relations are expressed by a long series of connectives which are in intimate relation with the verb, but also with the noun and pronoun. They characterize the special relation of the indirect object to the verb. They are placed preceding the direct object and following the indirect object, if there is one. They seem to be adverbial in character.

 $$ 10 - 12$ 

## DISCUSSION OF GRAMMAR (§§ 13-34)

### § 13. Formation of Word-Complexes

As already stated, Haida words are very loosely put together and many of their elements may also be used independently. The type of the word-complex which may be isolated as the predicative term of the sentence embraces four groups of elements:

A FIRST GROUP, describing an incidental state or activity, particularly instrumentality.

A SECOND GROUP, indicating the nominal object of transitive, the subject of intransitive, verbs.

A THIRD GROUP, expressing the principal predicative term.

A FOURTH GROUP, expressing local relations and modalities.

Although there is hardly any phonetic influence between these groups of elements, their connection is so intimate that the combination is best considered as a single word, even though the component elements may occur in other combinations quite independently. An example of such a combination is the word  $d_A \tilde{n}q\bar{q}d\bar{q}l_L$ ! rasga CANOE BEING HAULED SEAWARD, which is constituted as follows

First group:  $d_A \tilde{n}$  by pulling.

Second group:  $q\bar{i}$  canoe-shaped object.

Third group: dal to move.

Fourth group:  $\begin{cases} L/xa \text{ toward something.} \\ \text{sga seaward.} \end{cases}$ 

Several complexes of this kind may enter into combinations. It would seem that when this is the case each complex expresses modality or instrumentality in relation to the following ones in the same way as the first group expresses modality in the single term. An example of this kind is the word gidjigildalskit TO PLACE AN ANIMATE OBJECT BY CAUSING IT TO BECOME (one that) HOLDS ON WITH THE HANDS:

First complex, third group: gidji to hold with hands.

Second complex, third group: gil to become.

Third complex, third group: da to cause.

Fourth complex, third group: skit to bring into contact.

These combinations may be illustrated by the following examples:

*la la tagiaga'* ngwanas he ate it as he stood around (*la la* objective and subjective pronouns; ta to eat; -gia to stand; -gañ continuative;  $-quan$  about;  $-As$  participle)

 $§13$ 

- $g\bar{i}'t gal_A\tilde{n} s\tilde{t}\tilde{n} \hat{e}' s\tilde{t}\tilde{n}$  la gêñq!a'oxañas he also saw his two children sitting there (*git* child; -*ga* possessive suffix;  $-l_A \tilde{n}$  plural suffix with terms of relationship; stin two;  $\hat{e}'s\hat{n}$  also;  $\hat{l}_A$  subjective pronoun;  $q\hat{e}\tilde{n}$  stem TO SEE;  $q/a$  to sit; -o suffixed auxiliary; xañ perhaps a form of  $g_A \tilde{n}$  continuative [§ 24.1, p. 250]; -As participle [§ 25.7, p. 254])
- $aqa'\tilde{n}$  la sgalga'idagan he went stealthily (aga' $\tilde{n}$  reflexive; la subjective pronoun; sgal to hide; ga to go; -id inchoative; -agan past inexperienced)
- *la gu la gagea'tañagan* he went and looked at her  $(l_A)$  objective pronoun; qu post-position  $AT$ ;  $l_A$  subjective pronoun; qa to go; gea to look; taña to go by sea [?]; -agan past inexperienced)
- l'  $q\bar{a}'d\hat{n}$  la  $q\hat{i}\tilde{n}q'a'd\hat{j}uddasi$  he saw his head go by (l' possessive prefix 3d person singular;  $q\bar{a}'d\hat{j}$  head;  $l_A$  subjective pronoun;  $q\hat{i}\tilde{n}$  [same as  $q\hat{e}\tilde{n}$ ] TO SEE;  $q/a-i$ - classifier [§ 15.18, p. 232];  $\overrightarrow{dju}$  of that sort or kind;  $\overrightarrow{dal}$  to go; -asi participle)
- gam dals'ñ L! qîñxitxa'ñgs'ngasga they will not see you flying about all the time  $(g_{A}m$  negative particle;  $dala\tilde{n}$  object 2d person plural; *L!* subject 3d person plural;  $q\hat{i}\tilde{n}$  to see; *xit* to fly;  $x\bar{a}\tilde{n}$  [?];  $-g\bar{a}n$  continuative; ga [?];  $-g\bar{a}$  future)

While many verbs and nouns may enter into compositions like those described, others occur, at least at present, only in such compositions, and therefore appear as prefixes or suffixes, according to their position, preceding or following the third group, which contains the principal verbal stems. This is particularly true of the second group, which contains a large group of nominal terms of very general significance, each representing nouns conceived as possessing a certain form. Therefore the second group appears essentially as a group of nominal classifiers, although special nouns occur occasionally in the same position. The local relations which belong to the fourth group never occur independently.

## § 14. First Group: Instrumental Verbal Prefixes<sup>1</sup>

- 1. *un* BY MEANS OF THE BACK.
	- la ga u'nteiûdanî he carried some on his back (la he; ga some; teï stem [?];  $-\hat{i}d$  inchoative [?];  $-an$  past inexperienced [§ 23.2];  $-\hat{i}$ suffix  $[8 25.6]$
	- xa'ñagi L!na dī la u'nxidas Lu I wish he would carry me on his back face up  $(x \in \tilde{n} \text{ face}; t/na \text{ I wish}; d\bar{u} \text{ me}; l\bar{u} \text{ he}; \bar{x} \text{ it to pick})$ up; -s participle  $\left[\frac{8}{3}, 25.7, p. 254\right]$ ; *tu* when)

<sup>1</sup> See also § 17.1, p. 235. All references in § § 14-27 refer to the Skidegate Texts, Bulletin 29, etc. § 14

- la la u'nsitclaias he came in with him and took him off from his back ( $l_A$  him;  $la$  he;  $un$ - with back;  $SL$  to place;  $tc/a$  into; -y perfect [§ 23.7, p. 249]; -s participle [§ 25.7, p. 254])
- 2. tc/ît- BY SHOOTING OR BY HAMMERING; also independent verb. то зноот.
	- l' gī'tgalañ stî'ñxan tc!îtgā'igadañagā'iagañ wansū'ga her sons knew well how to shoot stones by means of a stick (l' her; git child; -ga possessive [§ 28.1, p. 257]; -lan pl.; sti'nxan both;  $tc/it$ - by shooting; gaia to know how to)
	- la tc!îtguegA'ndî qa'odîhao after he had shot for a while (la he; que stem;  $-qAn$  continuative;  $di$  [§ 20.7, p. 241];  $qa'od\hat{i}$  connective AFTER A WHILE; hao general demonstrative)
	- *la la tell'gas* he shot it ( $l_A$  it; la he; tell to shoot; -ga auxiliary to be  $[8 \t18.5, p. 237]$ ; -s participle  $[8 \t25.7]$
- 3.  $da$  BY PUSHING OR BY AN OUTWARD MOTION OF THE HANDS.
	- *la L! dat's Lgawas* they pushed him down  $(l_A \text{ him}; L!$  they;  $L$ -[§ 15.20, p. 232] shaped like a human being; st to put or place; gawa [?]; -s participle  $\S$  25.7])
	- ga la gan la dā'gilsi she put it in for him (ga in; la him; gan for; *la* she; *da*- prefix; *gil* [?]; -si participle [§ 25.7])
	- l' qeū'ga la dasqla'skîtgoasî they put it in front of it (l' it; qeū'ga in front of; La they [with -go  $\S$  20.1, p. 240]; da- prefix;  $sq/a$ - $[\S 15.11]$ ; skit stem; -si participle)
	- La gut gia' gai La daq!ā' inana ñgoas he rubbed tallow on them  $(l_4)$ them [with -go  $\S$  20.1]; gut upon; gia'gai the tallow; la he; daprefix;  $q/\bar{a}i$  [§ 15.18]; nan to rub;  $-A\bar{n}$  continuative [§ 24.1]; -8 participle)
	- L! dadjît!Aldai'yagAni they pushed down 45.15 (djî stem; -t!Al down; da to cause;  $-y$  perfect)
- 4.  $da\tilde{n}$  BY PULLING; also an independent verb $(?)$ . This is one of the most frequent instrumentals.
	- la  $d_A \tilde{n}_A' n d \tilde{p}_L' x a s$  he pulled [him] out head first 29.26 (la he;  $d\Lambda\tilde{n}$ - by pulling;  $\Lambda n\tilde{d}j\tilde{\imath}$  erect;  $\text{-}L/xa$  toward; -s participle)

 $gu'tsta la da'ndaias$  he pulled him apart (qut together; sta from; la he;  $d\Lambda\tilde{n}$ - by pulling; da to cause;  $i = y$  perfect; -s participle)

- stwan l'da' ñantc! î Las Lu when he pulled one out of the sea (Masset)  $s^t$ wan one; l' he; d*a*  $\tilde{n}$ - by pulling; antc!i = *andjî* erect; La perhaps  $L/xa$  toward; -s participle;  $Lu$  when)
- $\Delta'$ ña l'  $d\Delta'$ ñidanî he pulled his property out ( $\Delta$ ña his own; l' he;  $d\Lambda\tilde{n}$ - by pulling; -da to cause; -an past inexperienced; - $\mathbf{\hat{i}}$  $[\S 25.6, p. 253])$

*la dañqlā'-izas* he pulled out (head) 10.4  $(q/a-i-$  §15.18)

*la da'ñsqlastas* he pulled out a long one 57.9 ( $sq!a-$ § 15.11)

 $$14$ 

#### BOAS] HANDBOOK OF AMERICAN INDIAN LANGUAGES

- 5. dal- BY MEANS OF A CURRENT OF WATER (dal RAIN).
	- l' dā'līdas he floated (living one) down 97.19
	- ñā'lgas'nda yū'dsla dā'llgsldsslxaiagsn much seaweed came drifting 33.22 ( $\tilde{n} \tilde{a}' \tilde{l} g a \tilde{a}' n d a$  seaweed;  $y \tilde{u} = y \tilde{u}' a n$  much;  $-d a l a$ pl. adj. [§ 39, p.  $276$ ]; dal- by means of a current; igal to turn;  $d_A$  to cause  $\lbrack \S$  18.2]; -*L!xa* toward; -*i* perfect; -*agan* past inexperienced  $\S$  23.2])
- 6. tla- BY STAMPING OR TREADING UPON. Perhaps related to stla. la L! tlasê'lgañañ they tickled her by treading 31.26 (la her; L! they;  $t/a$ - by treading; sêl to tickle; -gañañ continuative duplicated  $[\S 24.1; \S 6]$ 
	- gala'i inagwa'i gei la t!ananā' ñasi he stamped half of the alder to pieces *(qal alder; -ai the; inagwai the half; gei into; la he;*  $\overline{t}/a$ - by treading; nan to roll about;  $-a\tilde{n}$  continuative;  $-asi$ participle)
	- $\mathbf{l}'$  t!a<sub>L</sub>!sada' ngasgas she washed it by treading upon it in the sea  $(l' \text{ she}; \text{L/sad}\tilde{a}\tilde{n} [?]; \text{ga to go [?]; } \text{-}sga \text{ seaward}; \text{-}s \text{ participle})$
	- gei la t!anana' ñgawasî they broke in pieces with their feet (gei into [pieces];  $l_A$  they [with -gaw];  $t/a$ - with feet; nan to grind;  $-A \tilde{n}$  continuative;  $-asi$  participle)
- 7. stla- BY KICKING; identical with the word for FOOT. *la la st!a' sgidas* he kicked it ( $l_A$  it; la he; sgid stem;  $-4s$  participle)
	- la st!axa'ostAgiasi he kicked it into the water (la he; xao quickly; sta stem;  $-qia$  suffix  $[?]$ ;  $-si$  participle)
	- lā'ga la la st!agadai'yagan he kicked his own 89.33
- 8. nan- BY GRINDING, being the stem of the verb TO GRIND.  $\frac{a}{g}$  and  $a'$  il  $i$  and  $i$  is  $i$  and  $i$  are  $i$  are  $i$  are  $i$  are  $i$  and  $i$  and  $i$  and  $i$  and  $i$  and  $i$  and  $i$  and  $i$  and  $i$  and  $i$  and  $i$  and  $i$  and  $i$  and  $i$  and  $i$  and  $i$  and  $i$  and  $i$  and himself;  $l_A$  he; hailu to destroy; -s participle)
- 9. skît- BY CHOPPING OF BY CLUBBING.
	- la gei la skîtnana' nxidaias he began to chop them up (la it [pieces]; get into; La he; nanañ stem; -xid inchoative; -i perfect; -s participle)
	- *la la skida'ndî qa'odî* after he had chopped it for a while  $(l_A$  it; la he; skid to chop; -an probably continuative; di [§ 20.7] *qa'odi* after a while)
	- na'wai la skîtnana' ñgawasi they clubbed the devil-fish (nawa<sup>1</sup> the devil-fish; La he [with -gaw § 20.1]; nanañ stem; -asi participle)
	- gī la skīdjū'usi he tried to club them (gī to [post-position with omitted object]; *la* he; *ski*[t] by clubbing; *dju* to try, to do that sort of thing; -usi participle)
	- $aga'\tilde{n}$  la skîtk! $\tilde{o}'$ tuldas he let himself be clubbed to death 12.13  $\left( \frac{a}{a} \right)^{\pi}$  self; *k!otul* dead; *da* to cause)
	- l'skîtqā' goñasi he went around while they were beating time 13.16

§ 14

[BULL. 40

### 10. skiū- BY MEANS OF THE SHOULDER.

l'inagwa'i la skiū'guxidas he carried half of it on his shoulder (inagwa'i the half; gu stem [?]; -xid inchoative [§ 18.6]; -as participle)

*la skiū'sk!agî'ñwasi* he sat with it on his shoulder (sk!a- [§ 15.8];  $\hat{g}$ *i* $\hat{n}$  thing [?];  $w = u$  to continue to be [§ 18.1]; -*asi* participle) la skiū'djūsi being on shoulder 37.32

## 11. 8L'- WITH THE FINGERS, this being the word for HAND.

l' xa'ñe ge'îsta gā'ilgañ la su!gista'ias he pulled out a blood-clot from his eye with his fingers  $(x_A' \hat{n} \tilde{e}$  the eye; gei into; sta from;  $g\bar{a}'ilga\bar{n}$  blood-clot;  $g\bar{i}$ -shape [§15.13]; sta to move from; -*i* perfect; -s participle)

*la sulsta'ya* he moved the fire with his hands (st stem; ya [?])

ga'ihao l' gîñīdja'ñ wAnsū'ga that made him feel that way, they say (ga'-i that; hao way; is to be; -an past inexperienced  $\S 23.2$ ;  $w_A$ 'nsū'ga quotative)

- kuna'i sqao l' gîñī L!xedagea'lañ wAnsū'gAñ what he got in exchange for the whales made him rich (kuna'i the whales; sqao in exchange for; illreda rich or a chief; geal to become  $\left[\S 18.10\right]$ ; -añ past inexperienced  $\left[\S 23.2\right]$ ; w ansulative)
- A gingla'adias he (accomplished something) by pretending to be asleep  $(q/a \text{ to sleep}; -di\{\S\} 20.7]; -as \text{ participle})$
- la L! gîñgū'sūgañan all that time they made him speak (gusū to speak [from stem su]; -gañ continuative; -an past inexperienced) *ginklotul* to cause to die 81.43

ags'n gînstle' gîldaiyan . . . she made herself sick 73.34

13. kît- by MEANS OF A STICK (compare kî'tao SPEAR).

l' inagwa'i la kîtdjirîdā'ñ wansu'ga he carried half of it off on a stick, they say (inagwa'i the half of it;  $d\overline{j}$  stem; -xid inchoative [§ 18.6];  $-a\tilde{n}$  past inexperienced;  $w_{AB}a'g$  quotative)

- $l_A$  la kîtgā' tatc!as he threw it in with a stick (gāta to throw; -tc!a inside; -s participle)
- *la l' kîdā'* wan they struck at him with a stick (Masset)  $(l_A \text{ him})$ ; l' they [with  $w \nless 20.1$ ]; -an past inexperienced)
- la l' kîqlatıîgan he took it into the canoe with a stick (kî[t]with stick;  $q$  /at stem;  $-i$  into canoe;  $-qan$  past inexperienced)
- la  $\mu$ ua'-i kitgūdā'lasi he pushed the canoe with a pole 41.3 ( $\mu$ canoe;  $-a-i$  the;  $g\bar{i}$ - flat object)

 $k \hat{i} q \hat{j} a' i d \hat{j} i l g w a g a g a n$  put out (a copper) with a stick 87.24 (qla'iround thing  $(\frac{1}{8} 15.18, p. 232])$ 

 $§14$ 

<sup>12.</sup>  $g\hat{i}\hat{n}$  - cause in general, of which the special variety has just been - given; possibly related to  $g\bar{i}'$  *na* THING.

#### **BOAS**] HANDBOOK OF AMERICAN INDIAN LANGUAGES

- 14.  $kil$  or  $kil$  BY MEANS OF THE VOICE, for which word this is the stem.
	- *gai la qi kilgad* $\bar{a}'\tilde{n}$  ... those shouted out to him (*gai* those; q i to; gad stem [?];  $-a\hbar$  past inexperienced)
	- $q\dot{a}'q_A\tilde{n}ai$   $q\bar{a}'d\tilde{n}$   $k\tilde{u}lq\bar{a}'txa\tilde{n}$  the house-pole heads shouted  $(\textit{gia'}\textit{ga} \textit{ña} \textit{i})$  the house-pole ["standing thing"];  $q\bar{a}'d\hat{j}\textit{i}$  heads;  $g\bar{a}t$  stem [?];  $-a$  [?];  $a$  [?];  $-a$  participle)
	- Llua'i lā'ga la kî'lgolgaiagan he told him to use his wedge 33.13 ( $i.$ 'ua'i the wedge;  $i\bar{a}'$ ga his [§ 28.1]; gōlga to make; -i perfect;  $-gAn$  past inexperienced)
	- *la L! kilq!ā'wan* they told him to sit (*q!* $\bar{a}$  to sit;  $w = u$  to continue in one place  $[\S 18.1]$ ; -an past inexperienced)
- 15. kwa- BY A STREAM OF WATER POURING OUT; also an independent  $verb(?)$ .
	- *tc!aanua'i gei gA'nLai t!alA'*  $\tilde{n}$  kwalgī'stasgadaasa $\tilde{n}$  we will let the water run into the fire *(tclaanua'i* the fire; *gei* into;  $g_A/n\mu a$ *i* the water; t!al<sub>A</sub>' $\tilde{n}$  we; lgi- [§ 15.25]; sta to move from; -sga into fire; da to cause;  $-asa\hbar$  future)
	- tcī'wai kwagā' L!xa LagañagAn the current flowed out quickly (tci'wai the current;  $g\bar{a}$  stem;  $-L/xa$  toward;  $-L\bar{a}g\bar{a}h$  first or at once  $\lbrack 8 \enskip 21.3 \rbrack$ ; -gan past inexperienced)
	- $tc\bar{i}'wa\bar{i} kwaq!\bar{a}'m\bar{j}l z'ka\bar{s}i$  the current made cracks by the rapidity of its flowing *(tci/wai* the current;  $q/\bar{a}'m_A l$  to crack;  $-L/xa$ toward; -si participle)
	- gant kwa'tcitclawas water flowed down (gant fresh water; -s participle)

gant koa't! a' mdagasi a stream flows narrow 8.10 (t! am- narrow)

16.  $k/ut$ - WITH THE LIPS, a nominal stem.

l' k!ut validative si validative della validation in the spin  $\ell$  is the spin  $\ell$  is the spin valid valid validation of the spin validation of the spin validation of the spin validation of the spin validation of the spi  $k!$ ut $\bar{u}'$   $Lda$  to make noise with lips 91.37

 $q$ laal la klutnā'ñasi he wet the arrow-point with his lips (q!aal  $arrow-point$ ;  $nañ$  stem; -asi participle)

17.  $x_{A}l$ - BY MEANS OF FIRE ACTING FROM WITHOUT (compare  $x_{A}i$ SUNSHINE).

l' xaltā'igwēgasga it will fall away under the sunshine (tāi-prone object [§ 15.3]; gwe stem [?]; g<sub>A</sub> to be [?]; -sga future)

- $n \tilde{n}$   $n \tilde{n}$   $n \tilde{l}$   $n \tilde{l}$  and  $n \tilde{m}$  one of them was burned up  $(n \tilde{n} \tilde{n})$  some one;  $l$ - $\lbrack \S 15.20\rbrack$ ; *ta* stem [?]; -s participle)
- l' ktwa'iAgalAñ xA'lLgaias his elder brothers were burned off (k!wai elder brother; -ga possessive suffix;  $-1\lambda \hbar$  plural;  $L$ animate object [§ 15.20, p. 232]; ga to be [§ 18.5]; -*i* perfect; -s participle)

§ 14

223

- $xi \rightarrow \pi iya's$  *Lu l'*  $xi'$ *llaLla'diaot!AlgAñAs* when the sun shone, the heat made it lengthen out (*zai* to shine; -as participle; *pu* when;  $-t!$  downward [?];  $-qA\tilde{n}$  continuative;  $-As$  participle) xalhā'-iluasi destroyed by fire 37.13
- $x \triangleleft a'$  mdaxide's beginning to be shriveled up by fire 37.15 ( $y_{A}$ m- $\binom{8}{3}$  15.24)
- 18.  $g\bar{\sigma}$  (Masset  $\epsilon$ o) by MEANS OF FIRE ACTING WITHIN THE BODY ITSELF.
	- qlal laal kla'tdala qlas gözāgodiês small persons with black skin held burning pitchwood (q!al skin; laal black; k!at short or small;  $-d\lambda la$  plural suffix for adjectives [§ 39];  $q/\bar{a}s$  pitchwood; -xa inanimate plural [§ 15.26]; go to be somewhere; -di determinate; -ês participle)
	- ge'ista gō L!ā' muldaañas flames came out of it (gei into; sta from;  $L\tanh$  stem [?]; da causative;  $-a\hbar$  continuative)
	- l' gā'li gut gōxA'plagañasi it passed quickly down, burning through the inside of him  $(q\bar{a}'t\bar{i} \text{ inside}; qut \text{ upon}; x_A p \text{ quickly};$  $la$  stem [?];  $-qa\hbar$  continuative;  $-asi$  participle)
	- $a'$ asîñ gōhā' iluêsi at once they were destroyed by burning  $(a'$ asîn at once; hā'ilu to destroy; -êsi participle); see also 37.8
- 19.  $x\bar{u}t$  or  $x\bar{a}$  by the WIND or the BREATH; also independent verb, TO BLOW.
	- l' xā's Lsgasi it blew out strongly (-sga seaward; -si participle)
	- gam Lgu sta rūtskitgañgā'nsga no breeze will blow from anywhere 31.6  $(g_{AB})$  negative;  $Lgu$  where;  $sta$  from;  $sk\hat{u}$  stem; -gañ negative suffix [§ 25.3]; -gān continuative; -sga future)
	- *la xutskitcla'si* he blew it in  $skî[t]$  stem; tcla inward; -si participle)
	- Gā'sgo ya ō xū'sassaian (they) were blown straight out to Gā'sqo (Masset) (Gā'sqo name of island; ya straight to [postposition];  $\bar{o}$  [=hao] demonstrative;  $\bar{x}$  by wind; 'as stem; 'a to go;  $-ia$  perfect;  $-an$  past inexperienced)
- 20.  $gAl-$  (Masset 'Al) BY LEADING, PULLING, OF TOWING.
	- gīwa'i ga la ga galgā'is Lasi something pulled him to the fishingground 29.23 ( $\tilde{g}iwa'i$  the fishing-ground;  $ga$  to;  $ga$  something;  $g\bar{a}i$ - floating [?]; st stem; -si participle)
	- gwa'iai gadō' la la galgā' lgaldaasi he pulled him around theisland 29.21 (qwai island; ai the; gadō' around; gā- [§15.17];  $lgA$  to move about [stem]; da to cause; -asi participle)
	- la ga ga'lt!a Laiagan something drew it away (ga something; t!a-[§ 15.4]; La to separate part from whole; -i perfect; -agan past inexperienced)

*la L! ga'lgatc!as* they led her in (*ga* to go [sing.]; -tc!a inside; -s participle) 49.18

## 21. gea- BY LOOKING. It is the stem of the verb TO LOOK.

 $q_{\text{A}}$  in  $i_L$ ! geasê'lgañ don't tickle us by looking at us  $(q_{\text{A}}$  m not: in! us; sêl to tickle [stem]; -gan negative suffix [§ 25.3])

tcli'qoya-i la qea'q!a'-id $\bar{a}'$ ldi qa'odi after he had looked at the rising sun B 29.9 (q!a'-i- rounded objects [§ 15.18]; dal to move; di [§ 20]; qa'odi after)

22. *q!eît*- WITH A KNIFE. It is the stem of the verb TO CUT.

l' xañ lā'ga q!eidā'gas its bow was carved  $(x \land n$  bow or face; lā'ga its; *q!eida* to be carved [stem] [?]; *g<sub>A</sub>* to be[§ 18.5]; -*s* participle)

l' dal lā'ga la q!eitginga'was they cut his belly open (dal belly;  $\bar{a}'$ ga his; *L*<sub>4</sub> they [with -gaw § 20.1]; gîn stem [i]; -as participle)

l' qā'djî la q!e'i Llgawañ wAnsū'ga they cut his head off and put it into the canoe, they say (qa'dji head; la they [with -gaw];  $q\text{ }t$  (*ei*[t] with a knife; *z* to remove part from whole; -*z* into canoe;  $-a\hbar$  past inexperienced; wansu'ga quotative)

la la  $q!e'itxida\tilde{n}$ ... he started cutting it up, they say (qleit to cut up [stem];  $-\dot{x}d$  inchoative;  $-\dot{a}\hbar$  past inexperienced)

l' a'oga la gi q!eittai'yagan his mother cut off for him 7.2

l' q!eitq!ā'-iLxidia'-i Lu when he began to cut off (the round thing) 12.14

23. *Q!O-* BY MEANS OF THE TEETH.

*la ga q!ot'dasts* something held him tight in its mouth (ga something;  $\mu$ -shape [§ 15.20]; d<sub>As</sub> stem [?]; -*îs* participle)

xā' gai hao q!ē' nAñ q! oganā' ñgAnî the dog was playing with [a stick] ( $\bar{z}$  and the dog; has that;  $q/\bar{\epsilon}' n_A \bar{n}$  in company with; ga shape [§ 15.17]; nāñ to play [stem]; -agAn [§ 23.2]; -î [§ 25.6])  $x\bar{a}'gu$  q!ok! $\bar{u}'gatxiasi$  they had halibut in their mouths  $(x\bar{a}'gu)$ 

halibut;  $k/u$  short obj. [§15.15]; gat stem;  $xi$ [?]; -asi participle)  $ku'ngia q!oq!\bar{e}'\iota ai$  the piece of whale bitten off (Masset) (kun whale; gia piece of;  $q/\bar{e}$  shape [§ 15.18]; *L* to remove; *ai* the)

xā l' qloklotu'lgaga'wañ wAnsū'ga they say the dogs killed them with their teeth 81.42<sup>1</sup>

24. xa- by GRASPING WITH THE HANDS.

 $au'\tilde{n}$  gi la xaga ulxagî'lgañasi he brought it to his mother (au mother;  $-[u]\hbar$  his own [§ 28.3]; gi to; ga stem [?];  $-L/xa$  toward; -gll shoreward; -gañ continuative; -asi participle)

kiū'gaidjao xā'giñas sledge-hammers held in their hands (kiu'*gaidjao* sledge-hammers [*gaidjao* perhaps =  $q/a$ *i-dju* roundish];  $g\hat{i}$  as tem [?]; -as participle)

<sup>1</sup>[Compare § 15.26, p. 234. Perhaps all these forms belong to the classifier  $xa$ .-ED.]  $§14$ 44877-Bull. 40, pt  $1-10$ --15

- $\Lambda$  xagudjā' ñasi he threw them around (gudjān analysis uncertain; -asi participle)
- $l_A$  qi  $l_A$  x $\bar{a}'$ sitclas he handed in to him 55.7 (si stem; tcl into)
- 25.  $x \Delta \hat{n}$  WITH THE FACE. This is the stem of the word for FACE, and it is rather doubtful whether it belongs properly in this class, although similar to the others in form.
	- lkiā' gui l' djā' ga la sta xañlgū' ldas his wife turned her face away from him toward the door (*lkia* outside; qui toward; dia wife; -ga possessive; sta from; lgūl stem TO TURN ABOUT; da to cause; -s participle)
	- la sta la xañga' og añas she turned around from him (sta from; gao stem;  $-g_A \tilde{n}$  continuative;  $-as$  participle)
	- $g_{\text{A}}$ m lā' ga x a' ñgî ñgañ as she did not look in the face as though anything had happened (gam not; -ga possessive; gin stem [perhaps properly  $q\hat{\imath}\tilde{n}$  TO LOOK];  $-g\Lambda\tilde{n}$  negative;  $-As$  participle)
- 26. L- BY ANY KIND OF CONTACT, but more particularly CONTACT WITH THE HANDS. It is the stem of the verb TO TOUCH.
	- $L/a$  gu la  $Lda'las$  he laid his hands on them ( $L/a$  them; gu at or there; dal stem; -as participle)
	- $di$  la Let me go (di me; la imperative particle; sL stem)
	- guda'ñ la Lnanā'ñasi he rubbed the medicine on himself (gud upon; -añ himself; nan stem ro RUB; -āñ continuative; -asi participle)
	- La  $Lx\bar{e}'$ gilai  $\mu u$  when she made a noise at the door (by touching it) (xegîl [or xegîl] stem TO MAKE A NOISE; -ai demonstrative or article turning clause into a noun; Lu when)
- 27.  $\mathbf{L}u$  BY CANOE. It is also the word for CANOE.
	- xaldā'ndjûdai Leîl silgiā' ñ Luqā'idesi the five slaves started back by canoe  $(x_4ld\bar{a}'n$  [or  $x_4'dA\bar{n}$ ] slave; -djid plural of human beings [§29.2]; -ai demonstrative; *Leit* five; *silgia'n* back [adverb];  $q\bar{a}$  to go; -*id* inchoative; -esi participle)
	- $n_A\tilde{n} g_A'$ nsta la Luq $\tilde{a}'$  L!xas he came to one by canoe ( $n_A\tilde{n}$  one [indefinite person]; ga'nsta to [probably compound post-position of gan FOR and  $\dot{s}t_A$  FROM];  $q\bar{a}$  to go;  $-L/xa$  toward; -s participle)
	- la da' ñat la Luqā'itrîtgia ñgai pu when he started to go home with him  $(d_A' \tilde{n}at$  in company with;  $q\tilde{a}$  to go; -it inchoative; -xit seems to be inchoative used again, -it with  $q\bar{a}$  having become so common as to have become stereotyped;  $-qia\hbar$  [?]; gai demonstrative; *pu* when); see also 7.9

28.  $x_i$  with the ARMS (from  $xi$  arm, wing).

- *la risigila'i pu* when he waved his arms toward the town  $(z_1, z_2, \ldots, z_n)$ stem; gil shoreward; -ai demonstrative; Lu when)
- $§14$

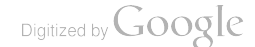

- It is also the word for armpit. 29.  $\boldsymbol{s}\boldsymbol{q}\boldsymbol{\delta t}$ - with the ARMS.
	- la sgōtxagiā'ñagani he had under arms 69.13
	- La gi sqō'tgādāgan (he) took him by the arm 65.12
	- *la spotskidā' ñañ wansū' qa* it is said he clapped with the hands 29.22
	- Ll sgotxe' gans they beat drums 89.41
- 30.  $ki\bar{u}$  BY TYING.
	- $ki\bar{u}q/\bar{a}$ -igadañasi fastened stones by tying (to it) 71.6 (q! $\bar{a}$ -irounded object  $\S$  15.18])
	- kiūtclisriāwagani (it) was tied (to the doorway) 67.1 (tclis-cubic object  $\S$  15.2)

## § 15. Second Group: Classifying Nominal Prefixes<sup>1</sup>

Following is a list of the more important of these, with examples:

- 1.  $tc\bar{t}$  classifies such objects as full sacks and bags, pillows, etc.
	- $la'$  *i* a la tci's usgatias she brought the full sack out to him (*qi* to; *la* it [sack]; *la* she; *tci*-classifier; *sL* stem; -*sga* seaward; -*i* perfect; -s participle)
	- ga k! $\bar{\epsilon}'$ djî tcīq! $\bar{\epsilon}$ da' some people with big bellies (ga some [people];  $k \in \{id\}$  bellies;  $q \in \{ada'\}$  big)
	- la gi g<sub>A</sub>'ndjîlgaqiqai la kiutcisqide'si he tied a dancing blanket to him (gi to; gandjilgagi dancing blanket; gai demonstrative; *kiu*- tying; *sgid* stem; -esi participle)
- 2. tc/is-cubic objects, such as boxes.
	- la'ia L! tc!'isxida's they picked up a whole box of cranberries  $(da'ia$  cranberries; *xid* to pick up; -as participle)
	- *gayū'da tc!isle'il* five boxes of berries and grease (*gayū'da* boxes containing a mixture of grease and berries; *Le'il* five)
	- nīdjā' nu at sgā' na wa' ga sgā' gōdai tc! î' sgodiga ngī' ni masks and whistles were always in the secret-society box  $(n\bar{i}d j\bar{a}' n$  to imitate; -u noun-forming suffix [§26.1]; at with;  $sg\bar{a}'$  na supernatural objects, and thus secret-society whistles; wa that; ga in; sgasacred; goda box; ai the; go stem TO LIE; -di determinate suffix;  $-qa\hat{n}$  continuative [?];  $-q\overline{n}n$  usitative; -*i* perfect)
	- *la telî's asgas* he brought out a box 55.23
- 3. tai-applied generally to objects lying on or close to the ground, but also to clubs, etc., grasped in the hand.
	- Ll taisLiga'gAs they all went to bed (sL stem; 1ga all; -gA auxiliary TO BE; -s participle); see also 67.15

 $g\bar{u}'gus$  *t!agane' ta'igodies* lo! a house (shape) lay there  $(g\bar{u}'gus)$ what! tlagane' behold! go stem TO LIE; -di determinate suffix; -es participle); see also  $65.28$ 

- gia' sgala ñ taistā' nsî ñ xa eight storehouses (gia' sgala ñ storehouses; sta'nsînxa eight)
- $n_A \tilde{n}$  qataidā'las one (wave) came moving toward him ( $n_A \tilde{n}$  one, a;  $qa$  [?];  $d\bar{a}l$  to move; -as participle)
- $\bar{u}$  L' $\bar{u}l$  s<sub>L</sub>a' nagî la ta' igîñ he held a club on the left side ( $\bar{u}$ L' $\bar{u}l$  club;  $s_L\bar{a}'$  *na* left;  $q\hat{i}$  at, in;  $q\hat{i}$   $\hbar$  stem [?])
- 4. t/a- flexible objects represented as crossing or coiled.
	- tcā'lga la la t!algū'ls he put a ground squirrel about her as a blanket (tca'lga ground squirrel;  $lg\bar{u}l$  to go around [stem]; -8 participle)
	- $\hat{g}$ tga' $\tilde{n}$  la la *ittalgūtdaya* $\tilde{n}$  wansu'ga she had put it on her son as a blanket, they say (git son;  $-g_A \hat{n}$  her own;  $L$ - with hands; lgūl to go around; da to cause; -y perfect; -an past inexperienced; wansū'ga quotative)
- 5. *tlao* objects shaped like spoons and feathers (*tlagu'n* feather)
	- aga'ñ la t!a'oageildas he puts himself (into the water) as an evergreen needle (shape indicated)  $(aga'n \text{ himself}; a stem []$ -geil to become [§18.10]; -da to cause [§18.2]; -s participle)
	- $la'ga$  la squat!a'olasi he bit off his tongue (-ga possessive; squa [?]; *La* stem; -si participle)
	- gut la la dāt!a'onana'ñas he rubbed it (his tongue) on it (gut upon;  $d\bar{a}$ - outward motion; nanañ stem; -as participle)
	- sta' qwal t!aoqō' na a big spoon (sta' gwal spoon; qō' na big)
	- ga-it!a'ogiñda'las feathers floating about 41.4, 6 (ga-i floating) la tla'ostas he took out a feather 55.25
	- *la dañt!a'osdaiyasi* man he pulled out the feather 55.26, 31  $(d_A \tilde{n}$ - by pulling)
	- $t/a'$ *odju* it is a feather 55.26
	- Skiä'mskun-t!a'odjugîns hawk with feather sticking out of water 41.31 (skiä'mskun hawk;  $dju$  to be;  $-qin$  afloat)
- 6. *UAM* certain slender objects.
	- $t'A'mdivasi$  it was slender  $(djiw = dju$  sort, kind [§ 39]; -asi participle)
	- $wa'ga t'.x'mqîtdiasî$  it became smaller there (wa demonstrative; -ga at; git stem [?]; -dideterminate suffix; -si participle)
	- $L\bar{u}$  ta'mdju a narrow canoe 7.7

koa't!A'mdagasi flowing narrow 8.10 (koa- by a current) *l'tamxiê'nL!xa'si* he came to a narrow one 73.38

7. sta- ring-shaped objects, like finger-rings, bracelets, barrel-hoops. *lnaga'i gu'tga staLe'îlasî* a village of five curving rows  $(lna = lana$ town; gai demonstrative; gut together; -ga in, at; Leil five; *-asi* participle)

- l' dastā'sgidasi he pushed a curved (bow) against it 79.7
- § 15

staga' otclayasi they came in and sat down in circular lines (gao stem;  $-tc/a$  motion into; -y perfect; -si participle)

que'stal gatsta'sgît! A'lgans a rainbow moved up and down (qwe stal rainbow; gat- with rapidity;  $s g \hat{\imath} = s g \hat{\imath} t$  stem; -t!al motion down from above;  $-gAn = -gAn$  continuative; -s participle) ga stagī'dañas something ring-shaped 9.1

8. skla- small cylindrical, and occasionally square objects. gi'na skla'dala some cylindrical objects (stones) (gi'na thing; dala plural with adjectives [§ 39])

 $\text{sgod} \Lambda' \tilde{n}$  ge'ista qē'gu sk!asda'yas he had pulled a basket out from under his armpit (sqoda armpit;  $-A\hbar$  his own [§ 28.3]; gei into; sta from;  $q\bar{e}'gu$  basket; sda = sta stem; -y perfect; -s participle)

 $s\bar{i}'wa i w_{A}dA'\tilde{n}at qu'tqui la dask.laxun\bar{a}'\tilde{n}asi he was rolling the lake$ together with it (siw = su lake; ai demonstrative; w. it;  $d\mathbf{A}'$  nat together with; gut toward; gui toward [with motion]; da- motion outward; xun stem [?]; -an continuative; -asi participle) nañ sk!a'idjuwagas the one that had a knot-hole (shape) in it  $(n_A \hbar$  the one; dju it is of that sort; -ga to be; -s participle) lgudja'-i la ga sklazuna'ñdalasi mats rolled toward him 89.11

9. ska- round objects, like marbles, berries, eggs, and potatoes.

asī djīrī' skadalda'nsî the waterdrops falling from this were round (asi this;  $diixi'$  [i];  $dA = dA a$  plural with adjectives; dan stem; -si participle)

- *la la gaska' ridas* he picked it (cranberry) up with it (spoon) (ga- $[?];$  *xid* stem; -as participle)
- 10.  $sga$  (Masset  $s<sup>2</sup>a$ -) strings, ropes, hairs, etc.

 $d\bar{a}'$  gil sgalu'nal three strings ( $d\bar{a}'$ gil strings; lu'nal three)

wa' tuxan ga galsga' stala' yañ wansū' ga something pulled all of them up (wa it; Lu when;  $x_{AB}$  just so; ga something indefinite; gal- by pulling; sta stem; -la suffix meaning UP; -y perfect; -añ past inexperienced; wansū'ga quotative)

'āl s'ā'sgu ALL NIGHT, night being spoken of metaphorically (Masset) ( $\epsilon \bar{a}l$  night; squ it is all  $[?]$ )

11. sqla-long objects, like sticks and paddles.

sqlagila' ñas extending out in lines (from the island) (gil seaward [?];  $-\bar{a}\tilde{n}$  continuative;  $-as$  participle)

 $\bar{a}'$ lai sq!a<sub>La</sub>'al ten paddles ( $\bar{a}l$  paddle; ai demonstrative;  $\bar{a}'$ al ten) lgea'ma qā'djî sq!astî' ñ two kelp-heads 53.24 (lgea'ma kelp; qā'djî heads; stin two)

sqlariū'sgagai sqlastA'nsîñsga'sî four lines of people danced toward the beach (xiu stem; -sga toward beach; gai the; sta'nsîñ four; -sga toward beach; -sî participle)

§ 15

*la dañsqlasdaqa'-i*  $\mu \bar{u}'$ *hao* when he pulled (it) out 77.43 (*dañ*-by pulling)

 $dasq/\bar{a}'sq\bar{d}a\bar{n}$  push on the long one 55.18 ( $da$ - by pushing)  $sq\bar{a}'baqa-i\ sq!a\mu a'\mu$  ten deadfalls 61.3

sgā'na lga'na sq!asti'ñ two dorsal fins 89.3

 $\vec{k'}$ tawe sq!astA' $\tilde{n}$  two spears (Masset) (ki'tao spear; e=ai demonstrative:  $st_A \hat{n}$  two [Masset dialect])

See also

 $sq.\overline{a'}\overline{n}$ o pole 41.1

sqlagawa'-i stringers 89.12

12. sLI- indicates the shape assumed by objects lying in a heap, such as driftwood, pieces of dry halibut, a cord of wood.

*tclā'anuai sī!gā'wasi* the fire lay there (*teāanu* fire; *ai* demonstrative;  $g\bar{a}'w = gao$  or go to lie; -si participle)

- 13.  $q\bar{\imath}$  materials such as blankets, shawls, tablecloths, mats, thin sails. It is sometimes used for canoes, instead of ga-.
	- *mat qā'ti la gīga L!xa'sgas* he brought the insides of a mountaingoat (mAt mountain-sheep; qā'li insides; ga stem; -L!xa toward; -sga seaward; -s participle)
	- ga'ilgañ la sL!gīsta'yas he pulled out a blood-clot with his fingermails  $(ga'ilga\bar{n}$  blood-clot [from gai BLOOD]; sL! with fingers; *sta* stem; -y perfect; -as participle)
	- qwē'gal gia'at gīstî' ñ two sky blankets (qwē'gal sky; gia'at blankets; stin two)
	- lgūs gī Le'il five mats 55.12
	- *la dañqi'stalia'-i pū* when she pulled up (her dress) 31.19
	- *la dañgi'djit.!xaga'ñasi* he pulled out the canoe 29.28 (dañ- by pulling; *dji* stem; -*L!xa* towards)
	- la kîtgī'siga'nsga he will push (the canoe) 41.30 (kît- with pole; -sz stem; -sga future)
- 14.  $g\bar{u}$  flat but broad and thick objects.
	- $Ski'na qāsga la la q'ogusgida \tilde{n} \dots$  he emptied all from his mouth at the head of Skeena, they say (making a lake) (Ski'na Skeena; qās contraction of qā'dji HEAD; -ga at; qlo- with teeth [§14.23]; skid stem;  $-a\bar{n}$  past inexperienced)
	- $Qi' \tilde{n}g$ î lanā'ga xē'tgu anō' qāĻ gudja'ogīd $\lambda$ s it must have been in front of Qî'ñgî's town that a reef came up  $(Q<sup>i</sup>$  ngî [name]; *lanā'* town; -ga possessive;  $x\bar{e}t$  down in front of; gu there; ano' it must have been;  $q\bar{a}\mu$  reef;  $djao = dju$  it was of that sort; gid stem; - *As* participle)
	- l' gūlasga' $\tilde{n}$  wansū'ga he went off in the shape of a flounder, they say (*la* stem; -sga toward the sea;  $-a\hbar$  past inexperienced)

§ 15

- $x\bar{a}'gu$  la  $d_A\tilde{n}g\tilde{u}ga'L/xa's\tilde{i}$  he pulled the halibut out on the surface  $(x\bar{a}'gu \text{ halibut}; d_A\bar{n}$ - by pulling [§14.4]; ga stem; -*Liza* toward; -si participle)
- la dañqulgalda'asi he pulled (a cloud) around it 41.40
- la dañqu'stateilas he pulled out five (boxes) in succession 55.24
- 15. klu- short objects. Posts, nails, and some short loops are so denominated.
	- sta la k! $\bar{u}'$ gwētc!asî he (a short bird) came in from it (sta from; *gwe* stem; -tcla motion into; -si participle)
	- la dañk!ū'stasgoā'ñañāgani he pulled (the spear) out for good 69.9  $(d \hat{\pi} - by$  pulling; sta stem;  $-sq \circ \tilde{\pi}$  for good)
	- la r'golgak!usrai'yañ wansū'ga it is said he made (gambling sticks) 53.1
	- $\tilde{\mathfrak{gl}}'$ na k! $\tilde{u}'\tilde{\mathfrak{gl}}$ ñasi something he held in hand 73.40
- 15a. klat- small objects.
	- $k!\bar{u}'da k!\bar{u}'d\bar{p}L!xaga'-i$  a small beak came out 53.28  $(-L!xa)$ towards)
	- qe'igao k!A'tdju a small basket (qe'igao basket; k!At-classifier; dju it was of that sort)
- . 16.  $\boldsymbol{x}$  *At* = small objects. Used like the above.
	- ga x 'tdju some small (olachen) (ga some; dju they were of that sort)
	- $n \tilde{n}$  igal  $n \tilde{n}$  igal  $n \tilde{n}$  a small dark person ( $n \tilde{n}$  a; igal dark or black;  $dju$  it was of that sort)
	- $s<sup>ε</sup>an x<sub>A</sub>'tdju$  a small killer-whale (Masset) ( $s<sup>ε</sup>an$  killer-whale; dju it was of that sort)
	- 17.  $ga-$  (Masset ' $a-$ ) flat objects, such as boards, doors, pictures, looking-glasses, dishes, lakes, canoes.
		- *lnaga'i gala'ild aya'ganî* there were five towns (*lna* = *lana* town; gai the;  $\textit{La'}\mathit{il}$  five; -da causative; -ya perfect; -gan past inexperienced;  $-i$  perfect)
		- q!adazui' agA'ñ la gasLsga'yas he turned himself in his canoe (indicated by its shape) toward the mainland (q!ada toward sea [mainland being considered outward]; *zui* toward; *aga'n* himself [§ 28.3]; sz stem; -sga seaward; -ya perfect; -s participle)

 $d\bar{a}'ya la gagaz.$  /xa'sgas he brought out a dish of cranberries ( $d\bar{a}'ya$ cranberries; ga stem; -L!xa toward; -sga toward open place)  $g\bar{u}'gus$  *t!agane' ga'godies* lo! a level (pond) lay there ( $g\bar{u}'gus$  what!

*t!agane'* behold! *go* stem TO LIE; -di determinate suffix [§20.7])  $L\bar{u}$  gasgo $\bar{a}'$ nsîñ one canoe 10.9

sga'ola-i gare'il five clam-shells 55.11

 $\bullet$  .

lā'na 'as'oa'nsîñ one town (Masset) (lā'na town; s'oansîñ one)  $$15$ 

- 18.  $q/a$ *i* (Masset  $q/e$ -) roundish objects, such as rolls of drygoods, lumps of bacon, and pieces of whale-meat.
	- $q\bar{a}'\mu q\eta' \bar{a}'\eta$  and  $q\bar{a}'\mu q\eta'$  and  $q\bar{a}'\mu q\eta' \mu q\eta'$  and  $q\bar{a}'\mu q\eta'$  are  $q\bar{a}'\mu q\eta'$ determinate suffix  $\left[\frac{5}{20.7}\right]$ ; -es participle); see also 77.45
	- $g\bar{i}'gawai$  *la dañq!a'iūstasî* he pulled out the fish-trap ( $g\bar{i}'gaw =$  $g\bar{i}'gao$  fish-trap; ai the;  $dA\bar{n}$ - by pulling; usta stem [?]; -si participle)
	- sta si'nañ la q!a'istasî he snuffed from the (round basket) (sta from;  $s\bar{i}'n_A\bar{n}$  snuffing;  $s_L$  stem; -asi participle)
	- $ge'$ ista la gi la  $L!$  g! $\bar{a}'$ istas they gave him a round thing out of it (gei into; sta from; gi to; sta stem; -s participle)
	- kîtqlā'idjîlgwagagan (they) put down (a copper plate) 87.24 (kîtwith a point)
	- la gea'q!a'-ida'ldi qa'odi after he had looked at (the sun) for a while 29.9 (qea- by looking; dal motion; -di [§ 20.7]; qa'odi after)
	- L! q!a'-isigiasi they put down (the drum) 14.3
	- l' gā'dji ga q!oq!ā'-isgidag.n by biting it jammed his head 91.11  $(q\bar{a}s \text{ head}; q/o- by \text{ bitmap}; s\bar{g}id \text{ contact})$

We find also

- L! g!ā'-isLL!xatc!ai'yagAni they brought (the canoe) in to him 101.4 ( $sL$ -stem;  $-L/xa$  towards;  $-tc/$  into)
- la L! g!a-isLsgai'yagan they took him (porcupine) out to sea 45.16 (sz- stem; -sga out to sea); the same for KNIFE 87.7
- *la L! q!a-is\_lai' yagan* they took him (beaver) up 47.1  $(-l$  up)
- q!a'-idjut!xadies (foam) coming piled up 95.10 (-t!xa towards)
- goñ glesta'nsañan four moons (= four months) (Masset) (goñ moon; stā'nsañ four; -an past inexperienced)
- 19.  $q/\bar{0}l$  the shape assumed by long flexible objects, such as hairs or strings, when they are tangled together; also bushes with many stems.
	- $a'$ *igan q!añ djīdja'i wa'gut q!ōlxā'was* here was a hemlock with a clump of branches sticking out all over it (a' LgAn here; q!añ hemlock; *djudja'i* the branches;  $w_A$  it; *gut* upon;  $x\bar{a}w = xao$ stem; -as participle)
	- $k!$  a' la q! $\delta$ lque' la clump of branches; fall down! ( $k!$  a' la dump of branches; que stem; la imperative)
	- $\hat{k'}$ nxan ga la daq!ō'lskidesî he shoved in a bunch of moss to stop up the hole (ki'nxan moss; ga in; da- by pushing; skid stem)  $\sin q / \partial d \dot{q} \bar{u}'$  and a bunch of gambling-stick wood 55.2

20.  $I$  animate things, such as human beings, animals, fish, insects. l' *txiendā'las* he was running along (*xien* probably means quickly)  $§15$ 

- la L'A sila'iga Lgodia'si he, however, was lying down in the baby's place (indicated by shape)  $(L/A)$  however; sila'i the place;  $qa$  in;  $qo$  to lie;  $-di$  determinate;  $-as<sup>i</sup>$  participle)
- ia' xodada idjîtizas a grebe came out of the water (ia' xodada grebe;  $d\hat{j}$  stem;  $-L/xa$  toward; -s participle)
- $l_A'$ qui aga'ñ  $l_A$  isigia'las he (a fish) turned himself toward him (gui toward [with motion];  $aga'n$  himself; st stem; -gial toward shut-in place; -as participle)
- *la q!a-itt's Las* he cut up (a whale) 51.7 ( $q/a$ -it- by cutting)
- *la dañistai' yagani* he pulled out (a bear) 95.14 ( $d_A$ *ñ* by pulling; sta to move away)
- *la L'sitclas* he brought in (a bird) 27.31 (-tcl into)
- $l_A$  la  $\mu$  linā' gas he put a living one down 13.1
- $L'xida$  to take (a child) 27.17

**BOAS**]

t'sgugeils found a whole one 49.11

- 21.  $L$  or  $Lu$  the shape assumed by a number of clams or fish with a stick run through them to hold them together, and also by a canoe with many persons standing up in it.
	- ya'gulsi la gixa' $\tilde{n}$  *zudjūdā'asi* he placed them standing in line in the middle of the canoe  $(ya'gu = ya'ku \text{ middle}; l \text{ equiponic};$ -si participle; gixa'n standing;  $d\vec{u}$  it was of that sort; -da causative  $\left[\S 18.2\right]$ ; -asi participle)
	- $ku'ngado$   $ud\bar{a}'lll xas$  (a canoe full of men) is coming around the point (kun point; gado around; dal to go [pl.];  $-L/xa$  toward; -s participle)
- 22. L'- thin objects, such as thin boards, berry-cakes, pies and pieplates, flat cans of beef.
	- gu'tgi la la dāt!skīda'si he flattened it together (gut together; gi to;  $d\bar{a}$ - by pushing; skid stem; -asî participle)
	- ga tī'djai 1!gōsgā' certain flat rocks lying out from (the woods) (ga certain;  $\dot{t}d\dot{j} = t\bar{t}s$  rocks; ai the; go to lie; -sga seaward) *L!Le'il* five (plugs of tobacco) (*Le'il* five)
	- $y_A'$  mdjî L!djiwog angã go to the flint which sticks out thin!  $(y_A'$  mdjî flint;  $djiwo = dju$  it is of that sort;  $g_{A}n = g_{A}n$  continuative;  $-q\bar{a}$ to be  $[$18.5]$
- 23.  $lga-$  branching objects, such as bushes with numerous branches from one stem, combs, several hooks on one line, clothing with a coarse weave, the vertebral column, and even a person who is very thin.
	- (*L!* some;  $\overline{u}^d$ *i* $\overline{u}$ <sup>2</sup> limbs;  $g\overline{u}$ <sup>2</sup> [?]; *L* stem TO TOUCH)

 $$15$ 

- *la lgaî'ngawus* he put up (a stone wall) (*î'ngaw* perhaps contains  $go$  TO LIE;  $-us$  participle)
- la dañlgā' stagwa' gasi he pulled out (a hemlock branch) 10.6
- ia'ole lgalunulta'wan there were three hooks (Masset) (ta'ol hooks;  $\bar{e}$  the; lunul three;  $\epsilon a w = \epsilon_0$  to lie;  $\alpha a$  past inexperienced)
- 24. *Ig Am* large roundish or cubic objects. sī'sa lgA'mqēda L! lgA'mgatrî they had large round rattles in their hands (sī'sa rattle; geda large; gatri stem [?]) rallga'mdaride's (skin) shriveled up in fire 37.15 (ral- by fire)
- 25.  $\ell q\bar{\imath}$  large cylindrical objects, like logs, steam-boilers, smokestacks, rolls of bedding, many objects flowing in a stream, also driftwood sometimes, and large fence-rails.
	- wage'istA kwalgi'stAsga'si (olachen) ran out of it in a stream toward the sea (wa it; get into; sta from; kwa- in a stream; sta stem; -sga outward; -si participle)
	- $t \lambda$ an la lyī'giñas he was carrying a hard, dead limb  $(t \lambda n \text{ limb or})$ knot rotted out of a tree; gin stem; -as participle)
	- lai rutlgidjū' L! ragias there cranberries were blown out (in a cylindrical body) ( $\tilde{a}i$  cranberries;  $xut$ - by the wind [§14.19];  $d\overline{j}\overline{u}$  stem;  $-L/x\overline{u}$  toward;  $-g\overline{i}a$  outward; -s participle)
	- $\bar{i}'$ L!ga xō'dai dā lgī'ataĻgagasañ you might eat our hair-seal ( $i$ L! our; -ga possessive;  $x\bar{v}d = x\bar{v}t$  hair-seal; ai the; dā you; a [?]; ta stem TO EAT; -*Lga* all [§20.2]; -*ga* to be; -*asan* infallible future)
	- L! lgī'stansîndai'yagan they make four (grave-posts) 91.29  $(stans\hat{i}\tilde{n}$  eight; -da to make)
	- lgidjū'usgadia's (glow of fire) shines toward beach 39.6
	- $sk\bar{i}'l\bar{\ell}$  l  $w^{\epsilon}\bar{\ell}$  lā lgūdjū'diwan put a tall dance-hat on his head! (Masset) (skil dance-hat;  $\bar{e}$  the; l imperative particle;  $w = wa$ it [hat]; ' $\bar{e}$  into; *la* probably = *la* with the possessive - '*a* HIS;  $d\mu$  stem; -di determinate suffix; -an past inexperienced)
- 26. xa- many inanimate small objects.
	- $\ldots$  xā' godigani they (gills) lie 97.26 (go to lie; -di determinate;  $-qAn$  experienced; -î [p.253])
	- ta-ū xā' rīwas halibut-hooks were hanging 67.19 (ta-ū hook; riu to hang; -as participial)

## $27. sL4p-$

 $g\bar{i}'$ na gō' lgal sLA' pdAla some slim, blue things (g $\bar{i}'$ na some; gō' lgal blue; *dala* plural with adjectives of shape)

### 28.  $t/Ap-$

 $g\bar{i}'$ na sgēt t! A' pdjū L'xa something short and red protruded (gi'na something; sget red; djū stem; -L!ra toward)

 $\S 15$ 

234

29. klam- small (cf. no. 15a, p. 231).

 $L\bar{u}$  k!a'mdala small canoes ( $L\bar{u}$  canoe;  $dA$ la plural with adjectives) tla' gas k! A' mdala small flakes of snow 31.28

- $30.$   $a\bar{a}m$ 
	- ga q!ā'laga gā'mgodies a large open space in the woods (ga some [indef. pl.]; gia'laga open place or swamp; go to lie; -di determinate; -es participle)
- 31.  $L$  $A$  $p-$

la  $L'A$  pdjî'laxadas he let a small part (of the surface of the moon) be seen  $(djilaxa$  [?];  $-da$  causative; -s participle)

- 32. в 1 дт
	- qlā'djai l' xē'la ge'ista sgēt stā'mdjîgolā' ñdālasi the gum hung out from his mouth red  $(q/\bar{a}d\bar{j} = q/\bar{a}s$  gum; ai the;  $x\bar{e}^{\prime}l_A$  mouth; gei into; sta from; sget red; djî probably = dju it is of that sort; golā' ndal analysis uncertain; -asi participle)
- 33.  $tc/7$  the insides of such objects as sea-eggs.
- 34. stla- dumb-bell shaped objects, such as the liver of a dog-fish.
- 35.  $skAp$  applied to such an object as the curled tail of a dog. ska' pdala crooked wedges 33.13
- 36. skiết- small and very slender objects, such as certain small, slender teapots.

## Third Group: Principal Predicative Terms (§§ 16-21)

## § 16. Characterization of Predicative Terms

Most elements of this group must be considered as independent verbs. It has been pointed out before that they may also enter into combinations. Among some of them this tendency is strongly developed. Here belong the verbs forming terms of the first group (see  $§$  14). A number of others are so intimately related with other ideas in their significance that they occur only rarely alone, if at all, and appear, therefore, in part rather as auxiliary verbs, or even as affixes.

## § 17. Stems in Initial Position

Some of these stems take initial positions.

- 1.  $\boldsymbol{gai}$  (Masset  $\boldsymbol{g7}$ -) refers to any object floating upon the water, gai being the stem of the verb TO FLOAT.
	- Na-giū' ga la gā'is Lgeilgīgas he stopped at House-fishing-ground (floating there upon the water) 29.8 (Na house;  $g i \bar{u}$  fishingground; ga in; sL stem; -gil to come to be [§18.10]; gi completion of action;  $g_A$  to be; -s participle)

§§ 16, 17

- $q_{\mathcal{A}}$ m l' lanā'ga da'osqual ga'is 1ga'og  $\tilde{q}$ añgañga driftwood never floated ashore in his town  $(g_{A}m \text{ not}; \text{ } lan\bar{a} \text{ town}; -ga \text{ } possessive;$ da'osqual 'driftwood; st stem; gao [?]; -gAn negation; -qan continuative;  $-ga$  to be)
- l' xe'tqu l' gā'is 1gîls it floated ashore in front of him (xet down in front of; gu there; st stem; -gil shoreward; -s participle)
- l' gā'ingwañ As it was floating about  $(g\bar{a} = g\bar{a}i$ -floating; -în on sea;  $-quar$  about;  $-as$  participle)

[This stem might be considered as an instrumental, like those discussed in  $§$  14. It takes the same position before classifiers as other instrumentals do:  $g\bar{a}'$ -it!aoga'ogadie's a feather floated ashore 37.24 (tlao-feather-shaped object).—ED.]

### 2.  $gAn$ -applied when a number of people are doing a thing  $en$  masse.

- *la sta L! ga'ndaxîtdjîlasi* they all started away from her (sta from;  $da = dal$  to go [pl.];  $-\hat{u}t$  inchoative [§18.6];  $-d\hat{i}t$  truly)
- la sta L! ga'nlgalañas they went home from him (sta from; lgal to go indirectly;  $-A\hbar$  continuative; -as participle)
- la ga'nsta gandā'lı!xagilsi they came to him together (ga'nsta to  $\int$  = gan FOR and sta FROM = COMING FOR A PURPOSE]; dal to go [pl.];  $-L/xa$  toward;  $-qil$  landward;  $-si$  participle)
- $lg\bar{u}'$ nul gandax $i'd$ an three came along 107.20

 $\ddot{l}$  gana $\ddot{l}g\ddot{o}$  ga'odihao after they had gone along 37.2

It would seem that this element must be considered as a classifier, analogous to those discussed in  $§$  15 and meaning GROUP OF PEOPLE. The following example illustrates its use following an instrumental: la L! galga'ndarîtgā'wañ wansū'ga it is said, they led him home 81.39 (gal- by leading). - ED.]

3.  $xao-$  (Masset  $x\overline{o}$ -) to do a THING QUICKLY.

la at gut la da' oxaostas they seized each other quickly (at with; gut each other; dao- to go and get [prefixed]; sta stem)

- la ga ga nā'ñrao tg nasi it quickly ground off his skin (ga to; ga something;  $n\bar{a} \bar{n} = n\bar{a} \bar{n}$  to grind [§ 14.8];  $\bar{\mu}$  stem [?];  $-q \bar{a} \bar{n}$  continuative; -asi participle)
- l' dā''alañ stañ l' dōṣō'stas'aian her two brothers ran down to take her (Masset) ( $d\bar{a}'^{\epsilon}a$  younger brother;  $-l_A\bar{n}$  plural;  $st_A\bar{n}$ two;  $d\bar{\sigma}$  to go and get; sta stem; -s<sup>t</sup>a seaward; -i perfect; -an past inexperienced)

4.  $ta-$  expresses the use of a transitive verb without object. taga'og Añ Añ w Ansū'ga they say few were left 11.8 taq!ā'dAs she cut up 49.1 taqō'ldjuulas he spread out in morning 53.4 taskidā' ñagani they plundered 105.4  $$17$ 

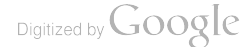

#### § 18. Stems in Terminal Position, First Group

Most of these verbal stems take a terminal position:

- 1.  $\vec{u}$  to sit or continue to be.
- 2.  $da$  TO CAUSE.
- 3. dal to MOVE ALONG WHILE SOMETHING ELSE IS TAKING PLACE.
- 4. sîñ TO WISH.
- 5. да то ве.
- 6.  $xit$  (Masset  $-id$ ) to begin
- 7.  $x A t$  or  $x A l$  (Masset  $A t$  or  $A l$ ) to TELL.
- 8.  $qa$  (Masset 'a) To Go.
- 9.  $gaya$  (Masset 'aya) to know how to bo a THING.
- 10.  $\boldsymbol{gel}$  or  $\boldsymbol{goal}$  (Masset 'el or 'el) to BECOME.
- 11.  $xa\hat{n}$  to THINK or GUESS.

Examples of the use of auxiliaries with nouns:

- gant  $x\bar{e}'$ lauas there lay a water-hole (gant fresh water;  $x\bar{e}la$  a water-hole;  $u$  to lie or sit [no. 1]; -as participle)
- $L!$  lgā'uas they put stones into the fire (lgā stones; u auxiliary  $[no. 1]$ ; -as participle)
- la gā'ldas he stayed all night (la he; gāl night; da [no. 2])
- *la la sū'udas* he said to him 27.2 (sū to say, intransitive)
- l' tcā'a *idas* he had a war-spear (l' he; tcā'a *i* war-spear; -da auxiliary  $[no. 2]$ ; -s participle)
- $d_A \tilde{n}$  gu l madā'dasga I will put mountain-goats upon you  $(d_A \tilde{n})$ you; gu there;  $l$  I; mad = mAt mountain-goats;  $\bar{a}$  [?]; -da auxiliary [no. 2]; -sga future)
- $n_A\tilde{n}$  tle'djî lgā'gas the one who was half rock 8.9 ( $n_A\tilde{n}$  one;  $t \, l \bar{e} \, d \, j \hat{i}$  half;  $l g \bar{a}$  stone)
- l' nā'tga gaxā'gas his nephew was a child<sup>1</sup> (nā't nephew; -ga possessive [§ 28]; gazā child; -ga to be [no. 5]; -s participle)
- $\bar{a}'$ ga x alagā'g an his (implement) was copper (-ga possessive;  $x$ *Ala* copper; -*g* $\bar{a}$  to be [no. 5]; -*agan* past inexperienced)
- *la gi yä'na ngeilgoas* it became foggy upon them  $(l_A)$  them [with suffix -go]; gi at or upon;  $y\bar{a}'n_A\bar{n}$  clouds or fog; -ge'l to become  $[no. 10]$ ;  $-as$  participle)

Examples of the use of auxiliaries with other verb-stems:

- l' q! $\bar{a}'$ o-ū qa'odî after he had sat there for a while (q! $\bar{a}[o]$  to sit; u auxiliary [no. 1];  $qa'od\hat{i}$  after a while)
- *la qoyā'das* he caused it to be dear (= he valued it) (*qoyā* dear;  $-da$  auxiliary  $[no. 2]$ ; -s participle)

<sup>&</sup>lt;sup>1</sup> Gdxa appears to have been originally a verb meaning TO BE WEAK (see § 19.1), but here it is made a verb over again just a: if it were a noun.

- l' dā'yiñdal qa'odi after he had gone along hunting for a while  $(dāyîn$  hunting; dal to go [no. 3]; qaodî after a while)
- $d_A \tilde{n}$  ai  $L!$  qī'dayū' *ansiñga* they wish to give you much food  $(d_A \tilde{n}$  you; gi to; gida to give food to any one;  $yu'$  much;  $-s\hat{i}$  auxiliary [no. 4]; -ga perhaps this should be -sga future)
- l'a'oga l' tā'q as his mother ate it 27.28 (ao mother; -ga possessive;  $t\bar{a}$  to eat; ga to be [no. 5]; -s participle)
- *la la qā'L!xaxalgoas* they told him to come out to them (la they [with suffix -go];  $q\bar{a}$  to go; -*L!xa* toward; -xal auxiliary [no. 7])
- $n_A\tilde{n}$  gea'  $\tilde{n}qasi$  one went to look ( $n_A\tilde{n}$  one; gea stem TO LOOK; -a $\tilde{n}$ continuative; -ga auxiliary [no. 8]; -si participle)
- nañ gaxā's nā'ñagayageils the child came to know how to play  $(n_A \hat{n})$  the [with suffix -s]; gara child; -s participle;  $n\bar{a} \hat{n} a = n a n$ stem; -gaya to know how to [no. 9]; -geil to come to [no. 10]; -s participle)
- $qo\tilde{n}a'i\tilde{a'}\tilde{n}a\tilde{q}.\tilde{e}st\tilde{a}'nsa\tilde{n}ai'e\tilde{e}ts$  their months became eight, or eight months passed over them (Masset) (*qon* moon; *ai* the;  $d\vec{a}'$  *na* their [singular form covering plural] =  $la + a \bar{n}a$  their own;  $q/\bar{e}$ classifier [§ 15.18];  $st\bar{a}'$ nsaña =  $st\bar{a}'$ nsañxa eight; i probably euphonic:  $-\epsilon e \cdot \epsilon$  auxiliary [no. 10];  $-\epsilon$  participle)
- hayî' ñxan Laga xia' txa' ñgua I think he has danced long enough (Masset) (hayî'n instead of [dancing longer];  $x_{AB}$  so, thus; *Laga* enough [?]; *xial* to dance;  $-x \in \mathbb{R}$  auxiliary [no. 11]; -qua declarative suffix [25.5])

## § 19. Stems in Terminal Position, Second Group

A number of others are also apparently verbal stems, but appear in close connection with other verbs, so that they almost convey the impression of suffixes. In some of them, however, their independent character is quite apparent.

- 1.  $-xa$  usually occurs in such close conjunction with the verb stem that it is hard to determine whether it is a true suffix or not. It may indicate state.
	- $di$  dals'n igaxagî'lga you tire me with your handling (di me;  $dala'n$  you [pl.]; *L*- by handling [§ 14.26]; *gaxa* together means **WEAK;**  $-qil$  to become [§ 18.10];  $-qa$  auxiliary [§ 18.8])
	- Sawali'za gia'zayas Sawali'xa stood up (Sawali'za man's name; *gia* to stand;  $-y$  perfect;  $-s$  participle)
	- la gan l' st!ë' xagidla ñ wansū' ga he became angry with him, they say (gan with [?]; st!ë angry or sick; giäl to become [§ 18.10];  $-A\hbar$  past inexperienced;  $w\Lambda n s\bar{u}'g\sigma$  quotative)
	- $la'gi$  l' lgoa' xagîls he became afraid of him (gi of; lgoa stem TO FEAR;  $-qil$  auxiliary; -s participle)

#### BOAS] HANDBOOK OF AMERICAN INDIAN LANGUAGES

- *la la kûlge'idaxa-k!ōtwā'lañ* . . . he made her so ashamed by his words that she died (kil- by words [§ 14.14]; geida perhaps means IT IS THAT WAY, but with -xa it signifies TO BECOME ASHAMED; k! $\delta t$  to be destroved;  $-a\hbar$  past inexperienced)
- gam L!  $q\bar{e}'$  xagañas they did not find him (gam not;  $q\bar{e}$  perhaps is gea TO SEE, but with -xa it means TO FIND; -gañ negation)
- 2.  $-g\hat{i}\hat{n}$ ,  $-g\hat{i}n$ , or  $-\hat{i}n$  morton BY SEA; also an independent stem.<sup>1</sup>
	- l' qa'idañqîñas it went of itself by sea (qa to go; -id inchoative [§18.6];  $-a\hbar$  continuative [?];  $-As$  participle)
	- $q\bar{a}'q\hat{n}$  qa'odî after it had gone along on the ocean for a while  $(q\bar{a}$  to go;  $qa'od\hat{i}$  after a while)
	- l' xa'oins he was fishing 29.7 (xao to fish; -s participle)
	- l' sa'îns he went out hunting by sea (saî to hunt; -s participle)
- 3. - $g\bar{o}\hslash$  (Masset -' $\bar{o}\hslash$ ) conveys the idea of random progression on foot, and is used only after the verb stems  $q\bar{a}$  and  $\hat{u}$ .
	- l' djî' lgogagō' ndî after he had danced around for a while  $(l')$  they [with suffix -go];  $d\hat{\mu}$  stem to DANCE; ga to go; -gon = -gon suffix;  $-d\hat{i}$  determinate suffix)
	- l' qā'goñganî he wandered around (qā to go; -gan past inexperienced;  $-i$  perfect)
	- la giñqã'goñas he saw walking about 12.2
	- la  $q\bar{a}'g\bar{o}\tilde{n}$  qa'odi after he had walked about 67.33
- 4. **-gia** is also used principally after  $q\bar{a}$ , and seems to indicate that the motion is with a definite object in view, straight on to a certain place. Possibly it is the stem of the verb TO STAND. with which it is morphologically identical.
	- gut la gagiaga'  $\tilde{n}$  ga' odi after he had gone along upon the trail for a while (gut upon; ga stem TO GO;  $-g_A \tilde{n}$  continuative; ga'odi after a while)
	- ga la qā'giaga'nsi he was going thither (ga to; qā stem TO GO; **-gan** past experienced; -î perfect  $\S$  25.6])
	- la'ga nañ qā'giagañas one came to him upon the trail (ga to;  $n_A \hbar$  one;  $q\bar{a}$  stem TO GO;  $-q_A \hbar$  continuative;  $-As$  participle)

5.  $-q\ell o\ell$  or  $-q\ell o\ell$  to bo secretically; also independent verb stem.

Sawali'za l' giñq!o'ltadiês Sawali'xa looked at him unobserved (Sawali'za man's name; qin stem TO LOOK; -ta perhaps FOR; **-da auxiliary**; -di determinate suffix; -ês participle)

la l' sū'daq!oldaian he whispered to her secretly (sū stem ro **say;**  $-d\lambda$  to cause;  $-d\lambda$  to cause [used twice];  $-i$  perfect [§ 23.7]; -an past inexperienced)

<sup>1</sup>[Nos. 2-4 might be classed with the locative suffixes described in § 22. - Ep.]

 $$19$ 

- [BULL. 40]
- $d\overline{i}$  la q!olgi'nda don't let any one know of me (di me; la imperative particle;  $g\hat{i}n$  [?];  $-da$  to cause)

#### § 20. Stems in Terminal Position, Third Group

It is probably due to their significance that the following groups take ordinarily their position following the last series:

- 1. -go (Masset -60) PLURALITY. Originally this probably marked distributive plurality. It always follows  $la$ , the personal pronoun of the third person singular.
	- gan la la djilā' dagoas they had her as bait for it  $(gAn$  for; la they [with -go]; djila bait; -da to cause; -as participle)
	- sta L'A Luqā'itgoasî they went away (sta from; L'A they; Lu- by canoe [§ 14.27];  $q\bar{a}$  to go; -*it* inchoative [§ 18.6]; -*asi* participle)
	- l' ñā'xagañgoga'ñga they fly about (l' they [with -go]; ñā'xa to fly [pl.];  $-g_A \hat{n}$  continuative;  $-g_A \hat{n}$  probably continuative also, the suffix being doubled;  $-ga$  auxiliary)
	- $la q/a'$ os Logagawañ ... they came and sat down by the fire (*la* they [with  $gaw = -g0$ ];  $q/a$  to sit; -o probably auxiliary; sLo stem [?]; -ga auxiliary [?]; -añ past inexperienced)
	- la sta la *tuqū'-itgoas* they left him by canoe 59.3
	- l' ge'tgatgawa'-i Lū when they had gone 59.4
	- *la lanadageilgā'wagan* they had a town 103.11
- 2.  $-Iga$  (Skidegate dialect) indicates that all of the objects or persons just mentioned are included in the action.
	- l' ga'olū<sub>l</sub>gagawas they all got up (l' they [with -gaw = -go])
	- la'giaga gi'nagai qa'il tgagas all his property was lost (gia property;  $-ga$  possessive;  $g\bar{i}'na$  things; gai the;  $g\bar{a}'il$  stem;  $-ga$ auxiliary; -s participle)
- 3. *odjū* Masset equivalent of the above.
	- $\epsilon_{\alpha}$ ala'nsi  $\epsilon_{\alpha}$  jawanî it was all cooked  $(\epsilon_{\alpha}$ lanto cook; si appears to be the principal stem; 'odjaw = 'odju all; -an past inexperienced;  $-i$  perfect)
	- 'a L! i'sdals'odjawan all went down to it ('a to; is[?]; dal to go; s [?];  $\epsilon$ *odjaw* =  $\epsilon$ *odju* all; *-an* past inexperienced)
	- L!  $\bar{i}'$  L!ada<sup>t</sup>odjawan all went down to it ( $\bar{i}'$  L!ada [?];  $\bar{i}$  odjaw =  $\bar{i}$  odju all;  $-an$  past inexperienced)
	- Lū'quē A'ña l'i'sda<sup>t</sup>odjawan he took all into the canoe (Lū canoe; gu there;  $\bar{e} = \epsilon \bar{e}$  into;  $\bar{A}$  has cwn; isda stem;  $\epsilon$ odjaw =  $\epsilon$ odju all; *-an* past inexperienced)
- 4. -ski applied to an action that fails of accomplishment, or perhaps to one that nearly succeeds.
	- $\frac{5}{20}$

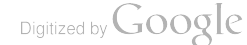
- kliwa'i gei l'  $x_A$ ' ptagoaskiä' si he almost went flying through the doorway (k!iw=k!iu doorway; ai the; gei into; xAp probably means quickly; tagoa [?]; - äsi participle)
- *la dā'vî fiskia' gadjūuga ñ* he hunted for it in vain (*dā'yî n* to hunt; rest uncertain)
- gei L! dayî'ñskiya'i Lu when they found nothing there by hunting (gei into; day''n to hunt; -y perfect; ai the;  $\mu u$  when) gadō' l ge'tskiañ I could in no way get them (gadō' around [always] used with this stem];  $l \mathbf{I}$ ; get stem;  $-a\hbar$  [?])
- 5. **-goañ.** A frequentative best translated by the English word ABOUT.
	- l' xetî't tc!î'nlgoañgas he went about hunting birds (xetî't birds; *tc!* in to shoot or hunt; *l* perhaps euphonic;  $-ga$  to go;  $-s$ participle). See also 27.27
	- l' gā'yî ngoañas it was floating about (gāy-=gai-floating; -în on water; - As participle)
	- $g\bar{o}'$ ñgañ da'ñat la na'ugoañ qa'odî after he had lived along with his father for a while (gōñ man's father; -gañ his own;  $d\mathbf{A}'$ ñat in company with; na to live;  $\bar{u}$  auxiliary; -goan along or about;  $qa'od\hat{i}$  after a while)
	- *la la i'na-ūqoañ qa'odî* after he had remained with his wife for a while  $(i'na$  to marry;  $-i\bar{u}$  auxiliary;  $qa'od\bar{i}$  after a while)
- 6.  $-q\bar{\imath}$  the completion of action; also, sometimes, continuation, in which case it probably means continuation to the end.
	- *la geilgidaga'i pu* when she had finished (geil to become; -da auxiliary; gai the;  $\mu u$  when)
	- la sugi'gai Lu when he was through talking (su to talk; gai the)
	- *la qîñgî' qwasi* they looked at it for some time (*la* they [with -*gw* =  $-go$ ;  $q\hat{i}\hbar$  stem to LOOK; -asi participle)
	- *zao*  $g^u$  tadjugi'gañan the raven always sat upon it (*zao* [?];  $g^u$  at or upon; ta probably a classifier;  $dju$  stem [1]; -gañ continuative; -an past inexperienced)
- 7.  $-di$  a suffix that seems to define the action as having taken place at a certain particular place and moment. Its use is not so pronounced in the Masset dialect as in Skidegate.
	- q!al lgal k!A'tdAla q!as gōxā'godiês some small black-skinned persons held burning pitchwood then  $(q/al\,$ skins;  $lqa$ l black;  $k/4t$ short or small;  $-dAla$  plural with adjectives [§39];  $q/as$  pitchwood;  $g_{0}$ - burning; xa inanimate pl.; -go to be somewhere;  $-\hat{e}$  participle)
	- *la riña ndigandi*  $x_{4}$  at the moment when she was striving to disentangle it ( $\overline{\textit{i}}$  with the hands [3];  $\overline{\textit{n}}\textit{a}\overline{\textit{n}}$  probably stem;  $-\overline{\textit{di}}$ seems to be determinate suffix used twice;  $-qAn$  continuative; *xan* thus, at that moment)

44377-Bull. 40, pt  $1-10$ ---16

 $$20$ 

gu la ta'idiasi he lay right there (gu there; tai to lie) l' gazā'di at the time when he was a boy (gazā boy)

This suffix is used very often before qa'odi.

l'sūdi ga'odi after he had cried 7.7

- 8.  $\text{-} u\textbf{\textit{l}}$  or  $\text{-} u\textbf{\textit{l}}$  to do a THING EARLY IN THE MORNING.
	- $Q/\langle a\eta a'\tilde{n}|t'\rangle = \int q/\langle a'\eta a'\eta\rangle = \int q/\langle a'\eta a'\eta\rangle = \int q/\langle a'\eta a'\eta\rangle = \int q/\langle a'\eta\rangle = \int q/\langle a'\eta$ mouth of Q!anA'n river  $(Q/\alpha n_A' \hbar$  river name; t!a mouth of; -ga at;  $l \in \{1, q/a \text{ to sit}; -o \text{ auxiliary}; -as \text{ particle}\}\$
	- $ga\tilde{n}a'\tilde{n}$  ge'itulas (the weather) becomes like this early in the morning (gaña'n like; geit stem IT WAS SO; -as participle)
	- $y\ddot{a}'n_A\ddot{a}a'ia'\dot{a}\ddot{a}u'ia'i$  *u* when it was cloudy (or foggy) early in the morning  $(y\ddot{a}'n_A\ddot{a}a$  clouds or fog; tai to lie [close to water];  $g\hat{i}\hbar$  on water; *ai* the; *Lu* when)
	- l' la'uliga it is fine weather so early this morning (la good, fine) nañ k!wai'yaqas k!oda1'go-ulaiyañ one brother lay dead in the morning 77.33 ( $k!oda$ - dead;  $L$ - classifier; go to lie)
- 9. - $\ell \hat{n} a'$  marks potentiality.
	- *i*'siñ Lgao L! xadaliña'ñgūdA'nsi he thought he might restore them (i'sin again; 19ao new; 1! he [plural because a great hero is speaking]; xada human being;  $-a\hbar$  continuative [?];  $-q\hbar d$  to think;  $-4n$  continuative [contracted before  $s$ ];  $-si$  participle)
	- $q\bar{i}'$ na at l' lāliña' wa' Lux, la' qi l, i's das he gave him all things which might make him happy  $(g\bar{\imath}' na$  things; at with;  $l\bar{a}$  good or happy; wa'  $\mu x \cdot \mathbf{a}$  all  $[wa + \mu x \cdot \mathbf{a} + \mathbf{a} \cdot \mathbf{a}]$ ; qi to; i'sda gave)
	- skañ, sta'iga Lgua l sqasgā'itlîña' blockhead, I can knock out your labret (skAn blockhead; sta'i labret; -ga possessive; Lgua a sort of adverbial interjection, whatever it is;  $i$  I; sqasga'it to knock out)
	- gam gu 'anidañ ga tiala'ñ î'nalîñañus may we not leave fresh water with you? (Masset)  $(g_A m \text{ not}; g_u)$  interrogative particle; 'Ant fresh water;  $d_A \tilde{n}$  you; ga to;  $t / a l_A' \tilde{n}$  we; i'ma stem;  $-a \tilde{n}$ continuative  $[?]$ ;  $-us$  interrogative suffix)
	- $\ell\tilde{n}a'$  may also be employed as the stem of an independent verb and as an adjective.
	- $L!$  dō'na kladañā'sis ū l' lña'yan she made it so that younger sisters are wise (Masset) ( $L$ ! indefinite;  $d\bar{o}'$ na younger sisters;  $k!Ad \hat{n} \tilde{a}'$  wise; -s participle; -is probably contracted form of verb TO BE;  $\bar{u}$  general demonstrative;  $\hbar a$  stem; -y perfect; -an past inexperienced)
	- Nañkî'lstas lîña'i he who was going to become Nañkî'lstas, or the potential NAñkî'lsLas (NAñ one;  $kil$ - voice; sL stem; -as participle [all meaning ONE-WHOSE-VOICE-IS-OBEYED]; ai the)

242

a'hao gait liña'i hao idja'ñ wansu'ga those were the future (or potential) trees, they say (a this; hao general demonstrative; gait trees; lina'i the potential; hao general demonstrative;  $\bar{i}dja$  to be;  $-a\hbar$  past inexperienced;  $w_{A}n s\bar{u}'ga$  quotative)

It is also often used in the formation of names.

# § 21. Stems in Terminal Position, Fourth Group

All of these except two are nothing more than incorporated adjectives.

- 1.  $y\bar{u}'$  BIG.
	- *la gā' ña yū' andayagan* he had it very thick 33.9 (gā' ña thick; -da to cause [§18.2]; -y perfect [§23.2]; -agan past inexperienced  $[23.2]$
	- la'gan sk!ūlyū'anas it was very crowded for her (gan for; sk!ūl a crowd;  $-48$  participle  $\S25.7$ )
	- l' Lai L! daoyū' Anas they came near him on the opposite shore in a very great crowd  $(L\bar{a}i)$  abreast of on shore; dao to go to get)
	- l' qoanyū'anan they were very many (l' they [sing. used for pl.]; *qoan* many;  $-nn$  past inexperienced [§23.2])
- 2.  $diftV$  REAL.
	- gā'lga-geildjilī'gai Ļu when it became quite dark (gā'l night, dark; -ga [?]; geil to become; gai the; Lu when)
	- gi la gwaodjili'gasi he really did not care for (it) (gi for; gwao stem NOT TO CARE FOR;  $-ga$  auxiliary [§18.5])
	- di sk!îsLdjîlî'ga I am truly full (di I; sk!îsL to be full [perhaps] compounded of sk!'s and sL]; -ga auxiliary TO BE)
	- $la'$ gi la dayî'nskîdjîli'gas he was absolutely unable to find him (qi to or for; dayî'n to find; -ski in vain [§20.4]; -ga auxiliary TO BE  $\S 18.5$ ; -s participle)

## 3. La' $gA\tilde{n}$  the first.

- nañ la geîlgi'gara'gañas he finished a certain one first 33.2 (nañ one; get to become;  $-qi$  completed action [§20.6];  $-qa$  auxiliary  $\S 18.5$ ; -as participle)
- gils kia'gañ Lāgañagsn he asked for him first 33.26 (kia stem; -gañ continuative [§24.1]; -agAn past inexperienced [§23.2])
- 1.  $g\bar{o}' da$  (Masset 'oda) THE LAST. Originally this appears to have been the word for BUTTOCKS. In the Masset dialect it is used as a connective meaning AFTER.
	- La ga tā' gagots Las the ones he ate last (La [?]; ga the ones; tā stem TO EAT; -ga auxiliary TO BE [?]; -got last; sL stem; -as participle)

 $$21$ 

- 5. sgoan FOREVER, or FOR A LONG TIME. This is derived from the same stem as sgoa'nsiñ ONE, sgu'nxan ONLY.
	- ga'igu hao l' tcī'ageîlsgoānañ wansū'ga he came to have a place there forever, they say (gai the or that; gu there; has general demonstrative; tcia a place; gett to come to; -añ past inexperienced; wansū'ga quotative)
	- $l\bar{a}'ga$  la dañda' ostasgo $\bar{a}'$ nañasi he pulled his [spear] out for good (-ga possessive;  $d_A n$ - by pulling; dao to go and get; sta to move from a place;  $-a\hbar$  continuative [§24.1]). See also 69.9

The numerals from two up are suffixed to take the place of ordinals, numerals, and numeral adverbs.

- *la gōtxia'tc!asta'nsaña'i µu* after he had swallowed four times, or the fourth time (gotxia stem [?]; -tc!a motion into [§22.1];  $-stA'nsa\hbar$  four;  $-ai$  the;  $\mu u$  when)
- atha'o la la teliga'stiañañ ... he shot him twice with it (at with; hao general demonstrative;  $tc/\bar{i}$ - by shooting [§14.2]; ga stem;  $\text{-} \text{sin} \hat{n} = \text{sin} \hat{n}$  two;  $\text{-} \hat{n}$  past inexperienced [§23.2])
- *gutge'ista La la dandjûsta Le'îlas* he pulled apart five times (gut together; get into; sta from;  $dAn-$  by pulling [§14.4]; djusta stem  $[3]$ ;  $- \text{left five}$ ;  $- \text{as particle}$

## § 22. Fourth Group: Locative Suffixes<sup>1</sup>

- 1.  $-tc/a$  or  $-tc/\hat{i}$  indicates motion or action into something, especially a house.
	- klia'lu au'ñ gi la klū'sztelis he brought a cormorant in to his mother 27.27 (kiä'lu cormorant; au mother; -un his own;  $gi$  to;  $k/u$ - classifier [§15.15];  $s_L$  stem; -s participle [§25.7])
	- $da'tc'i$  la L'sitclas he brought in a wren 27.31  $(da'tc'i$  wren; Lclassifier [§15.20]; sL stem; -s participle)

l' qatcla' yas he came in  $(qa \text{ stem}; -ya \text{ perfect}; -s \text{ particle})$ 

ga'gei la qî'ntc!ayas he looked into some houses (ga some; gei into;  $q\hat{i}n$  stem; -y perfect [§23.7]; -s participle)

- 2. gua direction of action out of something, especially a house.  $l_A$  la da'oxaostagua'gawañ wansū'ga they ran out of the house to him quickly, they say (la they [with suffix  $-gaw = -g0$ ]; dao to go to get; xao- quickly [§17.3]; sta stem;  $-a\tilde{n}$  past inexperienced;  $w\land ns\bar{u}'ga$  quotative)
	- *la gi la gîñgua'gasî* she looked out at him (*gi* at; *gîñ* stem; -ga auxiliary;  $-\hat{\mathfrak{so}}$  participle)
	- l'  $\Delta'$ ndjîgoagai  $\mu$  when he put his head out  $(\Delta n d)$ î erect; gai the; *u* when)

<sup>1</sup> See also § 19.2-4.

**BOAS** 

kliwa'i ga la gia'xagoasî he stood at the door outside  $(k/iw = k/iw)$ door; *ai* the; *ga* at; *gi* stem;  $-xa$  suffix of unknown significance;  $-qoa \text{ out}$ ;  $-s\hat{i} \text{ particle}$ 

- 3. -xul or xual (Masset -gul or -gual) has a meaning similar to the above, but in this case actual motion out is always meant.
	- *la qaxuā'lañ wansū'ga* he went out, they say 29.38 (*qa* stem; -añ past inexperienced;  $w\land n\land w'\land q\land q$  quotative)
	- studjā' gad añai î' sîñ da' ñat la gā' xuls he also went out with the woodpecker 29.46 (studjā'gadañ woodpecker; -ai the; î'sîn also;  $d\vec{A}$  nat with; qa stem; -s participle)
	- l' Lā'lga qaxuā'lasî her husband went out (Lāl husband; -ga possessive  $\lbrack \S 28 \rbrack$ ; *qa* stem; -*asî* participle)
	- l' qā'qualan he went out of doors (Masset) (qa stem; -an past inexperienced)
	- gam hawī'dan l' gagulā'añan he did not go out quickly (Masset)  $(g<sub>4</sub>m not; hawi'dan quickly; \bar{a}' carries account; -a\tilde{n} negative)$
- 4. -*tladj* ACROSS A BODY OF WATER, especially an arm of the sea.
	- $Si'$ kla kun 'a  $\bar{o}$  l' sa'int!adjan he went across to Sikla point to hunt (Masset) ( $Si'k/a$  name of a point; kun point; 'a to;  $\bar{o}$ general demonstrative; sa'in stem; -an past inexperienced)
	- L! Ludo't!adjan they went across the harbor (Masset) (Lu by canoe [§14.27];  $d\bar{\theta}$  to go to get; -an past inexperienced)
	- $wa^{\epsilon}a$  *L! Li't!adjani* they brought them across to it (Masset) (wa it; 'a to;  $\overline{\text{ }n\text{ }}$  stem; -an past inexperienced; -î perfect)  $q/\bar{a}'$ dat!adjasi (he) threw across 73.42
- 5. -sgiên ACROSS A STRIP OF LAND, such as a peninsula.
	- <sup>*'a l' qā'sgiên anî* he went across to it (Masset) (<sup>*'a*</sup> to; *q* $\bar{a}$  stem;  $-\lambda n$ </sup> past inexperienced; -*i* perfect)
	- *waqui' l' qā'sgiênan* he went across to a distant point (Masset) (wa it; gui toward [with motion];  $q\bar{a}$  stem; -an past inexperienced  $\S$  23.2)
- 6.  $\bullet t / A t$  or  $t / A l$  motion downward.
	- tci'wai u'ngei kîtt!Apha'ot!Alsî it stuck into the floor-planks from above (tcīw = tcu plank; ai the; un on top of; gei into; kit- by a stick  $\lbrack \S \rbrack$  14.13; tlapha's stem  $\lbrack ? \rbrack$ ; -si participle)

*lnaga'i dala'ñga la kîtgū't!Aldaasañ* I will tip over your town (lna = lana town; gai the; dal x'n you [pl.]; -ga possessive; la I; kit- with a stick; gū stem; -da to cause; -asañ future [§ 23.5])  $\delta$ *ilgui'gañ la garia't!alagan* he descended to his home ( $\delta$ *il* back;

*gui* toward [with motion];  $-ga\hbar$  his own [§ 28]; *gazia'* stem [?]; -agan past inexperienced [§ 23.2])

§ 22

[BULL 40

- $l_A$  *L!*  $q\bar{a}'t'$ *Allagandasi* they let him off first ( $q\bar{a}$  stem;  $I_a$  [?];  $q_{AB} = q_A \hat{n}$  continuative [§ 24.1]; -da to cause [§ 18.6]) L! dadju!Aldai'yagAni they pushed (it) down 45.15
- 7.  $\mathbf{-i}$  motion upward.
	- l' qa'ildi qa'odi after he had gone up for a while (qa stem; -di determinate suffix  $\left[\frac{5}{20.7}\right]$ ;  $qa'od\hat{i}$  after a while)
	- l' k!utLū'stAla he spits water upward (k!ut- with the lips [§ 14.16];  $\mu$ -probably a classifier; sta stem; -la up)
	- naga'i ga la qā'ilsi he went up to the house (na house; gai the; ga to;  $q\bar{a}$  stem; -si participle)
	- l' da'ñandjîlas he pulled it up out of the water  $(d_A n by$  pulling; andjî erect; -as participle)
	- L! gi'ñgalasi they went up to see 12.4
- 8. sga (Masset  $s<sup>t</sup>a$ ) motion toward an open place, particularly toward the open sea, toward the fire.
	- q!adAxua' la sa'ana q!a'usga come down toward the sea and sit idle 29.4 (q!adA seaward; -*rua* toward [without motion]; la imperative particle; sa'ana idle;  $q/q$  to sit;  $-u$  auxiliary)
	- $t\bar{a}'d\hat{j}$ ilsgas the wind blew out of the inlet (tadji wind;  $l$  [?])
	- l' xa'gatsgas she stretched her arm seaward to grasp (something)  $31.22$  ( $x\bar{a}$ - by grasping; gat stem; -s participle)
	- La'lan da'nat q!a'wosga sit down by the fire with your husband (*tal* husband;  $-A\hbar$  own;  $dA'$   $\hbar at$  with;  $q/\hbar$  stem;  $-$ o auxiliary  $[$18.1]$
- 9.  $\text{-}gt$  or  $\text{-}gial$  motion toward a shut-in place.
	- l' ga'isigils it came in and floated (gai-floating; si stem; -s participle)
	- l' qariagia'lañ wAnsū'ga she started into the woods (qa stem; ria perhaps =  $\dot{x}$ it to start; -an past inexperienced; wansu'ga quotative)
	- l' goda'lgialañ wansū'ga she moved farther inland, in a sitting posture (goda buttocks; l [?]; -an past inexperienced;  $w_{A}n$  $s\bar{u}'ga$  quotative)
	- qwa'iyē 'a l' Lū'qagal'awan they went up to the island (Masset) (qwai island;  $y\bar{e} = ai$  the; 'a to; l' they [with suffix -'aw = -'o];  $\mu$ - by canoe [§ 14.27]; qa stem; -gal landward; -an past inexperienced)

la sqū'gagatgils he swam ashore 12.11

- 10. - $Llxa$  (Masset - $Lla)$  TOWARD ANYTHING.
	- l' stī'lz!xagai pu when he came back toward (it) (stīl stem; gai the; *tu* when)
	- la Lūqā' L!xagoas they approached by canoe 39.5
	- $\frac{1}{2}$

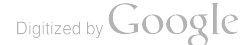

**Contract State** 

- la gu la gla'ol!xayañ wansū'ga it came and got on it, they say (gu on; q!a stem TO SIT; -o auxiliary; -i perfect [§ 23.7]; -an past inexperienced; wansu'ga quotative)
- la d<sub>a</sub> $\tilde{n}_A'$ ndjît!xas he pulled it out head first 29.26 (d<sub>a</sub> $\tilde{n}_c$  by pulling  $[\S 14.4]$ ; *andjt* erect; -s participle)
- au'ñ gi la xagat!aqî'lgañasi he brought it up to his mother (Masset)  $(au'\hbar = ao\text{ MOTHER} + -a\hbar \text{ His OWN};\text{ }a\text{i} \text{ to}; \text{ }xa\text{-} \text{ inanimate})$ objects [§ 15.26]; ga stem; -gil shoreward; -gan continuative  $\binom{8}{24.1}$
- ( $l'$ ) ga-isLl: $xa's$  he came floating 7.8
- 11. - $gia$  or  $g\bar{\imath}$  under water.
	- l' ga'ogias it vanished under water (gao stem; -s participle)
	- *Lua'i dagu'l gî gatgia'sî* (the arrow) fell into the water at the side of the canoe ( $\mu u$  canoe;  $ai$  the;  $dagu'l$  side;  $gt$  at;  $gat$  stem; -si participle)
	- wa'gei la gi'halgiasî they poured it into (the ocean) (wa it [ocean]; get into; la they [singular used for plural];  $g\bar{h}Al$  [?]; -si participle)
	- *la la*  $\bar{x}$ *i* dagias he let him down into the sea ( $\bar{x}$ *ida* stem; -s participle)
- 12.  $-L$  INTO A CANOE.
	- $gu'gei$  la qui gast he got into his canoe (qu there; get into; qu stem;  $-qa$  auxiliary;  $-\hat{sl}$  participle)
	- La gū'gei La î's Lgwas they got into the canoe with him (gu there; get into; La they [with -gw = -go]; is stem; -s participle)
	- $la$  la gē'tga tdayagan he got him into the canoe (get stem; -ga auxiliary [?]; da to cause; -i perfect [§ 23.7]; -agan past indeterminate)
	- la la gat' dagwas they took her aboard 41.8

# **Syntactic Treatment of the Verbal Theme**  $(\S\S 23-26)$

## § 23. Temporal Suffixes

- 1.  $-gAn$ , sometimes  $-An$ , indicates past events which the speaker has himself experienced.
	- *la Li tcl'inlgoa'' ngan* they began shooting at them (that is, us) (*la* them [singular form used for plural];  $tc/in$  stem;  $l$  probably euphonic; -goāñ about)
	- *la nañ* sî'ldagan I borrowed one (la I; nañ one; sîl stem; -da auxiliary)
	- Lla L! tc!i'nlgoañxidan they started shooting at them  $(l/a)$  them; *tc!în* stem; *l* euphonic; -goañ about [§ 20.5]; -xid inchoative  $[$18.6]$

 $$23$ 

 $d\bar{a}'\tilde{n}xua$  aga' $\tilde{n}$  *l* skia'ga1gan I jumped into the stern  $(d\tilde{a}'\tilde{n}xua)$ stern;  $aga'n$  reflexive;  $l$  I;  $skia'ga$  stem [?]; -*L* aboard [§ 22.12])

See the use of this suffix in the text on pp. 105-109, Bulletin 29.

- 2. -agAn (Masset -an or -gan) past events known to the speaker only by report.
	- l' djā' ga lA gī' a-înxayagAn his wife left something for him (djā wife; -ga possessive;  $g\bar{i}'a-\hat{i}nxa$  [?]; -i perfect [§ 23.7])
	- la l' sā'wag *an* she spoke to him (sāw = su to speak)
	- *la la i'nagealagan* he married her (ina stem; -geal to come to  $\left[$ § 18.10])
	- $n_A\tilde{n}$  i'liña hao sqā'badax idagan a man began to set deadfalls 95.1  $(n \tilde{a} \tilde{a}; \tilde{i}' \tilde{t} \tilde{n} \tilde{a} \text{ man}; \tilde{g} \tilde{g} \tilde{i}' \tilde{b} \tilde{a} \text{ deadfall}; -d \tilde{a} \text{ to make}; -x' \tilde{i} d \text{ to begin})$ Lue' tclasta'nsañan the canoe had four men (Masset) (Lu canoe;

 $\bar{e}$  the; tc!a- people in canoe; stA'nsañ four)

See the use of this suffix in the text on pp. 33-35, Bulletin 29.

- Before  $w_{AB}$  $\bar{w}_{AB}$ , the quotative in the Skidegate dialect, this suffix takes the form  $-a\hbar$ .
	- $\Delta'$ ñga la sqotskūdā'ñañ wansū'ga he struck his canoe with his hands, they say 29.22 (a'nga his own; sqot with arms [§14.29]; skid contact; - $\bar{a}$ n continuative; wansu'ga quotative)
	- gitga'ñ gan la gagoyā'ñañ wansū'ga he was calling for his son, they say (git son;  $-g_A \hat{n}$  his own [§ 28.3]; g<sub>An</sub> for; gago [?]; -i perfect; -añ continuative; wansū'ga quotative)
	- la  $\hat{e}'s\hat{i}\tilde{n}$  qa'ida $\tilde{n}$  wansu'ga he also started off, they say ( $\hat{e}'s\hat{i}\tilde{n}$  also; qa stem; -id inchoative [§ 18.6]; w nsū'ga quotative)
	- *la la qā'gandagañ wansū'ga* she saved him, they say ( $q\bar{a}'g_{A}n$  to save;  $-da$  to cause [§ 18.2]; wansu'ga quotative)
- 3.  $\text{-}g\hat{\imath}n$  events that occur or occurred habitually, and usually those which the speaker himself has experienced or is experiencing.
	- $\bar{a}'$ thao gam "Dā'gal" han L! sū'gañgañgîn therefore they were not in the habit of saying "to-morrow" 35.4 (ā'thao therefore; gam not; dā'gal to-morrow; han like it; sū stem; -gañ negation [§ 25.3];  $-g_A \hat{n}$  continuative)
	- gaga'nhao la wā'gañgīnî that is the reason why I do so (gaga'nhao that is why  $[ = gaga'n + hao]; dA I; w\bar{a}$  stem to bo;  $-g_A\bar{n}$  continuative;  $-q\bar{n} = -q\hat{n}$  usitative;  $-\hat{i}$  perfect [§ 25.6])
	- $\mu$ 'n Le wa'a î'si l nîlgi'nî I used to drink the water that was in it (Masset) ('AnL water;  $\bar{e}$  the; wa it; 'a in; 's was;  $l$  I;  $n\hat{u}$ stem TO DRINK;  $\hat{A}$  perfect [§ 25.6])
	- ga dī *l*<sup>t</sup>oa' gagīnī<sup>2</sup> I used to be afraid of it (Masset) (ga something indefinite; di I; l'oa stem; -ga auxiliary [§ 18.5]; -î perfect)

 $\frac{5}{23}$ 

4. -saa simple futurity.

- $sg\bar{a}'$ na-qeda's  $d\Lambda' \tilde{n}g$ a qea'xolgilga'nsga the supernatural beings will not become tired of looking at you 31.4 (sga'na supernatural; geda's probably those that are so born [from ge TO BE BORN, -da auxiliary, -s participle];  $d_A \hat{n}$  you; ga at; gea by looking; xol stem; -gil probably -gil TO BECOME; -gan =-gan continuative)
- dī gi sîña' gasga no one is going to touch me 31.7 (dī me; gi to;  $s\hat{i}$  *na* stem;  $-ga$  auxiliary [§ 18.5])
- $d_A \tilde{n}$  *l*  $q \hat{i} \tilde{n} q \tilde{a}' n s q a$  I shall see you sometimes 31.13  $(d_A \tilde{n} \text{ you})$ ;  $l$  I:  $q\hat{i}$   $\hbar$  stem;  $-q\bar{a}n$  continuative)
- 5.  $-(a) \sin \hat{n}$  infallible future occurrence, similar to English YOU SHALL.

[In both these suffixes the future element is probably -s, while -sga contains also a declarative ending  $(-ga)$ . --Ep.]

- Lua'i dAñ la sî'ldadaasañ I will let you have the canoe (Lu canoe; ai the;  $d_A \hbar$  you;  $d_A$  I; silda stem [i]; -da auxiliary)
- $d\bar{a}'g_A\tilde{n} d\bar{a} da'ogasa\tilde{n}$  you shall go and get your wife  $(d\bar{a}$  wife;  $-g_A \hat{n}$  your own; dā you; dao stem;  $-g_a$  auxiliary)
- l' sga'lgatgaasañ he will conceal you (sgal 1st verbal stem TO CON-CEAL; gat 2d verbal stem IT WAS LIKE THAT; -ga auxiliary)
- queu L!  $i'$  L! agidas ta'asañ what will the chiefs eat (queu what?  $L!$  indefinite demonstrative;  $i'L!aq\hat{u}das$  chief; ta stem TO EAT)
- 6.  $-qas\alpha\tilde{n}$ ,  $-qas\alpha s$ , immediate or imminent future occurrence; evidently compounded from the above.
	- $a'dal\ di\ L!\ i\bar a'nsangasa\tilde n$  they will come to get me to-morrow  $(a'dal$  to-morrow;  $d\overline{\imath}$  me;  $t\overline{\imath}$  *nsan* to come by sea)
	- gît qā'  $L \alpha^{\epsilon} a \tilde{n} q a s a \tilde{n}$  her child was about to come (Masset) (gît child;  $q\bar{a}$  stem;  $-L/a$  toward  $\lbrack \S 22.10 \rbrack$ ;  $-4a\hbar$   $\lbrack ? \rbrack$
	- nañ ya<sup>te'ts ū da'ñat î'n Llaxañqasañgua the princess is going to</sup> bring plenty of food (Masset)  $(n \nabla \tilde{n})$  the [becomes definite with suffix -s];  $ya^{\epsilon}e^{\prime}t$  chief's child; -s participle;  $\bar{u}$  general demonstrative;  $d\vec{A}$  at with; in stem;  $-L/a$  toward;  $-a\hbar$  continuative; *-qua* declarative)
	- LI laganā' ñqasas they were about to make a feast (lagan to make a feast;  $-\bar{a}\bar{n}$  continuative;  $-qasas$  imminent future followed by participle)
- 7.  $-i$ , in intervocalic position  $y$ , perfect time.
	- lgîtgu'n awā'ñ gi la tsitcla'yañ wansū'ga he had brought in a goose to his mother, they say (*lgttgu'n* goose;  $aw = ao$ ? mother; - $\bar{a}\bar{n}$  his own; gi to;  $L$ - classifier [§ 15.20]; s*t* stem; -tc/a motion into [§ 22.1];  $-a\hbar$  past inexperienced;  $w\Lambda n s\bar{u}'g\sigma$  quotative)
- dagalē'ga i'sîñ l' xeti't tc!i'nlgoañgayas next day he had again gone out shooting birds (dagal the next day;  $\bar{e}$  the; -ga on;  $i's$ in again; xeti't birds; tclin to shoot; l euphonic [?]; -goan about [§ 20.5];  $-ga$  auxiliary; -s participle)
- la sudā'yaganî ila' îsda'sî he did differently from the way he had said (he would do) (su stem TO SAY; da to cause; -agan past inexperienced;  $\hat{A}$  perfect;  $\hat{u}a'$  differently;  $\hat{u}s$  stem;  $\hat{d}a$  auxiliary; -si participle)
- gañā'xan la sū'dayaganî so he had said (gañā'xan so [from gañā'n LIKE;  $\mathfrak{z}_{4}n$  JUST];  $\delta\bar{u}$  to say; -da auxiliary; -ag<sub>An</sub> past inexperienced;  $-i$  perfect)

# § 24. Semi-Temporal Suffixes

Suffixes related to temporal suffixes, but defining the nature or time of the action more minutely.

- 1.  $-ga\tilde{n}, -a\tilde{n},$  or  $-\tilde{i}\tilde{n}$ . The common continuative or perhaps rather habitual suffix, similar to the English form of the verb ending in -ING.
	- $au'\tilde{n}$  gi la xagat!xagî'lgañasi he was bringing up things to his mother  $(au'\hbar$  [=ao MOTHER +-a $\hbar$  HIS OWN]; gi to; xa- by grasping  $\lceil \frac{5}{3} \rceil$  14.24]; ga stem; -*r.!xa* toward  $\lceil \frac{5}{3} \rceil$  22.10]; -gll shoreward [§ 22.9]; -si participle)
	- gi'na at la nā'ñgañas he was playing with something (gi'na something; at with; nāñ stem TO PLAY; -as participle)
	- gitgs'n la gagoyā'nañ wansū'ga he called for his son, they say (git son;  $-g_A \hat{n}$  his own; gagoy = gagoe stem [?];  $-a\hat{n}$  past inexperienced  $\left[\S 23.2\right]$ ; wansu'ga quotative)

Sometimes this suffix takes the form  $-x_A \tilde{n}$  or  $x_A n$ .

- ga q!a'oxañas the ones sitting there (ga the ones [indefinite];  $q/a$ stem TO SIT; -o auxiliary [§ 18.1]; -as participle)
- L! naxa'ndî qa'odî after they had lived there for a while (na stem TO LIVE; -di determinate suffix; qa'odî after a while)
- L! taixa'ndî qa'odî after they had remained in bed for a while (tai stem TO LIE; -di determinate [§ 20.7]; qa'odî after a while)
- The occasional reduplication of this process has been referred to in  $§6.$

#### § 25. Modal Suffixes

The following have also a modal significance:

1.  $\boldsymbol{t}$  or  $\boldsymbol{la}$  indicating the imperative; placed before or after the verb. di la glösz let go of me with your mouth (di me; la imperative;  $q/\bar{o}$ - with mouth; st stem)

 $\S$ § 24, 25

**BOAS** 

sti'lda la let us go back (stil stem; -da auxiliary; la imperative) hai lgā'nai dī ga'nsta la kî'nda now, cousin, be my herald (hai now; lgan male cousin on father's side; at the; di me; ga'nsta for;  $l_A$  imperative;  $k\hat{i}'$ n stem;  $-d_A$  auxiliary [§ 18.2])

- gîn tlel s'u'nan l tcla'anu 'An îsta'ñ get only wet things for firewood (Masset) (gin things;  $t$ ! $\bar{\epsilon}$ l wet;  $s^{\epsilon}$ un only; -an just; tcla'anu firewood; 'an for; ista stem [?]; -an continuative)
- With the auxiliary  $ga$  ro  $ao$ , however, instead of  $l$ ,  $-la$  is suffixed to the verb.
	- $hAn \land l' \land w'dagala \text{ go and speak to it like this } (han like; \land this;$  $s\bar{u}$  stem;  $-\bar{d}a$  auxiliary;  $-ga$  auxiliary)
	- tcla'anu da'ogala go and get firewood (tcla'anu firewood; dao stem TO GO AND GET; -ga auxiliary)
	- lkiā' gua na' galdjū' gala go and sit toward the door (lkiā side toward door; gua toward; na'gal [?]; -djū it is of that sort;  $-g_A$  auxiliary)
	- Lgët dals'ñ teiagā'nsa ga î'sgogala go to the place where you are going to settle (*Lget* where; dala'n you [pl.]; tcia stem To HAVE A PLACE;  $-g\ddot{a}n$  continuative;  $-a=sa\hbar$  infallible future [§ 23.5]; ga to;  $i$ s stem; -go plural [?]; -ga auxiliary)
- 2.  $-dja\hslash$  (Masset -tc $\hat{i}n$ ) is employed to indicate what is usually denominated the first person imperative, both singular and plural, LET ME, LET US.
	- ha'la t!ala'ñ tc!ā'anugadadjañ come and let us make a fire (ha'la come!  $t!aL'\hat{n}$  we;  $tc!\bar{a}'anu$  fire; -ga -da auxiliaries [§ 18.5, 2])
	- hals' dañ gi l gi'ñgatdjañ come and let me adorn you 29.2 (hals' come!  $d_A \hat{n}$  you;  $q\overline{i}$  to or for;  $lI$ ;  $q\hat{i}\hat{n}$ - agent in general [§ 14.12]; *gat* stem)
	- ha'la t!ala'ñ ga1gā'ñî'ndjañ let us go over to look (ha'la come!  $t/al_A' \hat{n}$  we;  $ga_Lg\bar{a}'\hat{n}\hat{i}n$  [?])
	- *t!al qasā'tc!în* let us go away (Masset)  $(t/\lambda)$  we; ga stem TO GO; -sa probably infallible future  $\S$  23.5)
- 3.  $g_A\tilde{n}$  (Masset 'A $\tilde{n}$ ) NEGATION, always preceded by the negative particle gam.
	- gam gī'na gut i qealga'ñgan I saw nothing upon it (gam not; gī'na thing; gut upon;  $i I$ ; gea stem TO SEE; l euphonic or possibly UP;  $-gAn$  past inexperienced)
	- sgā'na-qeda's gam la gut gagā'dagañgansga the supernatural beings will never know it (sga'na geda's supernatural beings [see § 23.4]; gam not; gut upon; gagada [?]; -gan =-gañ continuative  $\left[\frac{24.1}{7}\right]$ ; -sga future  $\left[\frac{23.4}{7}\right]$
- ...  $g_A m$  la sū'udagañasi (he) had not told him 27.6 (sū to say;  $-da$  auxiliary;  $-si$  participle)
- gam l' 'ā'ndañ'añanî he did not feel it (Masset) (gam not; 'āndañ stem [?]; -an past inexperienced [§ 23.2]; -î perfect [§ 25.6])
- gam la ga L! gi'da'añgañan they did not give him food (Masset)  $(g_{A}m$  not; ga indefinite things [food]; gida stem TO GIVE FOOD; -gañ continuative; -an past inexperienced)
- 4. *-udja*, contracted sometimes to  $-us$ , marks interrogation, and, like the two suffixes last mentioned, is always preceded by a particle  $(gua \text{ or } gu)$  or by an interrogative pronoun.
	- djā kî'lsıasi gasî'nhao dan qea'ga îsū'udjan say, chief, what has happened to your brother-in-law? (dja say! ki'lszasi chief [WHOSE VOICE IS OBEYED]; gast'n what? hao general demonstrative; dan your; qea brother-in-law; -ga possessive; is stem;  $\vec{u}'udja = udja$  interrogative suffix;  $-a\vec{n}$  continuative)
	- axada'i qua ga galt!aLsgā'udja were the meshes of the net pulled off? (axada'i the net; qua interrogative particle; ga indefinite plural subject of verb, and agent of pulling; g<sub>al</sub>l- by pulling  $[\S 14.20];$  *t!a-* classifier  $[\S 15.4];$  *t* stem; -sga seaward  $[\S 22.8]$ gasî'nılao lı dın î'sta-udjañ why did you tease her? (gasî'nılao
		- why?  $d_A \hat{n}$  you; *îsta* stem [?];  $-a \hat{n}$  continuative)
	- gasî'nLlao l la dAñ qō'yadaLdjuudjîñ why do you love it so much? (gasî'nı!ao why? i [?];  $d_A \hbar$  you;  $q\bar{o}'ya$  stem TO LOVE; -da auxiliary [§ 18.2];  $\vec{L}$  [?];  $\sim \vec{L}$  interrogative;  $-\hbar$  continuative)
	- Gua (Masset gu) or the pronoun may, however, be employed independently.
		- dā gua skiä'nadi are you awake? (dā you; skiä'na stem [?]; -di determinate suffix  $\S$  20.7)
		- gam qua qleiga'ña gan dala'ñ u'nsaatgañ don't you know any stories?  $(g_{\mathcal{A}}m \text{ not}; g/eig_{\mathcal{A}}'$ na stories; gan for [always precedes  $u'$ nsaat]; dala'n you (pl.); u'nsaat stem to KNOW; -gan continuative)
		- $d\mathbf{A}\tilde{n}$  gu  $\mathbf{L}$ ! i'n<sup>t</sup>etūdja were you married? (Masset) ( $d\mathbf{A}\tilde{n}$  you;  $\mathbf{L}$ ! they [used in lieu of passive]; in to marry; 'et principal stem)
		- dā gu sLA'gu tī'a-udja did you kill a land-otter? (Masset) (dā you; sLA'qu land-otter; tia stem TO KILL)
		- $q\bar{i}'$ stō ē'djîn who are you? ( $q\bar{i}'$ stō who? ē'djî stem TO BE)
		- gasî'nılao dañ i'djîñ what is the matter with you? (gasî'nılao what?  $d_A \bar{n}$  you;  $i'di\bar{i}$  stem TO BE;  $-\bar{n}$  continuative)

 $g\bar{u}'su$  L!  $i'$  L!xaqidas tā'asañ what will the chiefs eat? (gū'su what?  $L$  indefinite demonstrative;  $i'L$  zagidas chiefs; tā stem TO EAT; -asañ future infallible occurrence and continuative)

 $\frac{1}{2}$ 

#### BOAS] HANDBOOK OF AMERICAN INDIAN LANGUAGES

- 5.  $-qua$  suffixed in the Masset dialect to declarative sentences in direct discourse.
	- gam tao t!ala'ñ da $a^{\epsilon}$ a'a'ñgañgua we have no food (gam not; tao food; t!ala'n we; data stem TO HAVE;  $-4\hbar$  negation;  $-4\hbar$ continuative)
	- di q!o'lū 'AnLi'djîñqua I have fresh water (di me; q!o'lū probably means NEAR BY; 'Ant fresh water;  $\vec{u}$  if to be;  $-\hbar$  continuative)
	- Lū dī 'An gā' LlastigAngua a canoe came out for me (Masset) (Lū canoe;  $d\overline{\imath}$  me;  $\overline{\imath}$  and for;  $q\overline{a}$  stem to GO;  $-L/a$  toward [§ 22.10];  $-s<sup>t</sup>i = s<sup>t</sup>a$  seaward [§ 22.8];  $-gAn$  continuative)
	- di 'An L! 'ā' vân pingua they used to call me (di me; 'An for;  $\hat{a}$  and  $\hat{n}$  stem [i];  $-q\overline{u}n$  usitative [§ 23.3];  $\overline{u}$  perfect)
	- $n_A\tilde{n}$  i'Lladas 'a'-iyū tañā'gañgua the chief's blood is salt 22.14 ( $n_A\tilde{n}$  with following -s definite article; 'a-i blood;  $t_A\tilde{n}$  seawater)
- 6.  $-\hat{i}$  is a final vowel used very frequently after the past and usitative suffixes. In most cases it may be employed or omitted indifferently; but the cases in which there is a choice seem to show that it closes the sentence, and so probably indicates the completion of the idea.
	- l' gidatclia'i pu la'gî la îsdagā'waganî when she brought food, they gave them to her (gida to bring food to give to people: *tcli* into [§ 22.1]; -*ai* the; *µu* when; *g*î to; *l<sub>4</sub>* they [with suffix  $-gaw = -go$ ];  $-gAn$  past inexperienced)
	- kliä'lhao Lua'i A'ñga la Lgolga'yaganî all that time he worked upon his canoe  $(k'i\ddot{a}'b\dot{a}o$  all that time  $[=k'i\ddot{a}l+the$  general demonstrative hao]; Lu canoe; ai the;  $\Delta'$  nga his own; L- with hands [§ 14.26]; golga to make; -ya perfect [§ 23.7])
	- gaga'nhao la wā'ga nginî that is the reason why I do it (gaga'nhao that is the reason  $[ = gaga'n + hao];$   $\lambda$  I;  $w\bar{a}$  stem to bo;  $-q\lambda\bar{n}$ continuative;  $-q\bar{z}n$  usitative [§ 23.3])
	- gam 'a l qa'' añginîgua I did not go thither (Masset) (gam not; 'a to; *l* I; *qa* stem TO GO; 'Añ negation; -*gin* usitative; -*gua* declarative)
	- Possibly the  $i$  after  $-s$  is the same in meaning; but I doubt whether it had the same origin.

*lnaga'i qu L! q!ō'dAlsî* they were in a starving condition at the town (*lnaga'i* the town; gu at;  $q/\bar{q}$ - mouth [§ 14.23])

*la qa'ñgasî* he dreamed (*qañ* stem TO DREAM; -*ga* auxiliary)

 $l\bar{a}'ga\ \hbar\bar{a}'\tilde{u}l\bar{u}as$ t his (food) was gone ( $l\bar{a}$  his; -ga possessive;  $\hbar\bar{a}'\tilde{u}l\bar{u}$ gone or destroyed; -asi participle)

 $\frac{1}{2}$ 

- 7. -8 or  $-8\hat{i}$  is properly used in forming infinitives and participles, but by some speakers it has come to be employed as the equivalent of the past-temporal suffix. It indicates that everything in the preceding clause or set of words is to be taken as a unit, and so occasionally appears to have a plural significance. It also has the force of AFORESAID, and, after a noun preceded by  $n \times \tilde{n}$ , gives the indefinite article the force of a definite.
	- la la tc!i'gas he shot it
	- *la la q!ā'gadas* he dried it
	- $n_A$ ñ sgoa'na l' qē'îñas he saw one
	- Łgā' xetgu lā' nas the Pebble-town people
	- nañ Egā' xetgu lā' na a Pebble-town person
	- $n_A \tilde{n}$  la'oatawas one who was whittling, or the whittler
	- nañ sqadjā'sas the future brave man
	- nañ sqadjā'sa a future brave man
	- nañ gazā'gas the child, or one who was a child
	- In the Masset dialect it generally concludes a subordinate clause.
		- l' i'Llagûd'els Lu Nastō' gu 'aq!e'dadjan when he became a chief, his mother was drowned at Nasto (*i'tlagid* chief; '*el* to become  $[\S 18.10]$ ; -s participle; *Lu* when; *Nasto*' name of an island; qu at; 'aq!ē'dadj [?]; -an past inexperienced)

# § 26. Unclassified Suffixes

- 1.  $-u$  is suffixed to descriptive terms to form the names of instruments, manufactured and store articles.
	- nīdjā' nu mask (for derivation compare la at l' nī'djanā nu ansū'ga he made an image of it, they say)
	- $s_L$ lana'nu that with which the hands are washed  $( = s_{0ap})$ (s<sub>L</sub>!a- with hands [§ 14.11];  $n\bar{a}\tilde{n}$  to play with or wash)
	- $q/a$ *ixitagā' nu* round thing shaken (=rattle) (q!ai round-shaped object [§ 15.18];  $\hat{x}t$  to shake;  $g\bar{a}\tilde{n}$  continually)
- 2.  $\sim A\ell$  a suffix used in speaking condescendingly, as to a slave, or sometimes in a kindly manner, to one's equal. It is also employed sarcastically, or in belittling one's self, out of courtesy.
	- gaña'ñ hao la sū'ualdā'lgañ he spoke like that (as if speaking to a slave) (gaña'ñ like; hao that; sū stem TO SPEAK; dāl [?];  $-q_A \hbar$  continuative)
	- ha'osk!iên dañ gia'ga qa'ganaa'ldas and yet yours will be safe (ha'osk!ien and yet  $\left[-hao+\text{connective } sk!i\overline{e}n\right]$ ;  $d_A\tilde{n}$  your gia thing, or property; -ga possessive; qa'gana stem TO BE SAFE;  $-da$  auxiliary;  $-s$  participle)

 $$26$ 

- $d\mathbf{A}\tilde{n}$  gō' ñga  $\mathbf{A}'$ ldjiwai your slave-father ( $d\mathbf{A}\tilde{n}$  your; gōñ man's father; -ga possessive;  $d\dot{u}w = d\dot{u}$  he is of that sort;  $\dot{a}i$  the)
- $d\vec{A}$   $\vec{n}$  nā'tga  $\vec{A}$ 'ldjiwai your slave-nephew  $(d\vec{A}$  your; nāt nephew; -ga possessive; *A'ldjiwai* [as above])
- 3. -aant astonishment or wonder.

**BOAS**]

- gam gua la gei gī'na k!udjū's  $L!$  gîñgā'ñaanî I wonder that they do not see the object sticking into him  $(g_A m \text{ not}; gua \text{ inter-}$ rogative; get into; gi'na something;  $k/u$ - classifier [§ 15.15]; dju it was of that sort; -s participle;  $q\hat{n}$  stem TO SEE; - $q\tilde{a}\tilde{n}$ continuative)
- gist'sdo hao L! waga'ani I wonder whence the people came who did this  $(q\bar{\imath}s\hat{i}'s do$  whence [contains  $st_A$  FROM and o general demonstrative); hao general demonstrative; wa stem TO DO; -ga auxiliary)
- 4.  $\text{-}alg\hat{\imath}\hat{\imath}$  appears to be identical in meaning with the above.
	- $a'$ saga êsî' ñ Ll qla' gaalgî ñ I wonder if I slept here (a' sa this place;  $-ga$  in;  $\partial s\hat{i}'\hat{n}$  also;  $L/L$  [literally THEY], often used for first person singular or plural; q!a'ga stem TO SLEEP)
	- wa Lgu gi'na ge'ida l tagasā'algiñ what a small thing I am going to eat! (wa that [thing]; Lgu how or what;  $g\bar{i}'$  na thing;  $g e' ida$ it is so or it is like;  $l$  I; ta stem TO EAT; -gasa probably -qasa about to  $\S$  23.61)
	- stlao hao gawaalgiñ I wonder if you have become witches (stlao witches; hao those; gawa stem)
- 5.  $da'og\bar{o}$  this is rather a particle than a suffix, but is usually placed after the verb. It may be best defined as a sort of dubitative, though its use is very varied. Sometimes its meaning is conditional.
	- $n-n-n$  hitlaga'n  $\bar{\mu}$ sta i'djîns at  $\bar{\mu}$ a'staia da'ogo îsgwā'ñxañ probably it is because she has been doing the same thing again  $(n-n-n)$  exclamation;  $hit'$ *AgA'n* then;  $\overline{A}$ 'sta [?];  $\overline{d}$ *jins* it is [including stem, continuative, and participle]; at with; is stem; -qwañ moving about [§ 20.5];  $-x \land \land$  continuative [§ 24.1])
	- hadjadī'a gasî'nılao di taigā'sa da'ogo alas! I wonder what is going to become of me (hadjad $\bar{i}'$ a alas! gast'n<sub>L</sub>!ao what! di me; taigā's a contains the infallible future  $\S$  23.5)
	- l' i'ndaxuai gut gidjîgi'da da'ogo la  $L\Delta$ 'ñ $L\gamma$ az la lo! when he pulled him out of the water, he only held together by the joints (i'ndaxuai the joints; gut together; gidji to hold; gi [?]; *-da* causative; *L*- by handling [§ 14.26];  $d \land \hat{n}$ - pulling [§ 14.4];  $\mu$ - classifier [§ 15.20]; ga stem; - $\mu x$ a toward [§ 22.10]; -s participle)
- $\bar{i}'$  li  $\tilde{n}$  l gei k!wa'igai gao da'ogo the eldest son that I bore is as if he were non-existent  $\left(\overline{i}'\overline{\hat{i}}\hat{n}\right)$  male person;  $iI$ ; qei to bear;  $k$ !wai elder son; gai the; gao to be wanting or gone)
- lgēt dā dā'ga da'ogo la i'sdañ if you own a bow, take it along (lgēt bow;  $d\bar{d}$  you;  $d\bar{d}/ga$  to own; la imperative; i's dan stem and continuative suffix)
- $k<sup>i</sup>$ lszai ha'la dā îs da'ogo gāz chief, if it is you, get into the canoe (kî'lszai the chief;  $\hbar a' l_A$  come!  $d\bar{a}$  you; is it is;  $q\bar{a}$  stem TO GO;  $-L$  aboard  $\S$  22.12])
- gasî'nı lao qa që'qasa da'ogo I wonder how things are going to be (gasî'nı!ao how; ga things [indefinite]; ge probably for get stem TO BE LIKE;  $-qasa = qasa$  imminent future)
- *t!ak!î'nga ha'la dā îs da'ogo dī gu gā' L!xa grandchild, if it is you,* come to me  $(t/ak)$ ?'n grandchild; -qa possessive;  $ha'lA$  come! dā you; is it is;  $d\overline{\imath}$  me; gu at or there; gā to go; -*L!xa* toward)
- l' Lga da'ogo gut ag i a kuttda' ldias becoming a weasel, he climbed up ( $Lga$  weasel; gut upon;  $aga'n$  reflexive; kut-probably an instrumental prefix; L- classifier [§ 15.20]; da stem [?]:  $-l$  up [§ 22.7];  $-di$  determinate suffix [§ 20.7];  $-as$  participle)
- di djā'ga inagai gi gudā'ña da'ogo l tia'gas l qî'ñgo look at the man I killed who wanted to marry my wife! ( $d\overline{i}$  my;  $d\overline{j}$  wife; -qa possessive; ina to marry; gai [?] the; gi to or for; guda'na to think or want;  $l$  I; tia to kill;  $-qA$  auxiliary;  $-s$  participle; l imperative;  $q\hat{i}\tilde{n}$  stem TO LOOK; -go plural)

#### § 27. Personal Pronoun

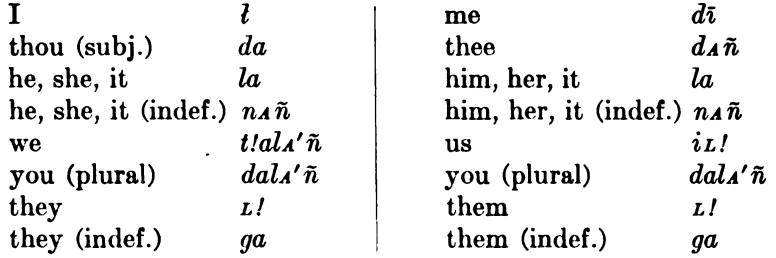

Another indefinite *L* might be added to these.

In the Masset dialect  $d_A \tilde{n}$  is used both for the subjective and objective forms of the second person singular, while  $d\bar{a}$  serves as an emphatic form.

The subjective series is used as subject of the transitive verb and of active verbs, even when there is no object expressed. Objective pronouns are used to express the subject of verbs expressing states and qualities. Following is a short list of neutral verbs.

 $\frac{1}{2}$ 

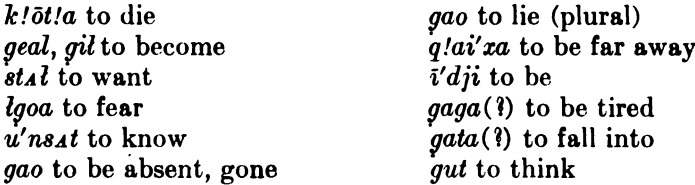

When pronominal subject and object accompany the verb, they are placed preceding the whole stem-complex, the object being placed before the subject. Only the third person plural  $L$  always stands immediately before the stem-complex. The indirect object precedes the direct object and is characterized by connectives (see  $\S$  31).

# § 28. Possession

- 1.  $-ga$  (Masset -'a). Possession of an object by a person other than the subject of the sentence is expressed by the objective pronoun preceding the noun, and by the suffix  $-ga$  (Masset - $a$ ). In the Masset dialect this suffix is used only rarely. We find the noun either without suffix or with the suffix -*gia*.
	- (a) The possessive forms of terms of relationship are formed by the objective pronoun and the suffix  $-ga$ , which is attached to the noun.
		- l' djā'ga q!ā'gada'si his wife dried it 288.12<sup>'</sup> (dja wife)
		- dī gō'nga dī gi ginge'idan my father put paint on me 290.8 (dī my; gōñ father of male; di me; gi on; gîñ- to cause [§ 14.12])  $W\bar{a}'$ nagan gi'tga hao idj $\bar{a}'$ gan that one was the son of W $\bar{a}'$ nagan **B** 87.17
		- $Q\bar{a}'$ L-gons gūdjā' $\tilde{n}^{\epsilon}a$  l'1gas gī'd'a inatē'lan  $Q\bar{a}'$ L-gons' daughter married I'Lgas' son (Masset) 394.10 (*gudjan* daughter; *g* it son; *i'na* to marry; -  $\epsilon$ *i* to become)
	- (b) In terms expressing transferable possession the noun takes neither the pronominal element nor the suffix, but both are combined and precede or follow the noun. At the same time the noun takes the suffix  $-i$ .

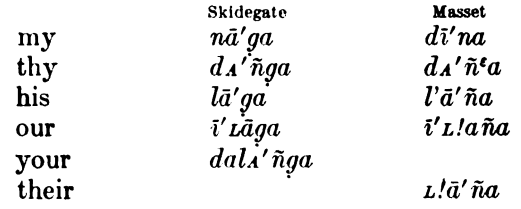

<sup>1</sup> References in this section indicate page and line in John R. Swanton, Haida Texts (Publications of the Jesup North Pacific Expedition, vol. x), except that references preceded by B indicate page and line in John R. Swanton, Haida Texts and Myths (Bulletin 29, Bureau of American Ethnology).

44877-Bull. 40, pt  $1-10$ --17

**§28** 

dā gua gatagā'-i nā'ga isdai'yañ? did you eat my food? B 45.4 (dā thou; qua question; qa- something; ta to eat; -qa-i it)

 $\mu u\bar{a}' - i \bar{a}' g a \ \text{sta}'' g a s i$  his canoe was full 288.10

- ga'odjiwa-i lā'ga L! skī'dañasi they beat his drum B 13.16
- la'qudje i dist<sup>i</sup> di'na î'sdi take my mat from me! (Masset) 753.29 (*laqus* mat; *l* imperative;  $d\overline{\imath}$  me;  $s\overline{\imath}$  from;  $d\overline{\imath}'$  may)
- l' kiē' 'adō' lā'ña L' gud aguā'ñan they thought about its name (Masset) 741.19 ( $ki\bar{e}'$  name; 'ado about; gut mind)
- tc!idalaña'-i îsîn i'L!aña l' gī'eodjuwē ... that he also take all our arrows (Masset) 660.19 (tc!i'dal n arrow; - 5dja all)
- *lnagā'-i xa'da-i dā' ñ<sup>t</sup>a hī'luga ñ* your town people are destroyed (Masset) 740.22 ( $\lambda$ *ana* town; xa'da people;  $\hbar$ <sup>7</sup>/u to destroy)
- $tc$ !i'dalaña-i L!ā'ña 'aga l L'gaL!atc!a'sañ I shall swim for their arrows (Masset) 663.3 (tc! $i' dala \tilde{n}$  arrow)
- In some cases the pronoun precedes the noun.
	- L! st!ā'sûl L!ā'ña L! qê'ñgañan they saw their footprints (Masset)  $281.13$  (st! $\bar{a}'s\hat{i}l$  footprint)
- (c) Terms expressing parts of the body do not take the suffix  $-ga$ ; but either take only the objective pronoun indicating the possessor and a vocalic ending, or they repeat the pronominal possessive-like terms expressing transferable possession.
	- l' k! $\bar{u}'$ da la'ga la qatai'yagan he sharpened its bill for it B 59.25
	- l'  $L!xadji \bar{i} \bar{a}'ga$  the crown of his head B 13.4
	- l' qā'dji q!eitq!ā'-i.xidia'-i pū when he cut its head off B 12.14 (gās head; g! $\bar{e}it$ - with knife [§14.22]; -xid to begin)
	- l' sL!a-i l'Lal qä'ñan her husband saw her hands (Masset) 430.24  $(sL/a \text{ hand}; \text{zal husband}; q\text{añ to see})$
- 2.  $-E$ . A weak vocalic suffix is used with terms expressing parts of the body. Words ending in a vowel,  $n, \tilde{n}, l$ , do not take this suffix, while others seem to transform the surd terminal into a sonant;  $s$  becomes  $dj$  before it. The same forms are used in Masset with terms of relationship.

Digitized by Google

(a) Words ending in vowels,  $n$ ,  $\tilde{n}$ , or l.  $\epsilon \bar{\sigma}' d\bar{e}$  *xi* $\bar{e}'$  the eagle's wing (Masset) 771.2  $\bar{i}'$  Lladas 'ai the chief's blood (Masset) 779.14  $\ell'$  qo'lū his legs (Masset) 332.38  $\ell'$  sultik!u'n her finger nails (Masset) 507.8 l' tclîñ 'a''ada between his teeth (Masset) 331.19 l' x'êl its neck part B 79.37  $l'$  xañ his face B 10.4 tcī'na-i gal the salmon skin B 13.5  $§28$ 

 $d\bar{i}$  qī'da  $l$  ī'nañ marry my daughter! (Masset) 514.8  $\ell$  nān  $\ell$  sudai'an said his grandmother to him (Masset) 670.4

(b) Words ending in consonants other than  $n$ ,  $\tilde{n}$ , l.

l' k! $\vec{u}'\vec{q}$  ya opposite its heart (Masset) 294.25

- $di\ k\ell\bar{o}q'$  my heart (Masset) 298.24
- $d\tilde{\bf a}\tilde{\bf n}$  gā'djî thy head (Masset) 301.5
- $l' k' \bar{\sigma}' t$  its beak (Masset) 498.4
- $\ell$  k! $\bar{u}'da$  its beak B 59.25
- $\ell'$  qā'dji his head 12.14
- $\ell$  skū'di' its bones B 8.13
- 3. gia means originally PROPERTY, but in Masset is now sometimes used as equivalent of ga.
	- l' 'oñ gia gi'n aga-i hī'lawan his father's property was destroyed 689.18
	- $xansū' l\bar{o}t$  gia  $\bar{u}e'$  sea-anemone's canoe  $(xansū'lot$  sea-anemone;  $\mu u$  canoe)
	- $d\Lambda'$ ñgia lnaga'i xada'i your town-people (lnaga'i the town; *xada'i* people)
	- $n_A \tilde{n}$  i'linas gia tā'wē the man's food ( $n_A \tilde{n}$  i'linas the man; tao food)

Sometimes it appears instead of  $d\bar{\imath}'na$ , signifying MY, MINE; as-

dalı'n itanogi's pülgia'gın na-i in isda'lgalatwan dalı'n wa'-*Luwan* a after you have eaten let all go up to my house

 $\eta a' g_A \tilde{n}$  na-i Al tcla'nu yū'nn La'ola make a big fire in my house  $\vec{q}$  giags  $\tilde{n}$  and  $\tilde{\sigma}'$   $\vec{a}$  and  $\vec{b}$  and  $\vec{b}'$  and  $\vec{b}'$  and  $\vec{a}$  and  $\vec{b}'$  and  $\vec{b}'$  and  $\vec{b}'$  and  $\vec{b}'$  and  $\vec{b}'$  and  $\vec{a}$  and  $\vec{b}'$  and  $\vec{b}'$  and  $\vec{b}'$  and  $\vec{a}$  and  $\vec{b}'$ mine

- 4.  $-g \Delta \tilde{n}$  or  $-a \tilde{n}$  (Masset  $-A \tilde{n}$ ) expresses possession of an object by the subject of the sentence.
	- (a) The possessive forms of terms expressing relationship and parts of the body are formed by suffixing  $-g_A\tilde{n}$  or  $-a\tilde{n}$  (Masset  $-a\tilde{n}$ ) to the noun possessed.
		- $d\vec{a}$  gang gi xagwa'-i la ngua'si he carried the halibut toward the woods to his wife 288.12 ( $d\vec{a}$  wife;  $\vec{g}$  to;  $\vec{x}$  and halibut;  $L$ - with hands  $\S 14.26$ )
		- $g\bar{i}'t g_A\tilde{n} i's\tilde{i}\tilde{n} l g\tilde{i}\tilde{n} g\bar{a}'\tilde{n} g g a I shall see my son also 291.1 (git child;$  $i's$ iñ also;  $l$  I; -sga future)
		- $a-u'\tilde{n}$  at la kiä'nañas he asked his mother 289.9 (as mother; at with;  $kii'n$  to question)
		- $k\bar{\omega}'$ lañ  $\bar{\mu}\bar{u}$  la dañgī'stalia'-i she had it even with her knees 291.7 ( $\mu\bar{u}$  even;  $d\Lambda\tilde{n}$ - by pulling [§14.4];  $g\bar{\iota}$ - flat thing; sta- to move away from;  $-l$  up)

 $§28$ 

- $x_A \tilde{n} a' \tilde{n}$  *l*  $Lîsku'nagul$  clean your eyes (Masset) 649.23  $(x_A \tilde{n})$  face, eye; l imperative;  $L$ - by touching  $\S$  14.26)
- (b) Separable possession is expressed by the pronoun  $\Lambda' \tilde{n}g\alpha$  (Masset  $\Lambda' \tilde{n}^{\epsilon} a$ .
	- Lua'-i djī'na A'ñga lA sqotskidā'ñañ he struck the edges of his canoe with his hands 288.4
	- $q!$  al d a' ñat a' ñga la qaruā' lañ wansā' ga he went out with his skin 289.7

 $\epsilon_{A}$ 'nụẽ 'ai gĩ'wẽ  $\alpha \tilde{n}$ 'a' l' îsdai'yan he put his fish trap into the creek (Masset) 518.15 ( $\Delta'$ nțë creek; 'ai in; gī'u fish trap)

 $g\bar{i}'w\bar{e}$   $\Lambda'\tilde{n}^{\epsilon}a$  l' qe $\bar{a}'\tilde{n}an$  he looked at his fish trap (Masset) 518.20

#### § 29. Plurality and Distribution

#### **Plural Suffixes with Nouns**

1.  $-IA\hat{n}$  is used principally with terms of relationship. It is also contained in the pronouns  $t/al_A^{\dagger}$  we,  $dal_A^{\dagger}$  YE.

 $q\bar{a}' gal \tilde{n}$  uncles B 27.13 ( $q\bar{a}' [ga]$  uncle)  $n\bar{a}'t gal\bar{a}$  nephews B 63.24 ( $n\bar{a}'t[ga]$  nephew)  $sq\bar{a}'\eta gal_A\tilde{n}$  aunts ( $sq\bar{a}'\eta[qa]$  aunt)  $y\bar{a}' gal\tilde{n}$  parents B 45.31  $a'ogala\tilde{n}$  parents B 59.1  $k!wa'i'gal_{A}\tilde{n}$  elder brothers **B** 37.10

2.  $-dj\hat{\imath}t$  occurs with some words indicating human beings.

 $\bar{i}'\ell\tilde{n}a$  a male human being ila'ndjîdai male human beings xa'ldañ slave xaldā'ndiidai slaves *git* a servant or low caste person  $q\bar{i}'d\hat{j}da\hat{i}$  low caste persons

### **The Distributive Suffly**

3.  $-xa$  is used after numerals, connectives, and nouns.

 $st\hat{i}'$ ñza two apiece (st $\hat{i}$ ñ two) *Le'ilxa* five apiece ( $Le'il$  five)  $\text{gad}\,\bar{\text{o}}'\text{xa}$  round about (gad $\bar{\text{o}}'$  around)  $d\hat{j}i' nxa$  in the neighborhood of  $(d\hat{j}n \text{ near})$ *teaga'nxa* around under the ocean-water (teaga'n the oceanwater)  $lk\hat{i}'$  about in the woods  $(lk\hat{i}'')$  woods) l' st!exgia'lag. he became angry B 95.3 § 29

## § 30. Demonstrative and Interrogative Pronouns

The essential demonstrative elements are a and wa, which are often used alone; but there are also several demonstrative adverbs compounded from these, such as the following:

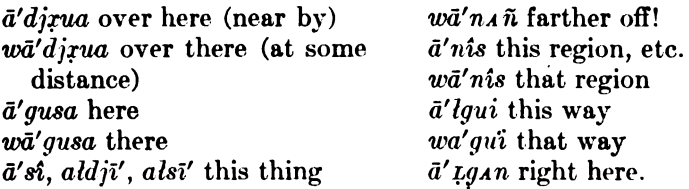

Interrogative pronouns are all built upon three stems by means of suffixes. These stems are  $q\bar{i}$  or  $q\bar{i}s$  where?  $q\bar{u}s$  what? and  $qas\hat{i}'\tilde{n}$ why? or HOW IS IT? and the two former may be related to the connectives  $q\bar{i}$  and  $q\bar{u}$  (§ 31). Who? appears to be formed by adding the connectives  $st_A$  and has to  $q\bar{i}$ , making  $q\bar{i}'st\bar{o}$  (literally FROM WHERE ARE YOU?).

Other variant interrogative pronouns are built upon the stems in a similar manner:  $q\bar{i}'s q\bar{\epsilon}t$ ,  $q\bar{i}s\acute{i}'s tahao$ ,  $q\bar{i}'\bar{\epsilon}g\bar{\epsilon}n$ , where;  $q\bar{u}'s\bar{u}$ ,  $q\bar{u}'s q\bar{a}a$ , WHAT?; gast' $\tilde{n}$ o, gast' $\tilde{n}$ hao, gast'nL!ao, WHY or HOW? Gus is often duplicated into  $q\bar{u}'qus$ . The s which occurs throughout most of these forms very much suggests the interrogative particle (sa) in Tlingit, and is one of the features which suggest community of origin for the two languages. These interrogatives and the indefinite pronouns are also used in place of our relatives; the indefinite  $\mathbf{z}$  in conjunction with  $qu$  ( $Lgu$ ) being frequently so employed.

# **Modifying Stems**  $(\S$ § 31-33)

As already stated, this group of stems includes post-positions, conjunctions, adverbs, and interjections. They may be most conveniently classed as-

(1) Connectives

(2) Adverbs

(3) Interjections and expletives

## §31. Connectives

These are a series of words used to bind together the various parts of a sentence and also to connect sentences, and they thus perform the functions of our prepositions and conjunctions. It is evident, from the manner in which they are employed, that they depend very closely upon the verb, and in some cases they are quite essential §§ 30, 31

FBULL. 40

portions of it. The following is a fairly complete list of the connectives:

at or al with, of a'thao for that reason atguņū' as soon as atxA'nhao as soon as  $\bar{a}' x$ *ana* near  $A'da$  because, for alū therefore *Aldjī' alū* therefore  $ni\hat{e}d$  now uiê'dhao now u'ngu on top of *u'ngut* on top of (motion thither) i'naat at the same time as *i*'sgiên and (connects nouns) ya straight opposite hao that (very general meaning) ha'ohao for that reason  $d\hat{\jmath}^{\prime}$ ngî alongside *djī'gigui* behind da to (Masset dialect) *daqu'l Lu* alongside of  $d\vec{A}$  nat with (close company)  $di'$ tgi back toward the woods  $t/a'g\hat{i}$  opposite tla'ga on account of t!ā'lga while tle'sta towing or dragging sa above, up sū′*uga* among sī'agei above  $\it{sila'iga}$  after *sta* from, after  $\epsilon k/i\ddot{a}' x a n$  although gā'wan without *gai* the or that ga'ista after that, from that place *gañā'n* like  $qa\tilde{n}\tilde{a}'x_{A}n$  as soon as  $g\bar{\imath}$  (Masset  $g\bar{a}$ ) to or for *gia'ogi* at the end or edge of *giên* and (usually WHEN) gu at, there qua toward § 31

*gui* toward (with motion) gut with, together with *gutsta* apart, from each other gu'tgi together gu'tga together gwa'di seeking ku'ngAstA ahead of kwa'gi above klia' og a for kliäl every time ga in or to gā'atga between gā'atgēi between (with motion)  $\overline{g}ad\overline{o}'$  around gan for (purpose) ga'nsta to gaga'n on account of go'da behind gō'tgadō around behind go' Laga after (compare Lga and  $\mathfrak{g}\mathfrak{o}' da$ gei into ge'ista out of *qa'odi* after a while ga'sdihao after that gā'li inside of *qāligu't* upon the inside of *qalī'gei* into the inside of  $q l \bar{o}' l g a$  near by q!ō'lgAstA' from near  $q!e\bar{u}'qi$  in front of  $q/e\bar{u}'xa$  around in front of xe'daxua below (toward below) *x*<sup>*i*</sup>tqu down xē'tai down  $x\bar{e}'\bar{li}$  in the mouth of *Lū* when *Lga* after  $\bar{a}$ 'gu on the shore opposite  $\bar{\mu} \bar{a}'$ quda as soon as  $L\bar{a}'xa$  near  $Lg\bar{i}' x\lambda n$  as soon as lgēt against

262

,

**BOAS** 

263

A large number of these, it will be seen, are compounded from the simpler connectives, for example:

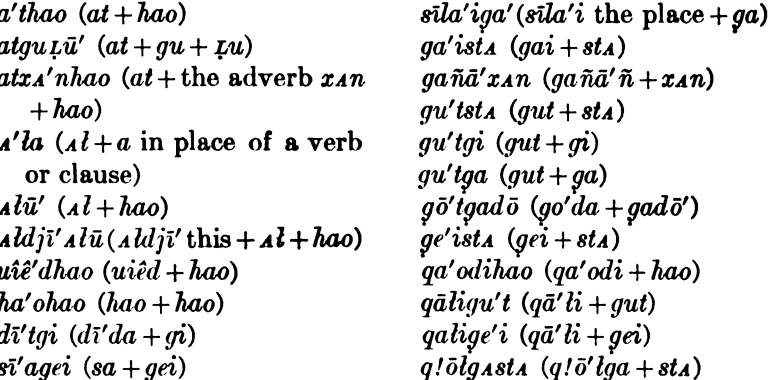

Still other connectives are evidently compound, although one of the elements may be rarely or not at all used alone. Thus:

 $\bar{a}'$ *zana* perhaps contains the demonstrative a and the adverb  $x_{AB}$ u'ngu is evidently compounded of a connective un, not used independently, and gu *u'ngut* is compounded of un and gut inaat contains at *i'sgiên* contains giên  $d\hat{n}'n\hat{n}$  contains  $q\hat{n}$  $d\overline{i}q\overline{q}q\overline{u}u$  contains qui and probably  $q\overline{i}$ dagu'l Lū contains Lū  $d_A$ 'ñat contains at  $t/a'q$  contains  $q$  and probably a non-independent connective tla tla'ga contains ga and tla tlā'lga contains ga tle'sta contains sta sū'uga contains ga  $skli\ddot{a}'x_{AB}$  contains  $x_{AB}$ gia' ogi contains gi  $ku'ngasta$  contains sta and probably ga and kun POINT  $kwa'qi$  contains  $qi$ k!ia'oga contains ga gā'atga contains ga gā'atgei contains gei ga'nsta contains gan and sta q!ō'lga contains ga  $q!e\bar{u}'q\bar{i}$  contains  $q\bar{i}$ qleu'xa contains the distributive suffix xa  $x\bar{\epsilon}'$ daxua,  $x\bar{\epsilon}'$ tgu, and  $x\bar{\epsilon}'$ tgi contain gua, gu, and gi, respectively, with a connective xet

 $\bar{z}a'gu$  contains gu and a connective  $\bar{z}a$  $\overline{a}$ 'auda contains  $\overline{a}$  and aut  $\overline{a'xa}$  contains  $\overline{a}$  and  $\overline{xa}$  $L\tilde{q}$ 'zan contains xan and perhaps  $L\tilde{q}$  and  $q\tilde{q}$ 

Still another non-independent connective seems to be used with the reflexive suffix in  $q/\bar{e}' n_A \tilde{n}$  for THEMSELVES.  $\hat{d} \tilde{a}' w a n$  in the above list is simply the past tense of the verb gao TO BE WANTING, and go'da is the word for BUTTOCKS. Gua and qui are probably compounded of ga and get or gi respectively, with  $gu$ ; and gut is perhaps from gu and at, or else the suffix indicating motion (see below).  $Q\bar{a}'$  it insides, and  $x\bar{e}'\bar{t}i$  in the mouth of, are also used as nouns, meaning the insides of a man or animal, or a sound (body of water), and the inside of the mouth, respectively.  $Ga\tilde{n}a'\tilde{n}$  is perhaps simply the continuative verbal suffix duplicated.

Leaving out these affixes, therefore, along with a few others which occur rarely, it seems as if the following list represented the stems of the original connectives:

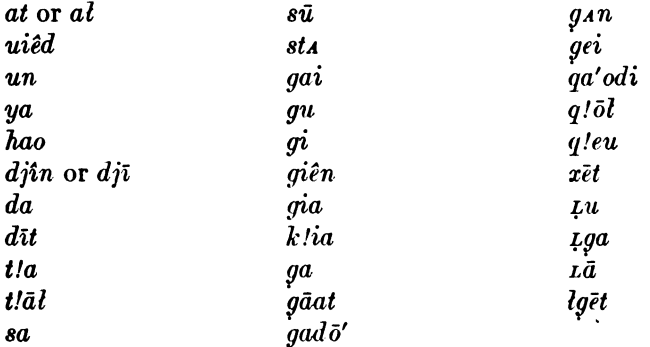

-t is suffixed to connectives to indicate motion of an object in the situation specified by the connective.

- $s\bar{i}$ 'geît la  $x\hat{i}'$ 'tlgaldas he flew about above (sige above; -ît in that place;  $\hat{r}$  at to fly; *lgal* moving about; -da to cause)
- gam l' nā'dalañ da îsî'n L! dō''añgañan l' k!otā'lan sîle't a after he died, they did not call his nephews (Masset) ( $g_A m$  not;  $n\bar{a}dA$ nephew;  $-l_A \hat{n}$  plural;  $da [\hat{i}]$ ;  $\hat{i} s \hat{i}' n$  also;  $d\bar{o}$  to go and get;  $-l_A \hat{n}$ negation; -gañ continuative; -an past inexperienced; k!otāl stem TO DIE; -an past inexperienced; sile after; A stands for  $d\bar{o}^{\prime\epsilon}$ Anganan)

LI xetî't LI î'steîdanî they put these before them (xet before; îste stem [?]; -îd inchoative [?]; -an past inexperienced; -î perfect)

"A'nțë djînë't alongside of the stream (they went) (Masset) ('Ant fresh water or stream;  $\bar{e}$  the;  $d\hat{j}$ *in* along by)

**BOAS** 

## § 32. Adverbs

The position which adverbs take in the sentence, and their use in general, connect them closely with connectives. Both are subordinated to the verb in the same way, and the only difference lies in the fact that an adverb does not refer to a substantival modifier of the verb so directly as does a connective. The fact that adverbial modifiers sometimes do refer to such a substantive (ila', sa, etc.) shows how close the relationship is. The simpler adverbs are the following:

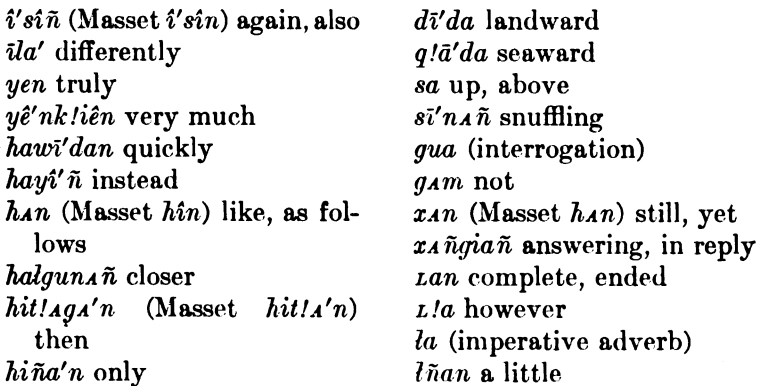

A second set of adverbs is formed by means of  $x_{4}$ , which has very much the force and function of the English adverbial ending -LY. Such are:

 $wa'l_A\tilde{n}x_{A}n$  really ha'oxan still  $de'$ *ixan* carefully  $ku' n x a n$  still more kia'xan outside Lqua'nixan aimlessly, traveling at random

Many ideas expressed in English by adverbs are rendered in Haida by a noun, or its equivalent, and connective:

*gla'qui* northward or to the north *diaxui'* seaward, toward the mouth of the inlet *qalgui'* up-inletward, or toward the head of the inlet *tadjxua'* toward the rear of the house lkia' gua toward the door of the house sgō'lagi to the right stā'angi to the left or leftward

§ 32

#### § 33. Interjections

The following is a list of interjections, or words of interjectional nature:

 $a-i$  ah! or oh my!

āya no!

 $\bar{a}'$ digua just hear! (an angry exclamation used by old people) aña yes!

 $\hat{\imath}$  don't!

 $\bar{i}$  (disgust) dirty! etc.

itle'i indeed! or is that so? of why! don't you know?

wa or lengthened into wā-ā-ā pretty, nice!

 $y\bar{u}'ya$  a feminine exclamation of terror

 $y\bar{u}l a' d\bar{d}l$  an exclamation used by the Ninstints people when they hear news, regardless of its quality

hai now!

hawī't quick!

 $h\bar{\omega}'$  may a horrors! (a very strong expression)

hadjadī'a alas!

 $ha'ku$  now!

hals' come! The Ninstints sometimes use  $\mu$ in instead of this.

hūk or lengthened into  $h\bar{u}'kukuk$  look out! also the cry raised when rushing on an enemy. It always indicates danger.

 $d\bar{a}$  say! well!

t!aganē' lo! surprising!

ga'o ano or gō'ano no!

gū'qus t!aganē' wonderful! or surprising!

k!wai pray! wait! hold on!

q!a pretty or nice (a Kaigani exclamation particularly)

 $q/\bar{a}'$ la  $\bar{u}/\bar{a}'$   $x_{AB}$  an obsolete expression, used only by chiefs, and indicative of intense anger

 $\tilde{n}a$  here! say!

*Lan* or ha'os*lan* enough! stop! (identical with the adverb *Lan*)  $L/na$  would that!

# $$34.$  Syntax

The verb almost always stands at the end of the sentence or clause; but where the speaker wishes to supplement some thought to what he has just said, he may do so by introducing the essential part of it, and adding a, which stands for the verb and modifiers just given.

 $w_A$ gañā'xan la îsda'yagan nañ djā'adas a she did it that way, the woman (did it that way) (wigañā'xan that way  $[=w_4 +$  $gana'n + xan$ ; îsda stem; -ya perfect; -agan past inexperienced;  $n_A \bar{n}$  the [with -s];  $d\bar{j} \bar{a}' da$  woman; a for  $i$ sda'yag $i$ n)  $$833,34$ 

266

#### **BOAS**] HANDBOOK OF AMERICAN INDIAN LANGUAGES

- l' qā'idagan tadā'oagai sî'lga a she started off, while those who were after salmon were away (she started) ( $q\bar{a}$  to go;  $-i\bar{d}$  inchoative; -gan past inexperienced; tadā'oagai they were after salmon;  $\hat{s'}\hat{q}$  while [literally, IN THE PLACE]; a for  $q\bar{a'}\hat{u}dqqa$ )
- l' gallari vagan tā' ñai di' ngi a she came out of the woods, near the sea-water (she came out) (*ga* stem;  $-L/xa$  toward;  $-ya$  perfect;  $-agAn$  past inexperienced;  $t\bar{a}'$  nai the sea;  $d\hat{j}$  near; gi at;  $a$  for  $q$ a<sub>L</sub>!xa'yaq<sub>A</sub>n)
- la gan Ll ā'xanagiā'lagani la 1ga da'ogai a they came near her, those that came after her (came near her)  $(gAn\text{ for }; a'xana\text{ stem})$ TO COME NEAR; -gial to come to be; -agan past inexperienced; *i* perfect; *iga* after; *dao* to come to get; *gai* the or those; *a* for  $\bar{a}'$ xanagia'lagani)

Occasionally  $a$  is omitted.

- giên la gā'itg!ā'isgîtlasi sîn 1 gu lā'na ê'sîñ and he threw it up hard into the air, the sun also (giên and; gāit hard or quickly; q!āiclassifier;  $\textit{sgit}$  stem;  $\textit{-l}$  up;  $\textit{-asi}$  participle;  $\textit{sin}$  sun;  $\textit{Lqu}$  indeed; $\bar{a}'$ na that one;  $\hat{e}'s\hat{\imath}\,\hat{n}$  also)
- ga'iµuhao L! laga'yañ wAnsū'ga gā'lai Lā'alge'îlsi µu at that time they went off in a crowd, at the end of ten days (literally, NIGHTS) (ga'iµuhao at that time; laga stem [?]; -ya perfect; -an continuative; wansū'ga quotative; gāl night; ai the; Lā'al ten;  $ge'i$ l to become; -si participle;  $\mu u$  when)

When the subject and object of the verb are nouns, the former precedes; when they are pronouns, the order is reversed. A third pronominal object is followed by one of the connectives, and is placed before the other personal pronouns. When nouns and pronouns are both used as subjects or objects, the pronouns usually stand nearest to the verb, and exceptions to this are usually for emphasis:

- *Lan dañ l qî'ñga* I cease to see thee 31.5 (*Lan* to stop;  $d_A \tilde{n}$  thee;  $l \, I$ ;  $q \hat{i} \tilde{n}$  to see;  $-qa$  declarative or auxiliary [?])
- *la î'sîn la'ga qā'gas* he, too, went to him (*î'sîn* too; *ga* to; *qā* stem TO GO; -ga auxiliary; -s participle)
- $dal\Lambda'\tilde{n}$   $L!a$   $L!$   $t\Lambda'lqi$   $l\bar{a}'gasga$  you, however, will be better than the others  $(dala'\tilde{n}$  you [pl.];  $L/a$  however;  $ta'dgi$  more than;  $l\bar{a}$ good; -ga auxiliary; -sga future)

I have noted above, that a connective depending upon a verb may stand at the very beginning of the sentence, the noun to which it refers being either understood or expressed in the preceding clause.

Adjectives, connectives, and possessives used like connectives, always follow the nouns to which they refer. When several adjec-

 $$34$ 

TRULL 40

tives depend upon one noun, they are apt to occur in an order exactly the reverse of that observed in English:

 $g\bar{o}'djai$  tlet  $x_A'dju$  the wolf, wet, small (the small wet wolf)  $g\bar{i}'$ na gō'lgal sta'pdjū a thing, blue, slim (a slim blue thing)

Subordinate clauses almost always precede those on which they depend, though occasionally they may be inserted into the major clause itself:

l' lta'xui xū'adji l' tia'gan la gan gūdā'ñagan his friends (that) a grizzly bear killed him thought about him (his friends thought a grizzly bear had killed him) (lta'zui friends or clansmen; xū'adji grizzly bear; tia stem TO KILL; -agan past inexperienced; gan for [here ABOUT]; guda'na stem TO THINK; -gan past inexperienced)

In the Masset dialect the subordinate clause usually ends in -s  $(\S 25.7)$  and is followed by giên,  $\mu u$ , or some other connective. This is also found in the Skidegate dialect; but more often the subordinate clause ends in gai. Masset sentences are usually introduced by wa'giên; and Skidegate sentences, by giế'nhao, wa'giênhao, Ļū'hao, etc. It is often more convenient, however, to regard the sentence they introduce as a clause coordinate with that which precedes. This uncertainty always renders it difficult to divide Haida discourse into sentences.

## **VOCABULARY**  $(\S\S 35-39)$

## § 35. General Remarks

Haida stems may be most conveniently divided into two classesprincipal stems and modifying stems. The former class includes those which we should call in English, verbs, adjectives, nouns, and pronouns; the latter, post-positions, conjunctions, adverbs, and interjections.

#### § 36. Verb-Stems

The greater number of these consist of one syllable, and, in many cases where more than one occur, it seems probable that they are really compound. The following list includes all of those most commonly employed, along with a few rarely found. They are arranged in the following order: (1) stems consisting of a single vowel; (2) those of a single consonant; (3) a consonant and following vowel or vowel-combination; (4) two consonants; (5) two consonants and  $$8435,36$ 

sit.

kind

following vowel; (6) a consonant, vowel, and consonant; (7) two consonants, a vowel, and a consonant; (8) stems of two syllables. 6. nan to grind or rub 1.  $\bar{u}$  to remain in one place or to nial or nil to drink 2.  $L$  to touch *di*ñ to go by sea 3. wa to do or make *kiän* to ask kîn to make a noise, as a  $div$  to be of a certain sort or bird  $k$ :*el* to be extinguished dao to go and get ta to eat xãn to howl tai to lie xit to fly *xit* to pick up tia to kill (one person) gāt to run, to act quickly su to say gao to be absent or wanting geil to become gia to stand get to be like quē to come xut to drink kwa to strike xoal to steam *xon* falling of a heavy obkiu to tie  $k$ *lwi* to mention · ject, like a tree xia to follow *sil* to borrow xiao to hang up  $\hat{n}$  at anything lil to surround go to lie  $go(xa)$  to burn 7.  $\delta t$  to return *qa* to go (one person) skit to move so as to result *q*e to give birth in contact qla to sit (usually followed skît to club by auxiliary  $\bar{u}$ ) skîn to wake up gla to sleep *sgail* to weep gla to laugh sgol to hide glot to hide or secrete from lgal and lgūl to move around the eyes 8. *aba* to chew up food, for a xao to fish child  $L/\bar{u}$  to sit (plural) idji or is to be

4. st a stem of very general application, meaning to place in a certain direction

5. sta to remove from a certain place *stle* to be sick, angry, sad  $\mu$ *j* to swim *Lyu* to creep *rida* to kill (many people) tta to spit

hailu to destroy djapat to sink suddenly *daga* to own gīdji to seize gisu to wipe  $k$ ! $\delta' t$ Al to be dead gāra to be weak golga to make *gaido* to go to war  $\hbox{\it l}\bar{\hbox{\it a}}' n \hbox{\it \bar{o}}$  to swear  $\frac{1}{2}$  36

Adjectives may always be used as verb-stems and so belong to this category. The following are the principal:

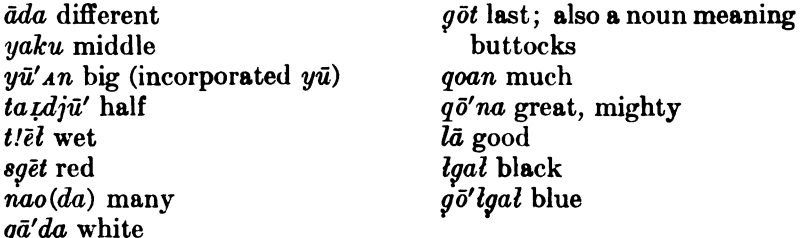

Nouns like the following may also be used as the stems of verbs:

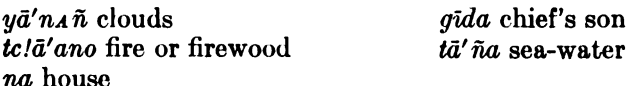

More often the noun is followed by an auxiliary, and these auxiliaries are used after verb-stems as well, though a few of them may occur as entirely independent stems (see  $§$  18).

# § 37. Numerals

The numeral system has become decimal since the advent of the whites, and the word HUNDRED has replaced the original expression that covered that figure; but the old blanket-count ran as follows:

```
1 sgo\vec{a}'nsî\tilde{n}2 \sin \tilde{n}3 lqu'nul4\,\sinh\theta5 \bar{e}6 \mua'nul
    7 djīguagā'
    8 sta'ns. ñxa
    9 Laslí' ñgisgoansî' ñgo
   10 \vec{a'} \vec{d}11 La'Al wai'gi sgoa'nsiñ
   12 La'Al wai'gî stîñ
   20 la'guat sgoa'nsîñ
   30 la'quat sgoansî'ngo wai'gî La'al
   40 l_A'quat stî\tilde{n}50 la' quat stîñ wai' gî Lā'al
   60 la'guat lgu'nul
 100 l_A'quat L\bar{e}'\hat{\imath}\hat{l}200 l_A'quat L\bar{a}'Al
 300 la'quat Lā'Al wai'gi la'quat Le'il
 400 l_A'quat L\bar{a}' ale sti\tilde{n}1000 l_A'quat La'<sub>A</sub>le Le'îl
2000 la'quat Lā'ale Lā'al
          etc.
```
It will be seen that the term for rour is derived from that for TWO; the term for six, from the term for THREE; the term for EIGHT. from the terms for FOUR and TWO; and the term for TEN, from that for FIVE; while NINE is simply TEN minus ONE.

# § 38. Nominal Stems

Following is a list of the simpler nominal stems, arranged in the same order as the verbal stems given above. Since stems of two syllables with a weak final vowel differ but slightly from those of one syllable, I have given them before other two-syllable stems:

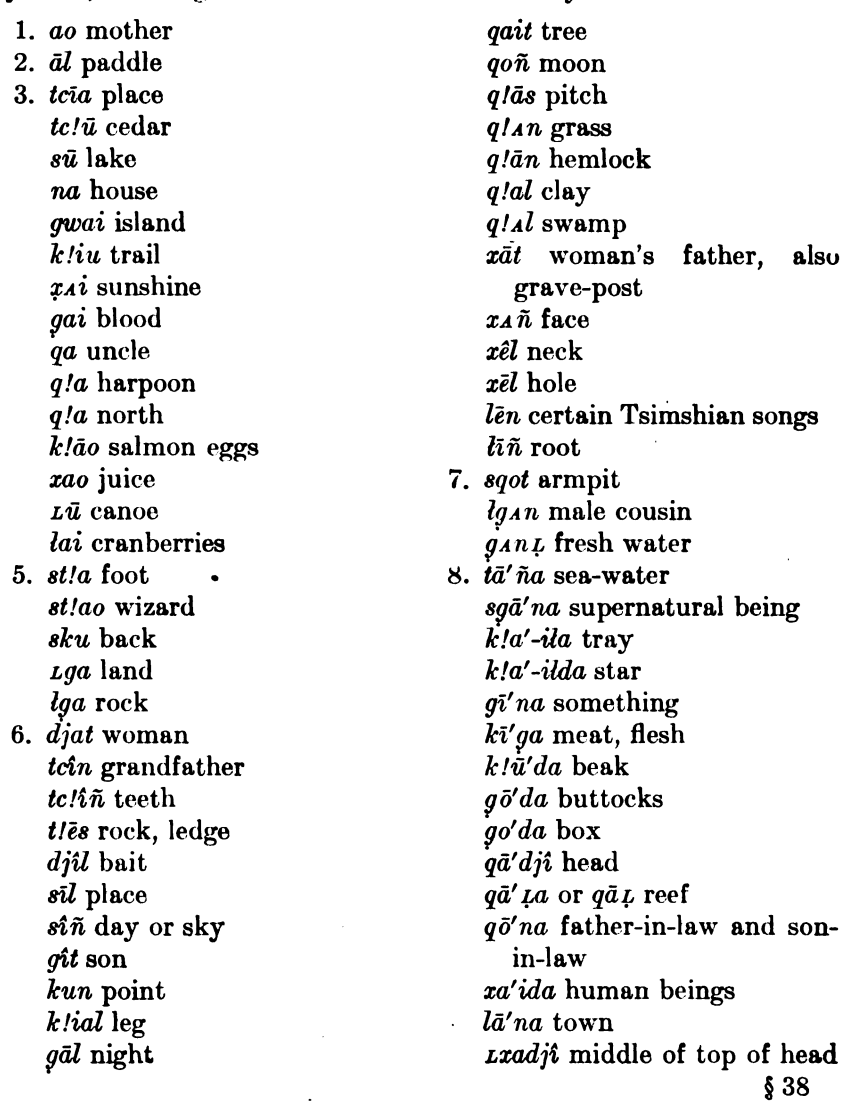

÷.

Digitized by Google

271

(BULL 40

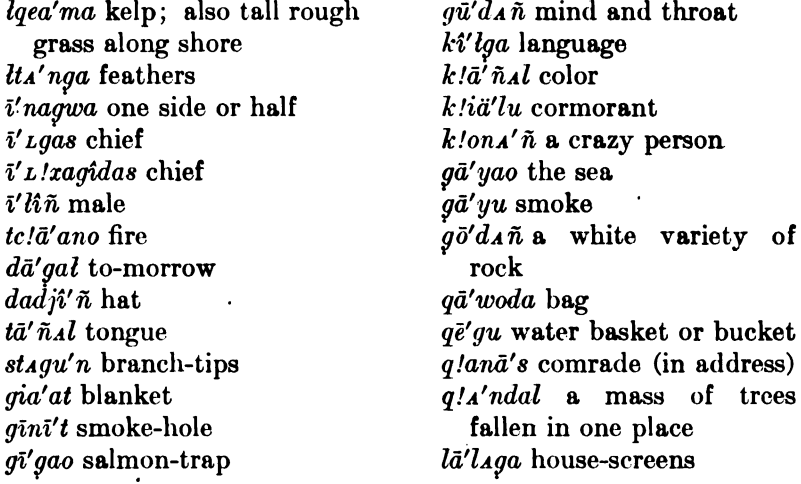

Some of these last are undoubtedly compound. Thus  $g\bar{u}'d_A\tilde{n}$ ,  $k$ lona' $\tilde{n}$ , and  $g\bar{\sigma}'dA\tilde{n}$  seem to have the continuative ending  $(A\tilde{n})$ ;  $d\tilde{n}'$ na is probably compounded from na HOUSE, and perhaps la HE or HIS;  $d\bar{a}' gal$  probably contains gal NIGHT;  $\bar{i}' L' x a g id a s$  is very likely from  $\bar{i}'$ *t gas* and  $g\bar{i}'$  da CHIEF's son (a  $g\bar{i}'$  da being so high that he was practically certain to be a chief himself); while ki'lga probably has the possessive suffix. Other nouns which are certainly compound are: sí'ñrî evening (sîñ day or daylight-sky); ku'ngida corner (perhaps from kun point);  $q/a'ixida$  woman's cloak;  $q_a'ndjilga'qi$  dancingblanket; xā'tgi dancing-leggings; ga'ixāt ashes; gagwā'ñqē cradle; ta'ngoan ocean. The two last probably contain the verbal suffix. goañ ABOUT, AROUND, and the last seems to be compounded of this and  $t\bar{a}'\tilde{n}a$  sea-water. The word for salt,  $t\bar{a}\tilde{n}q/\bar{a}'qa$ , means simply The word for BEANS and PEAS is  $x\bar{o}'ya - L\bar{u}'ga$ DRIED SEA-WATER. RAVEN'S CANOE, and refers to one of Raven's adventures. RICE is called  $\hat{i}'nl\tilde{n}-tc/\hat{i}\tilde{n}$  english the result. Gaza child seems to be derived from the stem of the verb meaning WEAK.

A study of animal names is usually interesting; but in Haida most of the names of land and sea animals, along with those of the most common birds and fishes, are simple, and yield nothing to investigation. Such are the following:

*tcin* salmon (general term)  $tc$ !î $\tilde{n}$  beaver tāi silver-salmon tan black-bear

 $t\bar{a}$  L loon  $t$ :  $i$ n robin sī'ga snake st!ao screech-owl

 $\$ {38}

BOA8]

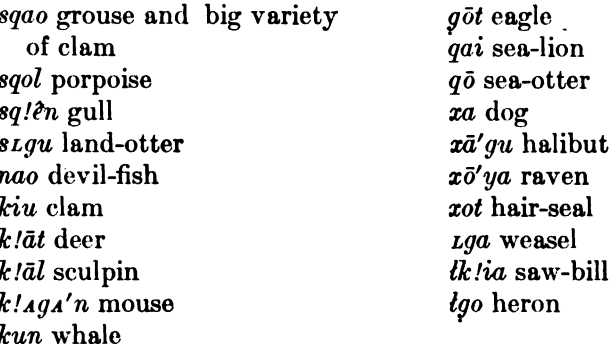

The word for BEAVER seems to be the same as that for TEETH, from which it may have been derived. Most of the other animal, bird, and insect names are evidently derived from descriptive terms. Such are the following:

 $y_A'$ *ñidjañ* spider  $diaga'dlaxua\tilde{n}$  fly; also snipe djī'gul-a'oga shrew (probably literally, FERN-MOTHER)  $d\hat{\mathit{p}}\hat{\mathit{d}}\hat{\mathit{d}}\hat{\mathit{f}}\hat{\mathit{n}}$  humpback-salmon dogā'tī xagaña chicken-hawk  $t\bar{a}'\hat{i}\tilde{n}a$  steelhead-salmon  $t\bar{a}'$ gun spring-salmon taxe't small salmon found on the Queen Charlotte islands tā' Lat trout tā' Ļ*at-gā'dala* swallow tialgun swan sīxasıda'lgāña small bird statsk!u'n fish-hawk stāq!ā'djîtga brant *skā′g*î dog-salmon skāxia'o swamp-robin sgas'm star-fish sL!ū'djagadAñ red-headed woodpecker kalgai'agañ butterfly, grasshopper  $ku'ndaqua\tilde{n}$  (Masset  $sLaqa'm$ ) sand-flea k!ā'ldjîda crow *qadjî' ñq! Algê' ksze* green-headed duck qötgad*aga'migal* bat *qotgalū'* sparrow q!a'isgut butter-ball q!õyā'ñ mouse *lgîtgu'n* goose  $lk$ !' $\hat{i}\hat{\ell}'$ nq! $\bar{o}$ stan frog ( $lk$ !' $\hat{i}\hat{\ell}'$ n forest; q! $\bar{o}$ sta'n crab) tāĻ*at-g*ā'd*al*a fast trout 44877-Bull. 40, pt 1-10-18

273

 $\S$  38

Another set of names appears to be onomatopoetic either in fact or in idea:

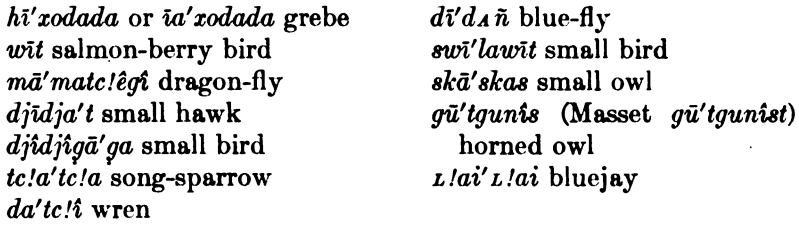

I know of but two story-names of animals,  $k/\bar{u}'$ *ruginagits* MARTEN (instead of  $k/\bar{u}'xu$ ) and sqo'lginagits PORPOISE (instead of sqol); but it is possible that the same suffixes may have occurred after other animal-names as well.  $gi'na$  means something, and  $git$  son; but whether those are the words included in the suffix is uncertain.

Several animal-names are almost identical with those found in Tlingit:

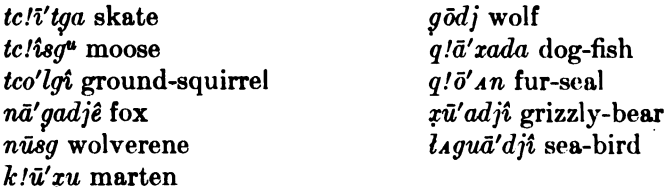

lgo HERON, and  $klaga'n$  (Keene's) MOUSE, also resemble the Tlingit terms; and the Tlingit word for RAVEN,  $y\bar{\epsilon}l$ , is the same as that used by the Masset Haida. This similarity between the two vocabularies extends to a few words other than names of animals, of which the following are the principal:

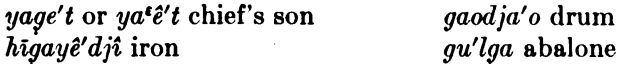

Nā' gadjê FOX is also found in Tsimshian, and the following names are also from that language:

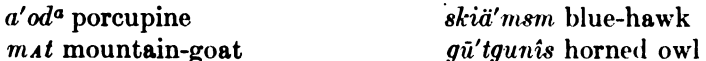

Names of implements and various utensils are formed from verbs by means of a noun-forming suffix  $o(u)$ :

sgunxola'o perfume (from sgun, skūn to smell) sLlanā'nu soap (from sLla hand; nañ to play)  $\dot{mid} \tilde{a}' \tilde{n}u$  mask (from  $\dot{mid} \tilde{a}' \tilde{n}$  to imitate) ki'tao spear handle (from kit to spear)

§ 38

Of a similar character are the following, although their derivation is not clear:

dagu'nlao matches kîtsgalā' ño poker xalgadja'o tin pan *alaixitagā' ño* rattle glā'squdjao lamp *Lqalda'o* baking-powder  $L/no$  milk

Probably the Masset word for roop, tao, should be added to this The Skidegate word for roop is formed in a peculiar way—by list. prefixing the plural indefinite pronoun  $qa$  to the stem of the verb EAT  $(qa ta \text{ roob}).$ 

Proper names are often formed from nouns or descriptive terms by means of the suffix s, already referred to. The following are examples:

 $D_i$ ī' lindjaos a man named Devil-club (djī' lindjao devil-club)

Gao gons the name of an inlet (gao gon mighty inlet)

 $Q$ *lets* name for the Kaigani country ( $q$ *let* narrow strait)

Gu'lgas a man named Abalone (gu'lga abalone)

 $N_A$ nki'ls Las the Person-who-accomplished-things-by-his-word; that is, the Creator, Raven  $(n \nightharpoonup \hat{n} k \hat{i}' l s \nightharpoonup a$  person who accomplishes things by his word)

Qai al lā'nas a family called the people of Qai (Qai al lā'na a man of the town of Qai)

 $N_A\tilde{n}$ -stî'ns The-one-who-is-(equal-to)-two ( $n_A\tilde{n}$  one person; stî $\tilde{n}$  $two)$ 

Na q!ā'las a family called Clay-house People (na q!ā'la a clavev house)

Tcān lā'nas Mud-town

This, however, is not essential to the formation of proper names, as the following examples will show:

Xō'ya gA'nta Raven creek

Qa'itgaogao Inlet-from-which-the-trees-have-been-swept-away (a camp between Kaisun and Tc!a'at)

Idjîñ xa'idagai Far People (the Kwakiutl)

 $G\bar{\imath}d\bar{\imath}'nst$  From-his-daughter (name of a chief)

Tolanu al glola'i Master-of-the-Fire (name of a chief)

 $\delta g\bar{a}'$ na yū' $\lambda n$  Great Supernatural Power (name of a chief)

*Qena-ga'ist* Floating-heavily-in-his-canoe (name of a chief)

The following nouns are nothing more than verb-stems:

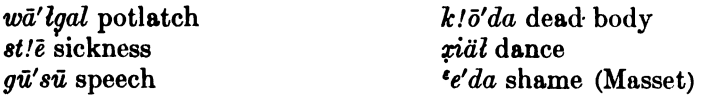

As already noted, there are a few other stems difficult to classify as absolutely nominal or verbal; such as na HOUSE, xa'ida PERSON.

 $$38$ 

#### § 39. Plural Stems

By substitution of one stem for another, plurality is sometimes indicated in the verb itself; but a close examination shows that this phenomenon is not as common as at first appears. A large number of plural stems of this kind prove to be nothing more than adjectives with the plural suffix  $-d_{A}la$  or  $-d_{a}$ , and still others really have the same stem in the singular and plural; but the Haida mind requires some additional affix in one number to satisfy its conception fully. In the other cases there seems to be an alteration in idea from the Haida point of view, such as would impel in all languages the choice of a different verb. The only verbs which show conspicuous changes in stem in the plural are the following four:

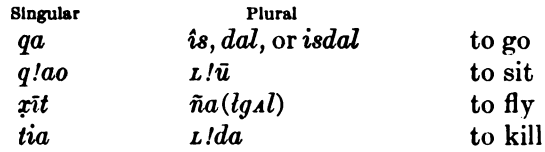

In the first three cases the plurality refers to the subject; in the last case, to the object.

The plural of adjectives expressing shape and size is expressed by the syllables  $-dA/a$  and  $-da$ . These may be plural equivalents of the stem  $div.$ 

 $t/a'gao k'a'mdala$  fine snow  $(ka'mdju$  a small or fine object)  $q\bar{e}'qu$  yū'dala big buckets (yū'an big)  $a$   $a$   $d$ *ala* small children  $(a/d)u$  small thing) (Masset)

 $-da$  is sometimes used instead of the preceding.

 $yua'nda$  big things  $(yu'An$  big)  $d\hat{j}\hat{i}'$ nda long things ( $d\hat{j}\hat{i}\tilde{n}$  long)

§39
## HAIDA TEXT (SKIDEGATE DIALECT)

## A RAID ON THE BELLA COOLA BY THE PEOPLE OF NINSTINTS AND **KAISUN**

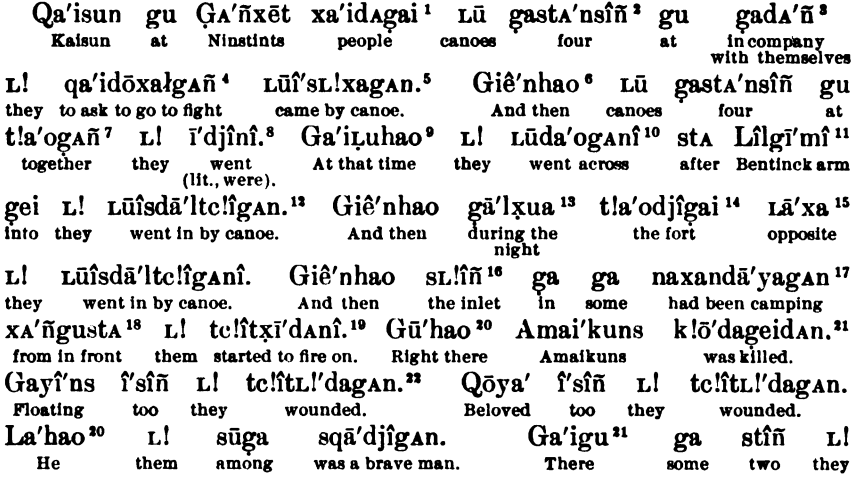

<sup>1</sup>GA' fizet was the name of a cape close to the southern end of the Queen Charlotte islands, though, according to Dr. C. F. Newcombe, it is not identical with the Cape St. James of the charts. The Halda on this part of the islands received their name from it. -gai is the connective.

'9a- prefix indicating shape; sta'nsin roun.

<sup>3</sup> gado' AROUND + the possessive suffix -A $\hat{n}$  (§ 28.4) (literally, AROUND THEMSELVES).

 $4qa' id\bar{o}$  TO GO TO WAR; -rai the auxiliary TO ASK (§18.7); -*gañ* the continuative suffix (§ 24.1).

6 LG. CANOE, and so MOTION BY CANOE; is stem of verb TO BE; -L'Ia MOTION TOWARD any object mentioned (§ 22.10); -gan suffix indicating past event experienced by the person speaking (§ 23.1).

 $6$  gién  $AND + hao$ .

 $7 - g_A \hat{n}$  is the suffix denoting intimate possession (§ 28.4).

<sup>8</sup> Although the story-teller himself went along, he speaks of his party in the third person throughout much of the narrative. -1n is the same suffix as  $-*gAn*$ , spoken of above (§ 23.1). The -1 is a suffix of doubtful significance, probably giving a very vague impression of the completion of an action (§ 25.6).

 $9 aai + Lu + hao.$ 

<sup>10</sup> Lu- BY CANOE; dao stem; - $gAn$  past-temporal suffix experienced (§ 23.1); -4 see note 8.

<sup>11</sup> Lugi'mi is applied to interior Indians generally by the Bella Bella at the mouth of Bentindk arm and Dean canal.

<sup>12</sup> Lu- BY CANOE; is stem; dal SEVERAL GOING; -tc/l MOTION INTO A SHUT-IN PLACE, such as a harbor or inlet  $(\frac{5}{22.1})$ ; -gan temporal suffix  $(\frac{5}{23.1})$ .

<sup>12</sup> gål NIGHT; *rua* (*gua*) TOWARD, without motion, and thus derivatively DURING (§ 31).

 $14$  t/a'odji FORT; gai THE OF THAT.

<sup>15</sup> LG IN THE NEIGHBORHOOD OF OF OPPOSITE something on shore:  $-xa$  distributive suffix (§ 29.3).

16 sLHñ means anything that is WELL BACK, such as the rear row of several lines of houses, and thus it is applied to an inlet running back into the land.

<sup>17</sup> na TO LIVE, temporarily or permanently; -xan = -yañ the continuative suffix (§ 24.1); -da auxiliary indicating cause (§ 18.2); -ya perfect time (§ 23.7); -yan past-experienced-temporal suffix (§ 23.1).

<sup>18</sup> LAÑ FACE; *qu* AT or THERE; *sta* FROM (§ 31).

<sup>19</sup> tc/it to shoot with guns; -rid the incheative auxiliary (§ 18.6); -*An* the past-experienced-temporal suffix, which drops  $q$  after  $d$ ; -4 as above.

 $20$  *au* AT or THERE + hao.

<sup>21</sup> k/o'da DEAD BODY; -geit TO BE IN THAT CONDITION; -An temporal suffix.

277

[BULL. 40

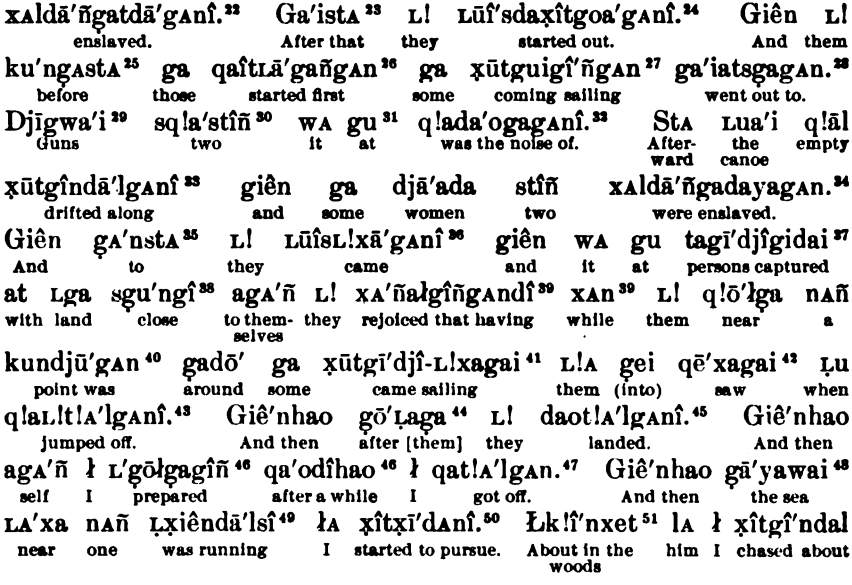

22 tc/H- instrumental prefix meaning BY 8HOOTING (§ 14.2); L/da stem of verb TO KILL when used with plural objects, probably used here because two are spoken of in close connection (§ 39).

 $n_{gal}$  THE +  $dA$  FROM, both being connectives.

\* LU-BY CANOE; is stem; -da contraction of -dal (§ 14.5); pit TO BEGIN TO (§ 18.6); -goa MOTION OUT OF DOORS (§ 22.2).

\* Probably means literally FROM IN A POINT (kun POINT; ga IN; ala FROM).

Mga TO GO; -it(probably originally contracted from  $\tau$ it) TO START (§18.6); -Lagañ FIRST, FIRST TIME (§21.3).  $v \tau \tilde{u}t$ - instrumental prefix meaning with THE WIND (§ 14.19); -gui stem; -giñ ON THE SEA (§ 19.2).

<sup>26</sup> gai FLOATING; -ega MOTION SEAWARD (§ 22.8).

 $\equiv$  dji'gu + gai, the g being dropped after u.

<sup>30</sup> aq/a- classifier indicating objects like sticks (§ 15.11).

<sup>81</sup> w<sub>A</sub> demonstrative pronoun +  $gu$  AT.

<sup>22</sup> ga probably auxiliary meaning TO BE.

 $\mathbf{u}_{\bar{x}}$ il- with the wind (§ 14.19); -*o*in DRIFTING ON THE SEA; -dal, auxiliary indicating motion (§ 14.5),

<sup>34</sup> zaldā' *ngat* sLAVE; -ya perfect time (§ 23.7).

\* Probably from gan FOR + sta FROM, the idea being motion FROM a certain place with a definite object in view, and thus To something else.

\* Lū-BY CANOE; is stem; -Liza MOTION TOWARD; -gan temporal suffix.

<sup>37</sup> ta- a noun-forming prefix; *q'dj*i stem of verb TO SEIZE.

\* *gi* the connective meaning TO or FOR.

 $\approx$  ags' n<sup>2</sup> the reflexive pronoun; L! pronominal subject; zs nal TO REJOICE; -gin ON THE SEA; -gs n - -gs n the continuative; -di suffix indicating that the action is held suspended in a certain position pending some further developments; LAR the adverb STILL or YET.

"kun POINT; djū sort of thing; -gan past-experienced-temporal suffix.

<sup>41</sup>ga plural indefinite pronoun; *zül-* MOTION BY MEANS OF THE WIND; gidji TO SEIZE OF CARRY ALONG, SEIZED; -L!Ia- MOTION TOWARD; gai THE or THOSE.

" që'za TO SEE; pai connective turning the verb into an infinitive.

4-t/Al MOTION DOWNWARD; -gan temporal suffix.

" go is evidently from go'da or got POSTERIORS, and secondarily AFTERWARDS; - Laga is the same as - Lga.

" dao is probably the stem TO GO AND GET; - t/Al MOTION DOWNWARD, out of the canoe.

" $aqa'A$  the reflexive pronoun; *l* subjective pronoun of the first person singular; *L* to accomplish by touching with the hands; polpa stem of verb meaning TO MAKE; -pin UPON THE OCEAN; qa'odihao the connective before which a verb loses its temporal suffix, and which is itself compounded of qa'odi+hao.

" ga singular stem meaning TO GO; -t/Al MOTION DOWNWARD.

 $49a' yao$  SEA + (g)ai the connective.

 $\Phi_L$ . shape of a human being; dal auxiliary; - i the infinitive suffix.

<sup>16</sup> pt. This stem is perhaps identical with the stem meaning TO FLY, and so indicates rapid motion; -pid TO BEGIN TO DO a thing; - An the past-experienced-temporal suffix.

<sup>61</sup> *lk/in* woods; -za distributive suffix; -t morion in that place.

qa'odîhao<sup>52</sup> gā'yawai gei la gā'tgīganî.<sup>53</sup> Giên l' qā'djî<sup>54</sup> da'ñat<sup>55</sup> l' the sea into he And his after a while his jumped. hair with ā'xinai<sup>56</sup> la' sta la gītgi'lganî.<sup>57</sup> Giên q!ā′da l' L'telft.lxaga'n 58 yellow cedar him from I took. And toward he came up the sea giên dī **ХАПА**'да<sup>59</sup>  $\mathbf{A}$ Lq lagîldā'ñgan.<sup>60</sup> Giê′nhao dī **PR** l٨ held up his hands at. And then and my face he  $_{\rm me}$ io. he Lgigî'lgan.<sup>61</sup> Di gan l' ā'xanagea'lgai<sup>62</sup> Lu<sup>62</sup> î'sîñ l' ga'iglagan<sup>63</sup> came to be near when again he swam shoreward. Me 'for he dove giên q!ā'da l' Ldjît.!xaga'n<sup>64</sup> giên la gî<sup>65</sup> ł tc!îdjūxī'dan.<sup>66</sup> Giên l'<br>and seaward he came to the surface and him at I began to shoot. And he Lgīgî'lgan giên nañ stala' xa'ñgî<sup>er</sup> aga'ñ la gīdjîgī'ldaĻskī'dan.<sup>68</sup> cliff on the face himself he swam landward and a held tight against. Ga'igu î'sîñ la la teli'gastiā'ñgai<sup>69</sup> Lu<sup>69</sup> Lan la la gē'îldaganî.<sup>70</sup><br>There too him I shot twice when ended him I caused to become. Giê'nhao sta'lai xa'ñgî qaît<sup>71</sup> giaga'ñaganî<sup>72</sup> gut la qaxia'lganî.<sup>73</sup> and then the cliff on the face tree was standing upon he climbed up. And then the cliff on the face tree Giên l' qā'djî stala'i sta djī'ñaganî.<sup>74</sup> Skliä'xan<sup>75</sup> wa'gui<sup>76</sup> 1a  $\log$ the cliff from was some distance. But still And its toward it he tlaskîtgaoga'ndî<sup>77</sup> qa'odî stala'i xa'ñgî aga'ñ la gīdjîgī'ldalgaskī'danî.<sup>78</sup> bent it after the cliff on the himself he<br>a while face got hold of.

Giên gu ga xē'lganî<sup>79</sup> gei la qā'tc'figan.<sup>80</sup> GAm sta L'gut<sup>81</sup> xe'tgî<sup>82</sup> And therein was a hole into he went in. Not from either downward

 $^{53}$  rtt = stem above referred to (50); -gin probably the continuative -gañ; -dal the auxiliary.

<sup>53</sup> gdt TO MOVE RAPIDLY; gi MOTION DOWN into the water; -gan temporal suffix.

<sup>54</sup> qd'dji is used both for HAIR and for HEAD.

"da' hat contains the connective at. , It means very much the same thing as at, but is a stronger form. <sup>36</sup> ai is the contracted form of gai.

<sup>57</sup>  $q$ **i**-classifier indicating shape of blanket; -qil MOTION LANDWARD.

" " shape of human being; -L/za MOTION TOWARD.

<sup>10</sup> dl objective personal pronoun of the first person, used as the possessive; *zañ FACE*; -ga possessive suffix.

40 L/- action with HANDS; -pll TOWARD THE LAND; -da auxiliary TO CAUSE; -an continuative suffix.

61 4- shape of MAN; gi swimming ON WATER; -gil MOTION LANDWARD.

ad'zana NEAR, is also used independently as a connective; -geal the auxiliary meaning TO BECOME or TO COME TO BE; gai the infinitive-forming connective.

"gai- PLOATING ON the water; -gia MOTION DOWN INTO the water.

<sup>66</sup> 4- HUMAN SHAPE; -L/XG MOTION TOWARD.

 $\bullet$  La personal pronoun of the third person singular;  $\phi$  the connective To.

" tc/ll TO SHOOT; - pit TO BEGIN TO do.

" ZAÑ FACE; gi TO OF AT.

as gldji TO GRASP, SEIZE; -gil TO BECOME; -da the auxiliary TO CAUSE; L- HUMAN SHAPE; skit CONTACT, -An temporal suffix.

 $\bullet$  tc $\beta$  = tc $\beta$ t to shoot; -ga the auxiliary to BE; -stid' $\dot{n}$  = stin two; gai the connective.

"Me objective pronoun of the third person singular; la subjective pronoun of the first person singular **GEN** TO BECOME: - da TO CAUSE.

71 Also the word for SPRUCE.

"gia TO STAND; -gâñ the continuative suffix.

" qa TO GO (one person); - tia QUICKLY; - i MOTION UPWARD.

"dji'ña also an adjective meaning a long distance, FAR.

 $n_{\text{Z4B}}$  = the adverb STILL, YET.

<sup>16</sup> wa the demonstrative pronoun THAT; gui TOWARD (with motion).

 $\pi$ *t!a*-shape of CURVING TREE; skit TO PUT;  $\cdot$ *gAn* =  $\cdot$ *gAn* the continuative suffix.

<sup>18</sup> of'dji TO SEIZE; -oli TO BECOME; -da TO CAUSE; iga- shape assumed by a branching object, referring here, either to the top of the tree or to the shape assumed by the man as he climbs off from it.

To gu connective THERE, referring to the cliff which is understood; ga connective IN; zel HOLE; -gan pastexperienced-temporal suffix.

<sup>30</sup> qa TO GO (singular); -ic/i MOTION INSIDE of something.

 $01$  L an indefinite pronoun or adverb; gut the connective with or TOGETHER.

<sup>82</sup> zět DOWN: *ai* TO.

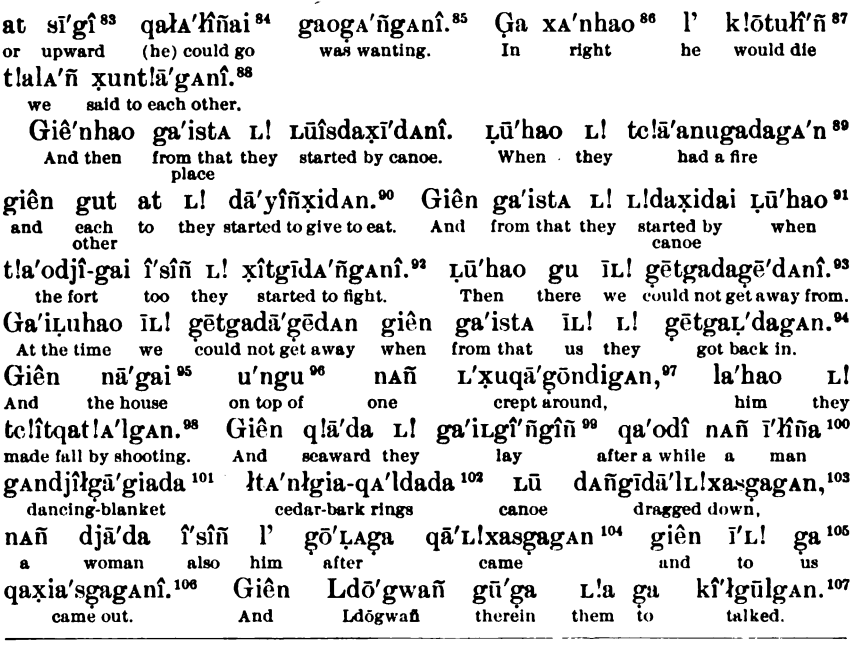

<sup>83</sup> si (from sa) UP; gi TO.

 $*$  qa TO GO (singular); -*la* MOTION UPWARD; -*Hn* potential suffix; ai the connective gai, which turns this all into an infinitive.

**\* gao TO BE WANTING; -gAñ negative modal suffix after the adverb gam NOT which stands at the very** beginning of the sentence.

\* ga IN: IAn the adverb meaning RIGHT THERE; hao, the connective.

#1'=la the personal pronoun of the third person singular, subject of the verb; k/o'tul TO DIE; -lin potential suffix.

<sup>88</sup>t/ala'n subjective personal pronoun of the first person plural; -*gan* the temporal suffix.

<sup>10</sup> le/d'anu FIRE or FIREWOOD; - ga auxiliary TO BE; - da auxiliary TO CAUSE; - gan temporal suffix.

<sup>90</sup> dãi TO GIVE FOOD; - in the continuative suffix; - rid TO START TO GIVE. .

<sup>91</sup> L<sup>t</sup>- used of TRAVEL BY CANOE, several going together;  $da = dal$  TO GO; -xid TO START TO GO; ai the connective gai.

"-An the continuative suffix; - gan temporal suffix.

 $*I_L$  personal pronoun of the first person plural; gitga TO BE UNABLE (perhaps compounded of git TO BE LIKE or in that condition +  $ga$  TO BE); -da probably the auxiliary TO CAUSE; god TO BE IN THAT CONDI-TION; - An past-inexperienced-temporal suffix.

 $\mathcal{P}$  ge'tga TO BE IN SUCH AND SUCH A CONDITION; -t motion of boarding a canoe; -da the auxiliary meaning TO CAUSE.

to na HOUSE; gai the connective.

<sup>96</sup> u'nqu contains qu AT, THERE.

97 Lzu- BY CREEPING; qa TO GO (singular); -qon rather aimless motion on land; -di presents the action as just taking place; - gAn temporal suffix.

**88 hao is a connective placed after la for emphasis; tc/tl-BY SHOOTING; qa MOTION; -t/Al MOTION DOWNWARD.** <sup>99</sup> gai FLOATING; -giñ ON THE SEA; qa'odi the connective before which temporal suffixes are dropped.

100 l'Hila A MALE BEING.

101 gandjilga'gi DANCING-BLANKET; -da the auxiliary meaning TO CAUSE, and here to have been put on by somebody else.

102 lta'nigia the RING itself;  $qA$ l ALDER; -da the auxiliary TO CAUSE, the whole evidently meaning CEDAR-BARK RING DYED WITH ALDER or upon which alder has been placed. The last-da means that it had been put upon this man by somebody else.

 $108$  Lü CANOE is object of following verb;  $dA\vec{n}$ - to accomplish by PULLING;  $q\vec{i}$ - shape of canoe; dal MOTION; -Liza MOTION TOWARD; -sga MOTION TOWARD THE SEA; -g.An temporal suffix.

104 ga motion of one person; -L/Ia MOTION TOWARD; -sga MOTION TOWARD THE SEA; -gAn temporal suffix. 105 IL! objective pronoun of first person plural; -qa connective TO.

106 qa MOTION (singular); -sqa MOTION TOWARD THE SEA.

107 ktl- action with the voice; laul verb-stem indicating an action lasting some time, covering consider able ground, different phases of a question, etc.

Giê'nhao ha'lgunañ<sup>108</sup> la L! gū'yîñxalgan,<sup>109</sup> giê'nhao nañ ī'hîñas<sup>110</sup> her they told to come, and then L! telîtgā'tgisî'ñgan.<sup>111</sup> Ldō'gwañ gī gwa'ogan<sup>112</sup> giên L!a sta<sup>113</sup> they wished to make him fall into Ldo'gwañ to refused and them from the water by shooting. qa'idanî.<sup>114</sup> Lū'hao sta L! gaitgwa'giagan.<sup>115</sup> Lla'hao ā'nigai 116 from they Then fled in terror. started. They ammunition wa'ga hailā'waganî.<sup>117</sup> Giê'nhao tlala'ñ î'sîñ sta Luisdaxī'danî. in it too from was gone. And then we started by canoe. sta L! Lüîsdaxī'dan giên gāl sta'nsîñ Giê'nhao Diī'dao-kun Dji'dao Point from they started by canoe nights And then and four Sī'gai<sup>118</sup> gut L! Lguga'i<sup>119</sup> Ļū ĢA'ñxet-kun' ga L! LūîsL!xagî'lgAn.<sup>120</sup> the ocean upon they spent when Cape St. James to they came shoreward by canoe. Ga'ista gāl stîñ L! Luîsdala'i Lu'hao Qa'isun gu L! Luî'sL!xagan. From that nights two they traveled by when Kaisun at they came by canoe. cance Hayî'n<sup>121</sup> djîh<sup>7122</sup> hao Lga djī'na<sup>123</sup> sta L! i'djîn.<sup>124</sup> Hao Lan a'sgai at Instead really country far from they were. Here end this of gīalgala'ndagai 125 gē'da.

the story comes to an.

## [Translation]

The Ninstints people came to Kaisun in four canoes to ask the people to go to war in company with them. Then they went along in four canoes. After they had crossed (to the mainland), they entered Bentinck arm. And they went in opposite the fort during the night. Then some people who had been camping in the inlet began firing from in front. There Amai'kuns was killed. They also wounded Floating. They also wounded Beloved. He was a brave man among them. There they also enslaved two persons. After that they started out. And those who started first went out to some people who were coming along under sail. The noise of two guns was heard there. Afterwards the canoe drifted away empty, and

- 116 gai the connective THE.
- $117 \text{ hallaw} = \text{hail}\,\hat{u}$  TO DESTROY; perhaps related to the name for the being that brings pestilence, Haill'las. 118  $s\bar{t}s$  means the open expanse of sea; in taking the connective gai the final  $s$  is dropped.  $119$  gai the connective THE.
- 120 Lū- BY CANOE; Is stem; -Liza MOTION TOWARD anything; -gil MOTION LANDWARD.

<sup>108</sup> The stem of this is probably hala', which is also used as an interjection.

<sup>&</sup>lt;sup>109</sup> gai PLOATING;  $-i\hbar = -g\hbar$  ON THE SEA;  $-i\lambda l$  the auxiliary TO TELL.

<sup>110</sup> Compare with nAn l'Hna in the fourth line from the bottom on p. 280. The suffix -s makes the indefinite form definite.

III tefti- BY SHOOTING; gât TO MOVE QUICKLY; gi MOTION UNDER WATER; -stñ the auxiliary TO WISH. 119 awao verb-stem.

 $^{113}$  L/a the objective personal pronoun of the third person plural; sta the connective FROM.

<sup>114</sup> qa TO GO (singular); -id is probably contracted from the auxiliary -zid TO BEGIN.

<sup>115-</sup>gia probably the suffix indicating motion straight through to the object; - $gAn$  temporal suffix.

<sup>121</sup> hayt'n an adverb always used when something falls out differently from what was expected. In this case the rest of the clause, which naturally belongs with it, is omitted and its sense left to the hearer. 122 djili' REALLY, ACTUALLY; is strengthened and emphasis placed upon it by the connective hao.

<sup>123</sup> dji'ña FAR, an adjective depending upon the preceding noun Lga COUNTRY.

 $194\text{-}ln$  the past-experienced-temporal suffix.

<sup>15</sup> Hao refers to all of the story preceding, which it connects with this sentence; Lan an adverb depending upon gë'da; d'sgai (=  $\bar{a}s$  or  $\bar{a}'$ dji + gai) a demonstrative referring also to the preceding story; at connective wirH, OF, etc. Glalgala'ndagai probably has the same stem as the verb treated of under note 107; gai the connective.

they enslaved two women. (The others) came thither, and while they lay close to the land, rejoicing over the persons captured, some people came sailing around a point in a canoe, saw them and jumped off. Then (we) landed in pursuit of them. And after I had spent some little time preparing myself, I got off. And I started to pursue one person who was running about near the sea. After I had chased him about in the woods for a while, he jumped into the ocean. And I took his hair, along with his yellow-cedar bark blanket, away from him. And he came up out at sea and held up his hands in front of my face (in token of surrender). Then he swam shoreward toward me. When he got near me, he dove again and came to the surface out at sea, and I began to shoot at him. Then he swam landward and held himself tightly against the face of a certain cliff. After I had shot at him twice there, I stopped. Then he climbed up upon a tree standing upon the face of the cliff. And although its top was some distance from the cliff, he bent it toward it, and after a while got hold of the face of the cliff. And he went into a hole in it. He could not go from it either downward or upward. We said to one another that he would die right in it.

Then they started from that place in their canoes. Then they had a fire and began to give each other food. And after they again started off, they again began fighting with the fort. Then we got into a position from which we could not get away. Then, although we could not get away at first, they finally got us into (the canoes). And a certain person crept around on top of the house. They shot him so that he fell down. And after they had lain out to sea for some time, a man wearing a dancing-blanket and cedar-bark rings dragged down a canoe and came out to us, accompanied by a woman. And those in Ldo'gwañ's canoe talked to them. Then they told the woman to come closer, and said that they should shoot the man so that he would fall into the water. Ldo'gwañ refused and started away from them. Then they fled away in terror. Their ammunition was all gone. Then we also started off.

Then they started from Point-Djī'dao, and, after they had spent four nights upon the sea, they came to Cape St. James. After they had traveled two more nights, they came to Kaisun. Instead of accomplishing what they had hoped, they returned from a far country almost empty-handed. Here this story comes to an end.